# **СОДЕРЖАНИЕ**

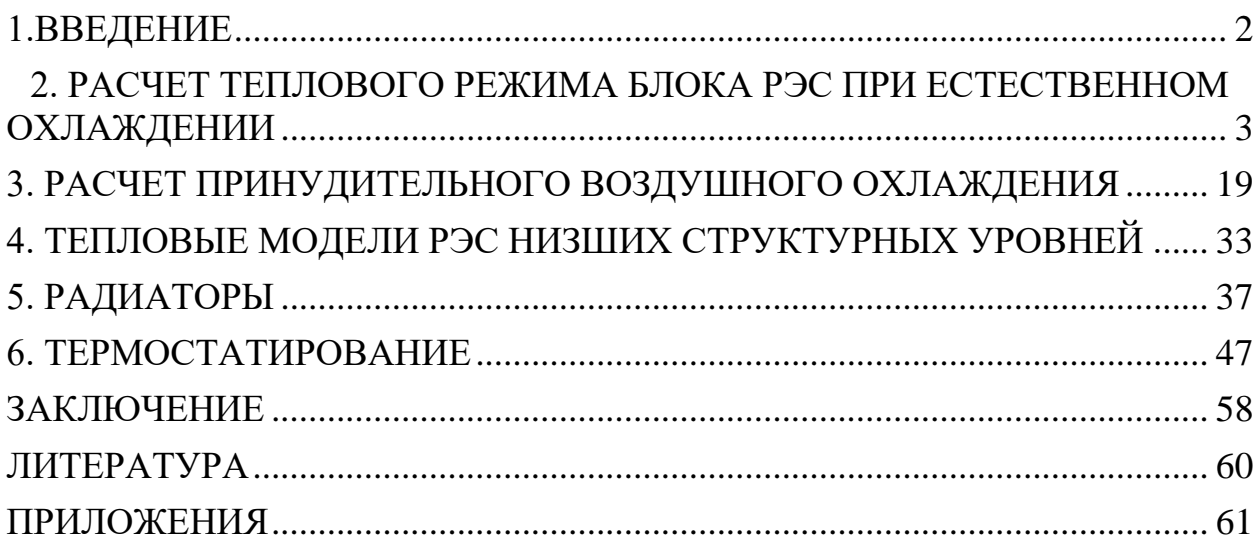

# **1.ВВЕДЕНИЕ**

<span id="page-1-0"></span>Обеспечение теплового режима РЭС тесно связано с надежностью и эффективностью работы радиоэлектронных средств.

Необходимость обеспечения нормального теплового режима является одним из обязательных технических требований при разработке конструкции РЭС.

Расчет теплового режима РЭС требует учета целого ряда факторов:

- назначения аппаратуры;
- условий эксплуатации РЭС;
- степени теплонагруженности;
- структурного уровня конструкции;
- стоимости изделия.

В связи со структурным построением конструкций РЭС [14] задача создания нормального теплового режима РЭС разбивается на две части: необходимо обеспечить тепловой режим конструкций низшего и высшего уровня, имеющих разные тепловые модели.

При этом необходимо решать задачи обеспечения внутреннего и внешнего теплоотвода. Под внутренним понимают отвод тепла от первичных источников тепла на те части конструкции, которые относятся к низшим уровням, и далее – на несущую конструцию высшего уровня, и от нее – в теплоноситель.

Т.о., внешний теплоотвод требует решения задачи массопереноса теплоносителя и связанной с этим теплопередачи на высших уровнях.

При решении тепловых вопросов необходимо решать задачи нагрева, поддержания температуры в узком интервале, но чаще всего – охлаждения.

Выбор способа нагрева, поддержания температуры и охлаждения РЭС производится на ранних стадиях разработки конструкции и существенно влияет на схему компоновки аппаратуры.

На этих этапах используются приближенные физико-математические методы разработки и расчетов тепловых моделей.

В данной главе приведены примеры конструкций РЭС, методы построения их тепловых моделей и даны методики и примеры расчетов тепловых характеристик РЭС, относящихся к низшим и высшим уровням при естественном и принудительном воздушном охлаждении; методики теплового расчета активного термостата и радиаторов.

### **2. РАСЧЕТ ТЕПЛОВОГО РЕЖИМА БЛОКА РЭС ПРИ ЕСТЕСТВЕННОМ ОХЛАЖДЕНИИ**

<span id="page-2-0"></span>В соответствии с [14] блоки РЭС относятся к высшим уровням разукрупнения конструкций.

Рассмотрим кассетную конструкцию блока РЭС. Пусть *n* кассет или ячеек с установленными на них ИС примерно одинаковой теплонагруженности вертикально установлены в герметичный корпус, от которого тепло отводится естественной конвекцией в окружающую среду. Блок РЭС работает в условиях гравитации. Эффективное расстояние между кассетами  $\delta_{\varphi\varphi}$ . Эскиз конструкции представлен на рис.2.1.

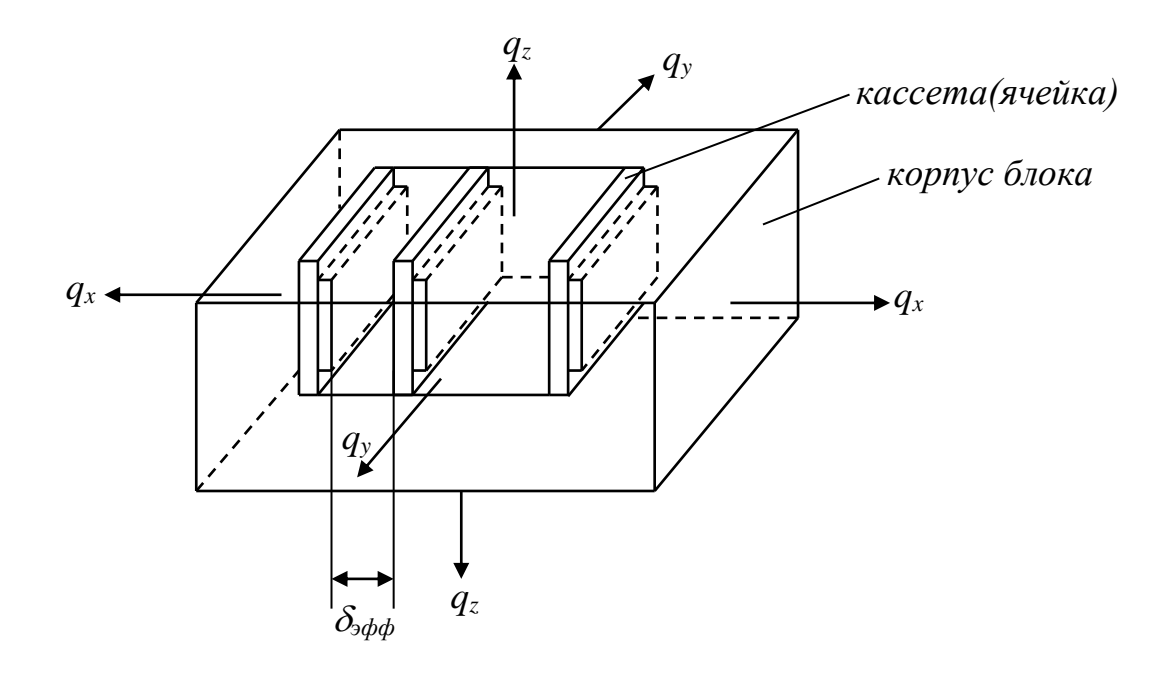

Рис.2.1. Эскиз блока РЭС с вертикально расположенными кассетами.

Общая мощность, рассеиваемая всеми кассетами (тепловой поток), *P*, *Вт*. При естественном охлаждении теплота будет отводиться от всех поверхностей герметичного корпуса блока. Плотность отводимого от корпуса теплового потока, *q<sup>x</sup> , q<sup>y</sup> , q<sup>z</sup> , Вт/м<sup>2</sup>* .

При эффективном расстоянии между кассетами (ячейками)  $\delta_{\alpha\beta\alpha} \leq$ *(2…3)мм*, установленными в корпусе вертикально, строится тепловая модель типа «*а*». В модели типа «*а*» вводится понятие общей нагретой зоны (нз), ограниченной размерами всей группы кассет. Нагретая зона модели «*а*» - это анизотропное тело с распределенным по объему источником энергии мощностью *P* и средней температурой нагретой зоны *tнз* . В пределах НЗ тепловой поток распространяется за счет теплопроводности.

Такую же модель типа «*а*» имеет блок кассетной конструкции с горизонтальным расположением кассет (ячеек) вне зависимости от расстояния между ними.

В случае вертикального расположения кассет, эффективное расстояние между которыми  $\delta_{\phi\phi}$  > (2...3)мм в условиях действия гравитации при построении тепловой модели типа «*б*» необходимо учесть теплопередачу между отдельными кассетами за счет конвекции и излучения. Кроме того, в герметичном корпусе размещены теперь *n* нагретых зон по числу кассет, и в каждой из них рассеивается теплота, мощность которой *P<sup>i</sup> .*

Тепловые модели кассетного блока РЭС при естественном охлаждении представлены на Рис.2.2 (*а,б*).

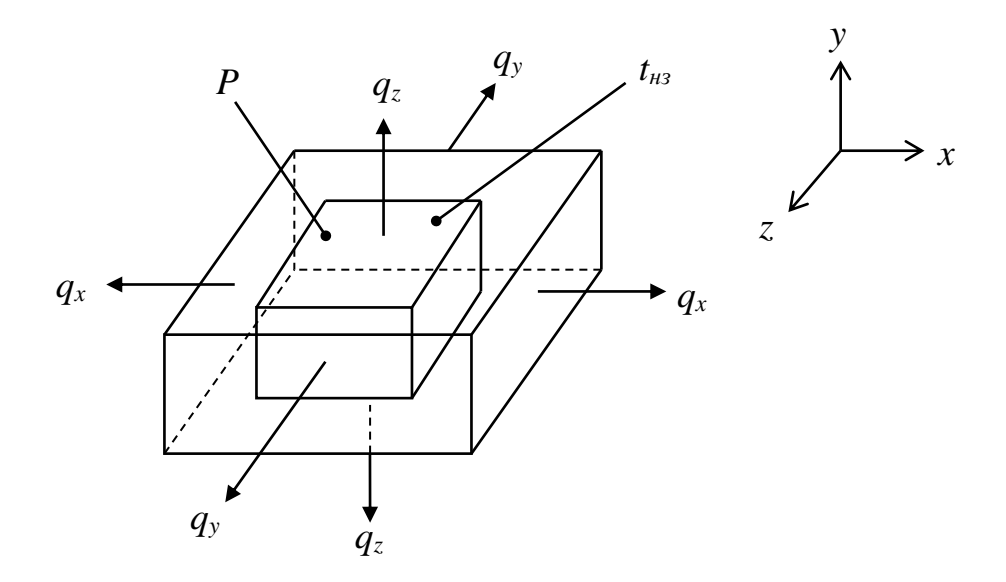

Тепловая модель типа «*а*» блока РЭС кассетной конструкции при  $\delta_{\varphi\varphi} \leq (2...3)$ мм для вертикального расположения кассет

и для горизонтального расположения вне зависимости от  $\delta_{\theta\phi\phi}$ 

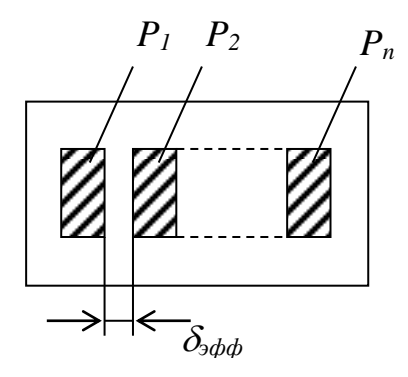

Тепловая модель типа «*б*» кассетной конструкции блока при  $\delta_{\theta\phi\phi}$  >  $(2...3)$ мм

#### Рис.2.2

**Расчет теплового режима блока РЭС** в соответствии с его тепловой моделью (Рис.2.2, *а* ) заключается в построении тепловой характеристики блока, т.е. нахождении зависимости  $\Delta t_{k}(P)$  и  $\Delta t_{k3}(P)$ .

Для построения тепловой характеристики блока РЭС рассмотрим общую схему отвода тепла от нагретой зоны в окружающую среду.

Для этого построим общую схему тепловых сопротивлений  $R_{\textit{T}_{i}}$  или тепловых проводимостей  $\sigma_i$  между нагретой зоной и окружающей средой (Рис.2.3).

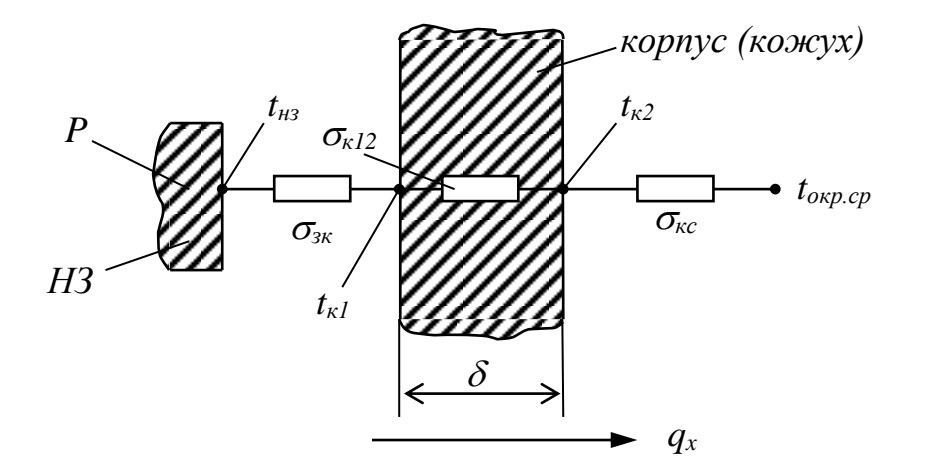

Рис.2.3. Общая схема отвода тепла от НЗ в окружающую среду.

Принятые обозначения:

*P* – мощность, рассеиваемая в НЗ, *Вт*;

*кс* – тепловая проводимость от кожуха к окружающей среде, *Вт/K*;

 $\sigma_{k12}$  – тепловая проводимость от внутренней поверхности кожуха к внешней, *Вт/K*;

*зк* – тепловая проводимость от нагретой зоны к внутренней поверхности кожуха, *Вт/K*;

 $t_{k_1}$ ,  $t_{k_2}$  – температура внутренней и внешней поверхностей кожуха , °C;  $t_{H3}$  – температура нагретой зоны, <sup>o</sup>C;

*tокр.ср. = tmax раб.* – за температуру окружающей среды принимают максимальную рабочую температуру в соответствии с условиями эксплуатации по ТЗ.

Т.о., (см. Рис.2.3) к началу решения задачи известна только температура окружающей среды *tокр.ср.*, размеры НЗ, расстояния от НЗ до кожуха, (замкнутые воздушные прослойки), габаритные размеры и толщина корпуса (кожуха), его материал и покрытие. Для решения задачи необходимо найти тепловые проводимости и рассчитать неизвестные температуры  $t_{k_1}, t_{k_2}, t_{k_3}$ .

Для определения температуры наружной поверхности кожуха запишем уравнение Ньютона-Рихмана:

$$
P = \alpha S(t_{\kappa} - t_{\text{oxp.cp.}}), \quad Bm \tag{2.1}
$$

где - коэффициент теплоотдачи с поверхности кожуха в окружающую среду за счет конвекции и излучения.

$$
\alpha = \alpha_{\kappa} + \alpha_{\eta} \; , \; Bm/m^2 \cdot K \qquad (2.2)
$$

Тепловая проводимость

$$
\sigma_{\kappa c} = (\alpha_{\kappa} + \alpha_{\eta}) \cdot S , \qquad (2.3)
$$

где *S* – площадь наружной поверхности кожуха, *м 2*

 *<sup>к</sup> –* коэффициент теплоотдачи конвекцией с поверхности кожуха, *Вт/м<sup>2</sup> K*;

 *<sup>л</sup>* – коэффициент теплоотдачи излучением с поверхности кожуха, *Вт/м<sup>2</sup> K*;

С учетом всех теплоотдающих в окружающую среду поверхностей уравнение (2.1) будет иметь вид:

$$
P = (1,3\alpha_{\rm B} \cdot S_{\rm B} + 0,7\alpha_{\rm H} \cdot S_{\rm H} + \alpha_6 \cdot S_6)(t_{\rm K_2} - t_{\rm okp.cp.}), \, Bm \tag{2.4}
$$

где  $\alpha_{e}$ ,  $\alpha_{u}$ ,  $\alpha_{\delta}$  – соответственно коэффициент теплоотдачи с верхней, нижней и боковых поверхностей кожуха;

 *S<sup>в</sup> , S<sup>н</sup> , S<sup>б</sup>* – площади поверхностей верхней, нижней и боковых поверхностей кожуха;

 коэффициент 1,3 позволяет учесть увеличение теплоотдачи с верхней поверхности на 30% по сравнению с боковыми поверхностями;

 0,7 – позволяет учесть уменьшение на 30% теплоотдачи с нижней поверхности;

 $t_{\rm \scriptscriptstyle K_2}$  - температура наружной поверхности кожуха.

Как уже было сказано,  $\alpha_{k}$  – коэффициент теплоотдачи конвекцией, *Вт/м<sup>2</sup> K*.

Сложность процесса теплоотдачи в формуле (2.1) сконцентрировалась в том, что *<sup>к</sup>* является функцией большого числа параметров, влияющих на процесс теплообмена. Для естественной конвекции

$$
\alpha_{\kappa} = \alpha(\lambda, C_{\rho}, \gamma, \beta, \nu, g, \Phi, t, t_{\text{opp.}p.}), \qquad (2.5)
$$

где -  $\lambda$ ,  $C_{\rho}$ ,  $\gamma$ ,  $\beta$ ,  $\nu$ - теплофизические параметры окружающей среды: - коэффициент теплопроводности, *Вт/мK;*

*С* - удельная теплоемкость, *Дж/кгK;*

 $\gamma$ - плотность, кг/м<sup>3</sup>;

 $\beta$ - коэффициент объемного расширения,  $K^{-1}$ .

$$
\text{diam} \text{ as } \beta = \frac{1}{T_{\text{okp.cp.}}} = \frac{1}{t_{\text{okp.cp.}} + 273} , K
$$

 $v$  - коэффициент кинематической вязкости,  $M^2/c$ ;

 $g - y$ скорение свободного падения, м/с<sup>2</sup>;

Ф - символическое обозначение совокупности параметров, характеризующих форму, размеры, расположение поверхностей.

Для определения  $\alpha_{k}$  используются элементы теории подобия, из которой следует. **что** протекание сложных процессов можно охарактеризовать не отдельными физическими величинами, а безразмерными комплексами (или критериями), по величине которых можно судить об интенсивности теплообмена с окружающей средой. Так, для естественной конвекции процесс теплообмена описывается тремя критериями подобия, названными именами ученых:

критерий Нуссельта 
$$
Nu = \frac{\alpha_{\kappa}L}{\lambda}
$$
;  
\nкритерий Грасгофа  $Gr = \beta g \frac{L^2}{\nu^2} (t - t_{\text{okp.cp.}})$ ;  
\nкритерий Прандтля  $Pr = \frac{v}{a}$ ,  
\nгде  $a = \frac{\lambda}{c_{\rho} \gamma}$  - коэффициент температуропроводности;

 $L$  – определяющий размер, м.

Определяющий размер L зависит от формы и положения тела: для вертикальных поверхностей  $L$  – высота; для горизонтальных – размер наименьшей стороны; для цилиндра - диаметр при горизонтальной установке цилиндра, длина - при вертикальной установке.

Критерии подобия связаны между собой зависимостью

$$
Nu_m = b(Gr \cdot \Pr_m^n, \qquad (2.7)
$$

где b, n - эмпирические коэффициенты, а индекс *m* указывает на то, что значения теплофизических параметров среды нужно выбирать для определяющей температуры

$$
t_m = \frac{t + t_{\text{owp.cp.}}}{2} , \, ^\circ \text{C}
$$
 (2.8)

Постоянные коэффициенты  $b$  и *п* зависят от произведения (Gr · Pr) и приведены в таблице Т2.1.

Таблица Т2.1

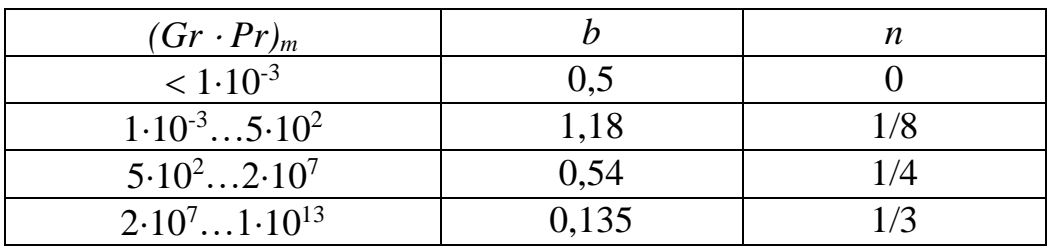

Значения  $b$  и  $n$  в формуле (2.7)

Степени *n* определяют четыре закона теплообмена (обтекания):

 $n = 0$  - пленочный режим, при котором  $Nu_m = 0.5$ .

В этом режиме у поверхности образуется почти неподвижная пленка нагретой среды. Интенсивность теплообмена очень мала.

*n=1/8* – характеризует ламинарный закон обтекания. Режим характерен, например, для провода небольшого диаметра, по которому течет небольшой ток.

 $n=1/4$  – переходной режим обтекания, характеризующийся интенсивным ламинарным движением. Этот режим характерен для блоков РЭС средних размеров и малой теплонагруженности в корпусах, имеющих форму параллелепипеда или цилиндра;

 $n=1/3$  – турбулентный режим, соответствующий вихревому движению окружающей среды, при котором теплообмен протекает весьма интенсивно. Такой режим движения наблюдается около внешних поверхностей корпусов (кожухов) аппаратуры больших размеров – крупных блоков, стоек, шкафов РЭС.

Коэффициент теплоотдачи излучением от кожуха в окружающую среду:

$$
\alpha_n = \varepsilon_n \cdot \phi_{1,2} \cdot f(t_1, t_2), \quad Bm/m^2 K \qquad (2.9)
$$

где  $\varepsilon_n$  – приведенная степень черноты поверхности;  $\varepsilon_n$  выбирается по таблице……для покрытия корпуса;

 $\phi_{1,2}$  – коэффициент взаимной облученности двух поверхностей. Для корпуса блока при естественном охлаждении  $\phi_{1,2} = 1$ .

*f*( $t_1$ ,  $t_2$ ) – функция температур  $t_1$  и  $t_2$ :

$$
f(t_1, t_2) = 5.67 \frac{\left(\frac{t_1 + 273}{100}\right)^4 - \left(\frac{t_2 + 273}{100}\right)^4}{t_1 - t_2}
$$

Для определения тепловой проводимости через толщину стенки корпуса используется закон Фурье:

$$
P = \frac{\lambda S}{\delta} \left( t_{k_1} - t_{k_2} \right), \quad Bm,
$$
\n(2.10)

где  $\frac{\lambda S}{s}$  $\frac{\pi}{\delta} = \sigma_{k_{12}}$ 

здесь λ - коэффициент теплопроводности материала корпуса, *Βm/м·К*;

 *S* – площадь корпуса, через которую тепловой поток передается теплопроводностью, *м 2* ;

- толщина стенки корпуса, *м*.

Тепловая проводимость  $\sigma_{k_{12}}$  учитывается только в тех случаях, когда корпус выполнен из материала с низким значением  $\lambda$  ( например, из пластмассы) и имеет достаточно большую толщину (2…3 мм). При выполнении корпуса (кожуха) из тонколистового металла с высоким  $\lambda$ , тепловой проводимостью (или сопротивлением) можно пренебречь, т.к.  $t_{k_1} =$  $t_{k_2}$ .

В замкнутых воздушных прослойках между НЗ и кожухом передача теплоты происходит за счет конвекции, излучения и теплопроводности воздуха. Процесс теплоотдачи определяется как физическими свойствами воздуха, так и формой и размерами прослоек (Рис.2.4)

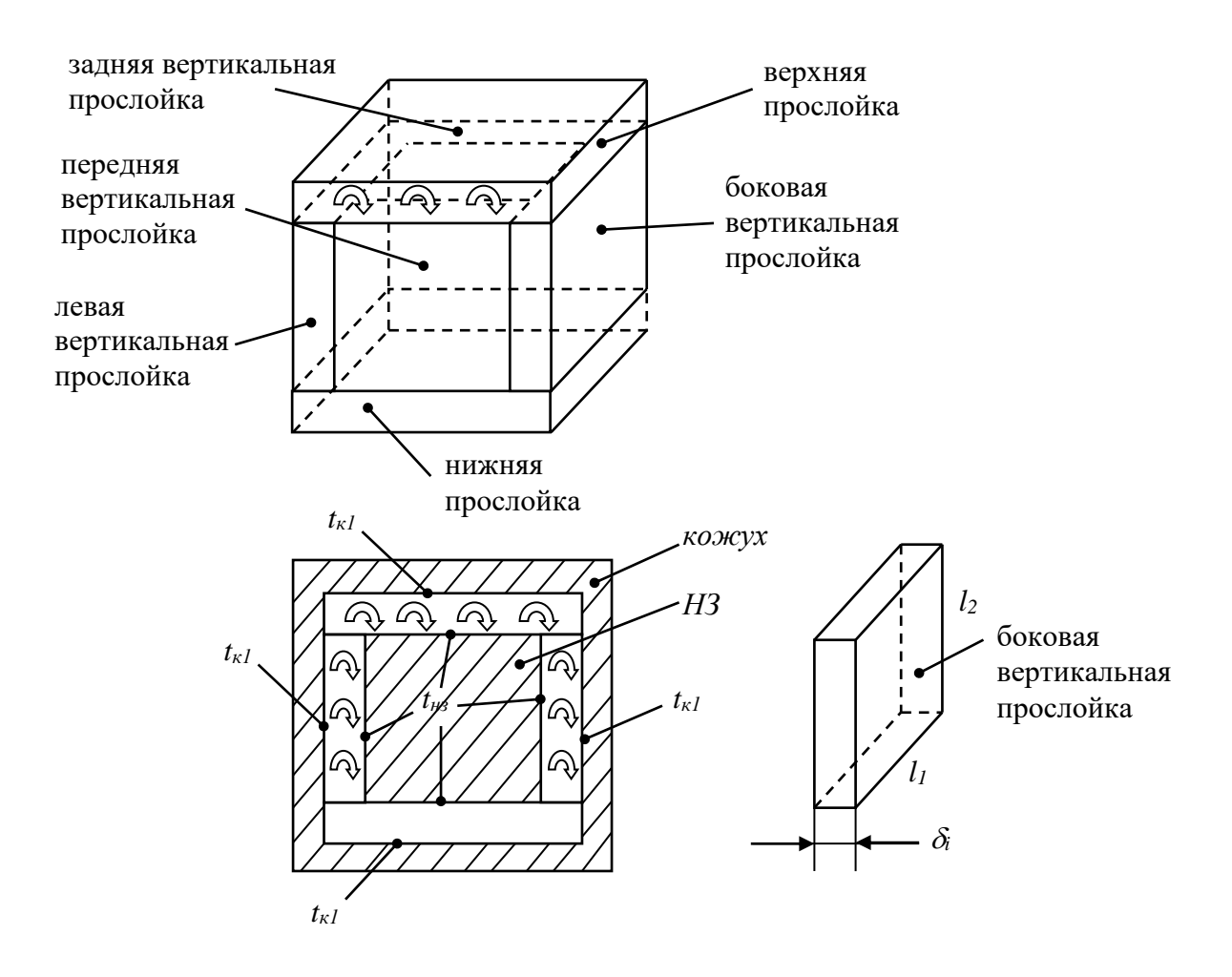

Рис.2.4. Расположение замкнутых воздушных прослоек и характер теплообмена в них

Тепловая проводимость между НЗ и кожухом

$$
\sigma_{3\kappa} = \sum_{i} \left( K_i + \alpha_{\pi_i} \right) S_i \tag{2.11}
$$

где *K<sup>i</sup>* – коэффициент конвективно-кондуктивной теплопередачи, *Вт/м<sup>2</sup> K*;

 $\alpha_{\pi_i}$  – коэффициент теплоотдачи излучением, *Вт/м<sup>2</sup> ⋅К*;

 $i$  – номер замкнутой прослойки.

Коэффициент конвективно-кондуктивной теплопередачи определяется по эмпирической формуле [П13].

$$
K_{i} = N\left[6,25 - 5,25\left(1 + \frac{\delta_{i}}{l}\right)^{1.67}\right] \cdot A\sqrt[4]{\frac{\left(t_{\text{H3}_{i}} - t_{k_{i}}\right)}{\delta_{i}}}, \quad Bm/M^{2} \cdot K \tag{2.12}
$$

где  $\delta_i$  – толщина *i*-той прослойки, *м*;

$$
l = \sqrt{l_1 l_2}
$$
  
 
$$
A = 0.24 \lambda_m \frac{(g\beta Pr)^{1/4}_{m}}{v_m^{1/2}};
$$

N=1 - для вертикальных прослоек;

N=1,3 - для верхней прослойки.

В нижней прослойке отсутствует конвективная теплопередача, т.к.  $t_{H3}$  >  $t_{kl}$ , поэтому в нижней прослойке передача теплоты происходит только за счет теплопроводности воздуха и излучения, т.е.

$$
\alpha_{\rm H} = \frac{(\lambda_{\rm BO3A})_m \cdot S_{\rm H}}{\delta_{\rm H}} + \alpha_{\rm H} \tag{2.13}
$$

Теплоотдача излучением

$$
\alpha_{\scriptscriptstyle \pi_i} = \varepsilon_{\scriptscriptstyle \pi_i} \cdot f(t_{\scriptscriptstyle \rm H3}, t_k) \quad , \quad Bm/M^2 \cdot K \tag{2.14}
$$

 $\varepsilon_{ni}$  - приведенная степень черноты *i*-той поверхности нагретой где зоны и кожуха

$$
\varepsilon_{\Pi_{i}} = \frac{1}{\frac{1}{\varepsilon_{3i}} + \left(\frac{1}{\varepsilon_{k_{i}}} - 1\right) \frac{S_{3i}}{S_{k_{i}}}},
$$
\n(2.15)

где  $S_{3i}$ ,  $S_{ki}$  – соответствующие площади поверхностей условной НЗ и внутренней части кожуха в *і*-той области;

 $\varepsilon_{2i}$ ,  $\varepsilon_{ki}$  – степень черноты реальной НЗ и внутренних поверхностей кожуха в *і*-той области.

Тепловая характеристика герметичного блока РЭС при естественном охлаждении строится в два этапа методом последовательных приближений.

> 1.  $\Delta t_k(P)$ ; 2.  $\Delta t_{H3} (P)$ .

<u>Методика</u> расчета  $\Delta t_k(P)$ 

- 1. Определить размеры корпуса и нагретой зоны;
- 2. Задать в первом приближении перегрев кожуха  $\Delta t_{k_2}^{(1)} = t_{k_2}^{(1)} t_{\text{okp.cp}}$ ;
- 3. Рассчитать определяющую температуру  $t_m^{(1)} = \frac{t_{k_2}^{(1)} + t_{\text{okp.cp.}}}{2}$ ;
- 4. По таблицам теплофизических параметров воздуха найти при температуре  $t_m^{(1)}$  значения  $\lambda$ ,  $C_\rho$ ,  $\gamma$ ,  $\beta$ ,  $\nu$  воздуха;
- 5. Рассчитать критерии подобия  $Gr_m$  и  $Pr_m$ ; по таблице 2.1. b и n; и критерий Нуссельта –  $Nu_m$ .
- 6. По формуле (2.6) рассчитать по критерию Нуссельта коэффициент теплоотдачи конвекцией  $\alpha_k^{(1)}$ ;
- 7. По формуле (2.9) рассчитать коэффициент лучистой теплоотдачи  $\alpha_{\eta}^{(1)}$ :
- 8. Найти суммарную теплоотдачу  $\alpha^{(1)} = \alpha_{\kappa}^{(1)} + \alpha_{\eta}^{(1)}$  и  $\sigma_{\kappa c}^{(1)}$ ;
- 9. Рассчитать по формуле (2.1)  $P^{(1)} = \sigma_{\kappa c}^{(1)}(t_{k2}^{(1)} t_{\kappa m \, c n})$ ;
- 10. Найти первую точку на зависимости  $\Delta t_k(P)$ ;
- 11. Повторить расчет во втором приближении задав  $\Delta t_{k_2}^{(2)}$  и найти вторую точку на графике  $\Delta t_k(P)$ ;
- 12. Через начало координат и по двум рассчитанным точкам строим зависимость  $\Delta t_k$  (P);
- 13. По заданной в ТЗ мощности  $P_{sa\delta a n\mu}$ , Вт и  $\Delta t_k$  (Р) находим расчетное значение  $\Delta t_{\kappa}$  расчетн.

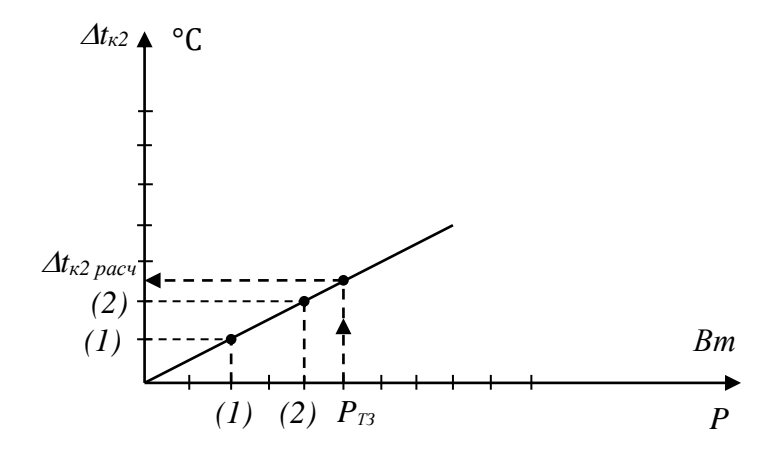

Рис.2.5. Зависимость  $\Delta t_k$  (P)

Методика расчета  $\varDelta t_{\mu 3}(P)$ 

- 1. Задать  $\Delta t_{H3}^{(1)} = t_{H3}^{(1)} t_{\text{okp.cp.}}$ ;
- 2. Рассчитать  $\sigma_{3k}^{(1)}$  при  $t_m^{(1)} = \frac{t_{\text{H3}}^{(1)} + t_{\text{K parct}}}{2}$ ;
- $t_{\text{\tiny HS}}^{(2)} = t_{\text{okp.cp.}} + P^{(1)}\left(\frac{1}{\sigma^{(1)}} + \frac{1}{\sigma_{\text{\tiny KC}}} \right)$ , где  $\sigma_{\text{\tiny KC}}$  тепловая 3. Рассчитать проводимость, рассчитанная в предыдущей методике;
- 4. Рассчитать  $P^{(1)} = \sigma_{3k}^{(1)}(t_{\mu 3}^{(1)} t_{\text{oxp.cp.}});$
- 5. Рассчитать  $P^{(2)} = \sigma_{\kappa c} \Delta t_k_{\text{pecu}}$ , где  $\Delta t_k = \Delta t_k_{\text{pecu}}$  из предыдущей метолики:
- 6. Сравнить  $\Delta t_{H3}^{(2)}$  и  $\Delta t_{H3}^{(1)}$ . Если разница составляет более, чем  $\pm$  10%, то расчет  $\Delta t_{H3}^{(3)}$  должен быть произведен при  $t_m^{(2)} = \frac{t_{H3}^{(2)} + t_{H3}^{(1)}}{2}$ ;
- 7. Расчет проводить до *п*-ного приближения, при котором должно быть выполнено условие:

$$
\left| t_{\scriptscriptstyle \rm H3}^{(n)} - t_{\scriptscriptstyle \rm H3}^{(n-1)} \right| \leq \xi \, , \, \text{rate} \, \, \xi = 10\%
$$

На Рис.2.6 показана рассчитанная тепловая характеристика блока РЭС:

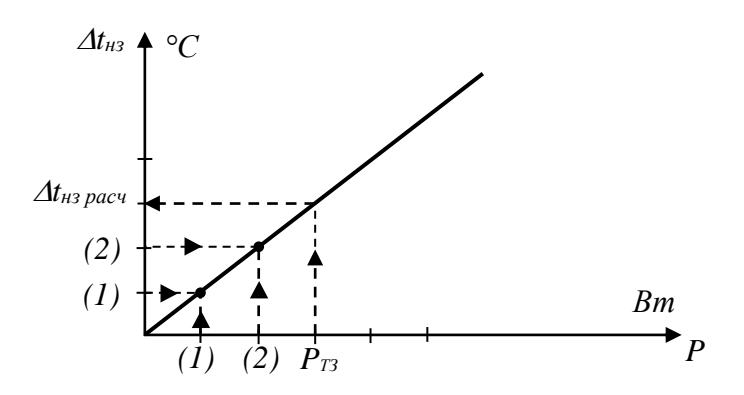

Рис.2.6. Зависимость *Δtнз (P)*

После построения тепловой характеристики сравнивают рассчитанную *tнз расч.* с допустимой температурой для самого теплочувствительного ЭРЭ в конструкции. Расчет должен подтвердить, что условие *tнз расч.≤ tдоп. max ЭРЭ* выполняется. Это подтверждает правильность выбора естественного воздушного охлаждения блока.

Если условие не выполняется, необходимо принять конструкторские меры для улучшения теплоотвода:

- дать рекомендации по более удачной компоновке блока с тем, чтобы теплочувствительные ЭРЭ были изолированы от теплонагруженных;

- введение перфораций или жалюзи на поверхности корпуса блока;

- установка отдельных тепловыделяющих ЭРЭ на радиаторы и вынос их за пределы НЗ.

#### Методика расчета теплового режима блока РЭС (модель типа «б»)

При вертикальном расположении кассет и *δэфф.˃(2-3 ) мм* , при условии действия гравитации нагретая зона распадается на *n* отдельных нагретых зон с температурами *tнз i* , между которыми учитываются теплопередача за счет конвекции, излучения и теплопроводности воздуха. Основной механизм переноса тепла - конвекция.

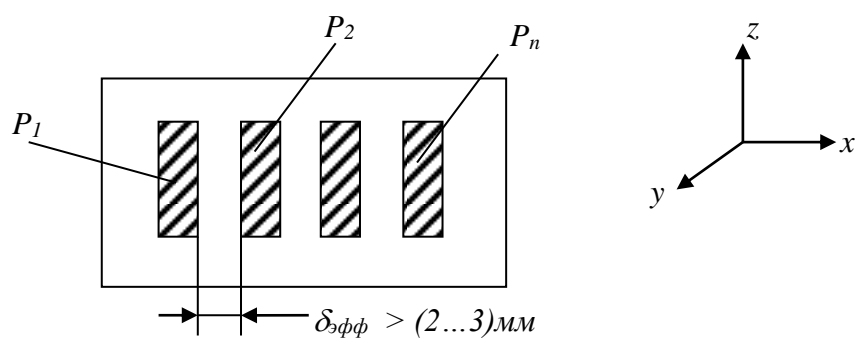

Рис.2.7. Тепловая модель кассетной конструкции типа «б»

Общая схема передачи теплоты представлена на Рис.2.8.

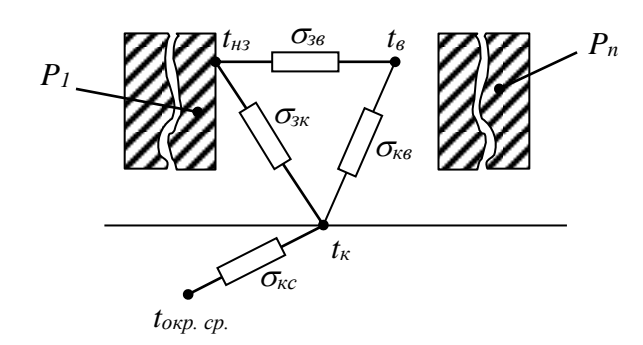

Рис.2.8. Общая схема передачи теплоты.

В случае, когда мощности внутренних источников теплоты одинаковы, тепловая схема имеет вид:

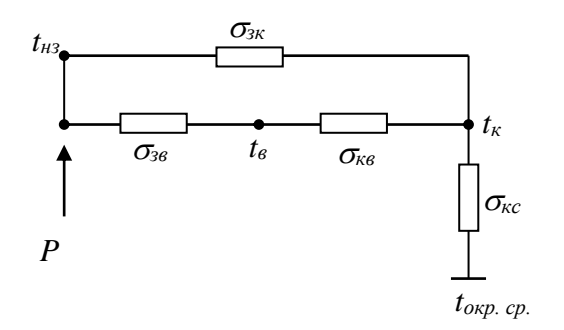

Рис.2.9. Тепловая схема.

На Рис.2.8  $\sigma_{3K}$  - тепловая проводимость между нагретой зоной и кожухом за счет излучения;

 $\sigma_{36}$ ,  $\sigma_{\kappa 6}$  – тепловые проводимости за счет конвекции;

 $\sigma_{\kappa c}$  – суммарная проводимость от корпуса к окружающей

среде.

 $P_{HC}.2.9$ позволяет Схема определить среднеповерхностную температуру корпуса  $t_{k}$ , нагретой зоны  $t_{H3}$ , среднеобъемную температуру воздуха в аппарате:

$$
\sigma_{3\text{K.K.}} = \frac{\sigma_{3\text{B}} \cdot \sigma_{\text{KB}}}{\sigma_{3\text{B}} + \sigma_{\text{KB}}};
$$
\n(2.16)

конвективная

$$
\sigma_{3K} = \underbrace{\sigma_{3K}}_{\text{nyulcras}} + \underbrace{\sigma_{3K}}_{\text{KohbeckTHBHaas}};
$$
\n(2.17)

$$
t_{\kappa} = t_{\text{okp.cp.}} + \frac{P}{\sigma_{\kappa c}};
$$
\n(2.18)

$$
t_{\rm H3} = t_{\rm K} + \frac{P}{\sigma_{\rm 3K}} \tag{2.19}
$$

$$
t_{\rm B} = t_{\rm H3} - \frac{P_{\rm 3B}}{\sigma_{\rm 3B}} \tag{2.20}
$$

$$
\text{Epsilon } P_{3B} = \sigma_{3\text{K,K}} (t_{\text{H3}} - t_{\text{K}}) \tag{2.21}
$$

- конвективный тепловой поток от НЗ к воздуху.

Методика и пример расчета тепловой характеристики блока кассетной конструкции приведены в [ 3; §3.7] и [10; гл. 5 и приложения П2-4; П3-2].

### **Пример расчета теплового режима блока РЭС при естественном охлаждении.**

Цель расчета:

Построение тепловой характеристики блока *Δt<sup>к</sup> (P)* и *Δtнз (P)*/

Исходные данные.

Блок кассетной конструкции (рис.2.10) имеет форму параллелепипеда. Габаритные размеры блока *L1=0,3 м; L2=0,25 м; L3=0,2 м.* Расстояния между вертикально установленными кассетами *δэфф = 1,5 мм.* Размеры нагретой зоны *h1=0,29 м; h2=0,24 м; h3=0,19 м*. Расстояние между нагретой зоной и кожухом *5·10-3 м*. Толщина стенок кожуха из стали марки 10КП - *1·10-3 м .* поверхности кожуха внутренние и внешние имеют степень черноты *ε = 0,9.*

Температура окружающей среды *tокр.ср. = 40°С*.

Мощность, потребляемая от сети  $P = 80$  Bm.

Температура максимальная допустимая самого теплочувствительного ЭРЭ *tmax.доп. = 125°С*.

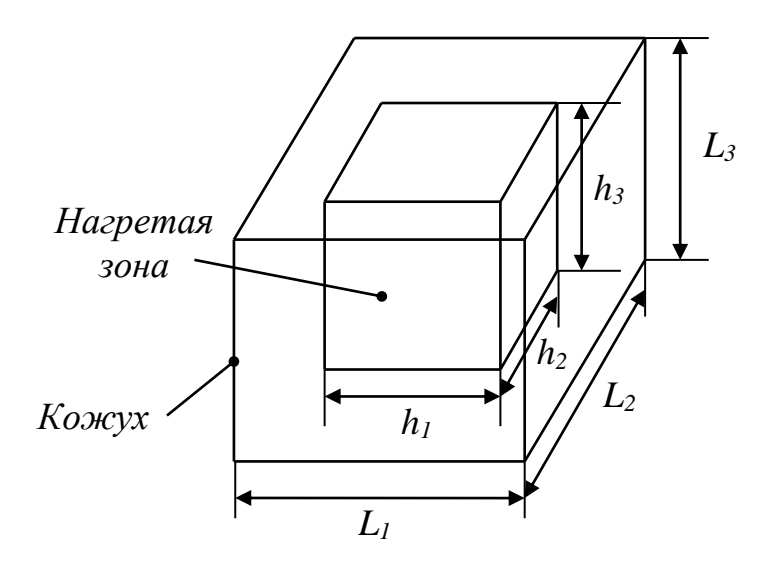

Рис.2.10. Тепловая модель блока РЭС

- 1. Предварительные расчеты.
- Площадь верхней и нижней поверхностей кожуха

 $S_6 = S_6 = L_1 \cdot L_2 = 0.3 \cdot 0.25 = 0.075 \cdot M^2$ - Плошаль боковой поверхности  $S_6 = L_3 \cdot 2(L_1 + L_2) = 0.2 \cdot 2(0.3 + 0.25) = 0.22 \text{ m}^2$ 

- Площадь поверхностей нагретой зоны: верхней и нижней  $h_1 \cdot h_2 = 0.29 \cdot 0.24 = 0.069 \, \text{m}^2$ ; боковой  $h_3 \cdot 2(h_1 + h_2) = 0.19 \cdot 2(0.25 + 0.24) = 0.20 \text{ m}^2$ 

- Размеры замкнутых воздушных прослоек (рис.2.11): площадь верхней и нижней  $l_1 \cdot l_2 = (L_1 - 2)(L_2 - 2) = 0.298 \cdot 0.248 = 0.074 \text{ m}^2$ площадь боковой прослойки  $l_2 \cdot l_3 = (L_2 - 2)(L_3 - 12) = 0.248 \cdot 0.188 = 0.046 \text{ m}^2$ 

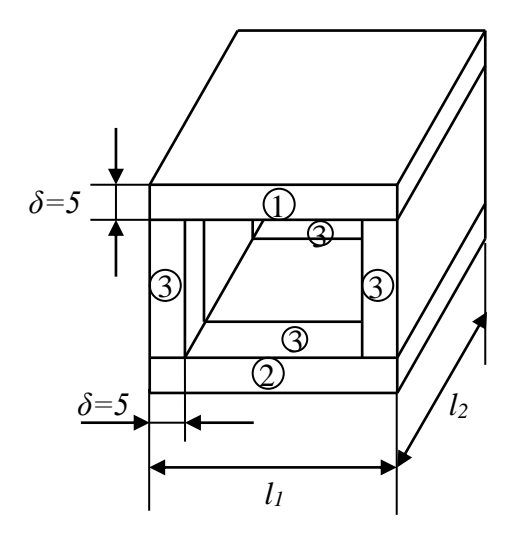

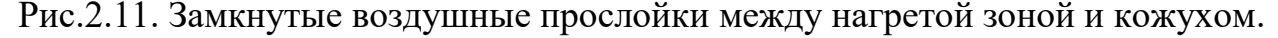

2. Построение зависимости  $\Delta t_K(P)$ 

В первом приближении принимаем перегрев корпуса  $\Delta t_{\kappa}^{(1)} = t_{\kappa}^{(1)} - t_{\text{okp.cp.}} = 5^{\circ}C$ 

При этом определяющая температура

$$
t_m^{(1)} = \frac{t_{\rm K}^{(1)} + t_{\rm okp.cp.}}{2} = \frac{45 + 40}{2} = 42.5 \,^{\circ}\mathrm{C}
$$

Теплофизические параметры окружающей среды при  $t_m^{(1)}=42.5^{\circ}C$  $(\text{табл}.\Pi2)$ :

 $\gamma=1,128 \text{ kg/m}^3$ ;  $C_0=1000 \text{ Jpc/kg} \cdot K$ ;  $\lambda = 2.76 \cdot 10^{-2} Bm/m \cdot K$ :  $v = 16.96 \cdot 10^{-6} m^2/c$ Критерий  $Pr=0.699$ Расчет критерия Грасгофа: для горизонтальной поверхности  $Gr_m = \beta_m \cdot g \cdot \frac{L^3}{v_m^2} \Delta t_{\kappa}^{(1)} = \frac{1}{42.5 + 273} \cdot 9.81 \frac{(0.25)^3 \cdot 5}{(16.96 \cdot 10^{-6})^2} = 0.9 \cdot 10^7$ 

для вертикальной поверхности

$$
Gr_m = \frac{1}{42,5 + 273} \cdot 9,81 \cdot \frac{(0,2)^3 \cdot 5}{(16,96 \cdot 10^{-6})^2} = 0,7 \cdot 10^7
$$

Т.о. произведение  $(Gr_m \cdot Pr_m)_{top} = 0.9 \cdot 10^7 \cdot 0.699 = 63 \cdot 10^5$ ; для вертикальной поверхности  $(Gr_m \cdot Pr_m)_{\text{sepm}} = 0.7 \cdot 10^7 \cdot 0.699 = 49 \cdot 10^5$ Для обоих случаев  $n=1/4$ ;  $b=0.54$  т.е. критерий Нуссельта (табл.2.1):

$$
Nu_m = b(Gr \cdot Pr)^n_m = 0.54(Gr \cdot Pr)^{1/4} = 26.6
$$

По определению  $Nu_m = \frac{\alpha_{km} \cdot L}{\lambda_m}$ , T.e.  $\alpha_{\text{K}} = \frac{Nu_m \cdot \lambda_m}{L} = \frac{26.6 \cdot 2.76 \cdot 10^{-2}}{0.25} = 2.94 \text{ B}m/m^2 \cdot K$ Лучистая теплоотдача  $\alpha^{(1)}_{n_m} = \varepsilon_n \cdot \varphi_{12} \cdot f\left(t^{(1)}_{k_m}, t_{\text{okp.cp.}}\right) = 0.9 \cdot 1 \cdot 7,14 = 6,43 \;\; Bm/m^2 \cdot K$ Общий коэффициент теплоотдачи  $\alpha_m^{(1)} = \alpha_{k_m}^{(1)} + \alpha_{n_m}^{(1)} = 2.94 + 6.43 = 9.37$  Bm/ $\mu^2$ ·K Общая тепловая проводимость между корпусом и окружающей средой  $\sigma_{\kappa c_m}^{(1)} = 1.3 \alpha_m^{(1)} \cdot S_B + \alpha_m^{(1)} \cdot S_{60\kappa} + 0.7 \alpha_m^{(1)} \cdot S_H = 1.3 \cdot 9.37 \cdot 0.075 + 9.37 \cdot$  $0,22 + 0.7 \cdot 9,37 \cdot 0,075 = 0.92 + 2,06 + 0,49 = 3,47$  $Bm/K$ 

По формуле Ньютона-Рихмана найти мощность в первом приближении  $P_m^{(1)} = \sigma_{\kappa c}^{(1)} \cdot \Delta t_{Km}^{(1)} = 3,47 \cdot 5 = 17,35$  Bm

Повторить методику расчета во втором приближении при  $\Delta t_k^{(2)} = 10^{\circ}C$ . При расчете  $P^{(2)} = 23$ °С, т.е. разница между расчетными значениями менее 10%. Построить зависимость  $\hat{A}t_k(P)$  и найти расчетную величину  $\Delta t_k = 25^{\circ}C$ .

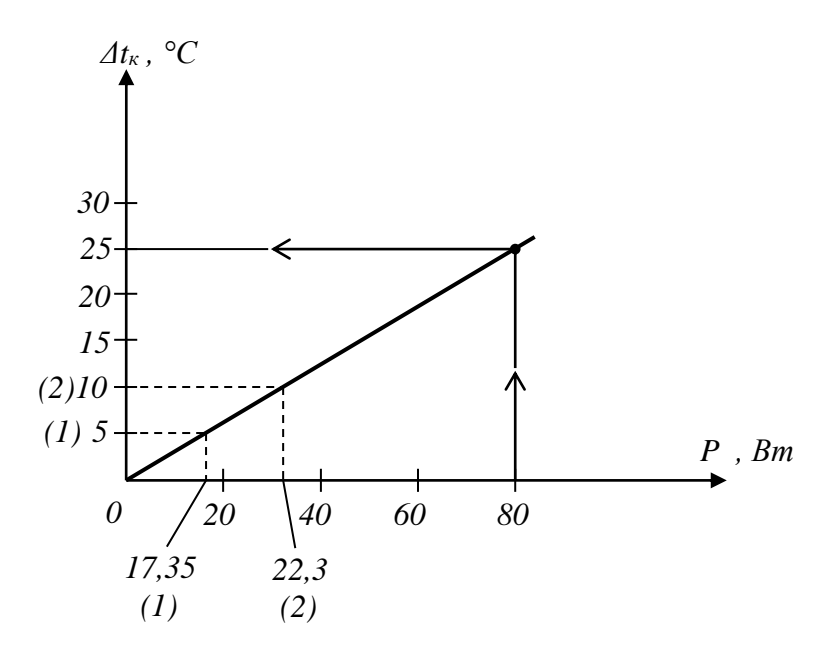

Рис.2.12

3. Построение тепловой характеристики блока  $\Delta t_{\text{\tiny HS}}(P)$ .

— Задать в первом приближении  $\Delta t_{\text{H3}}^{(1)} = 30$  °C.

- Определяющая температура  $t_m^{(1)} = \frac{t_{\text{H3}}^{(1)} + t_{\text{K}_{\text{pacu}}}}{2}$  $rac{t_{\text{Kpacy}}}{2} = \frac{70+65}{2}$  $\frac{103}{2}$  = 67,5
- Рассчитать  $t_{\text{\tiny H3}}^{(2)} = t_{\text{okp.cp.}} + P^{(1)} \left( \frac{1}{e^{(1)}} \right)$  $\sigma_{3K}^{(1)}$  $\frac{1}{\sigma_{\text{RC}}}+\frac{1}{\sigma_{\text{KC}}}\bigg),$
- $\Gamma$ де  $P^{(1)} = \sigma_{3k}^{(1)}(t_{\mu 3}^{(1)} \cdot t_{\text{okp.cp.}}).$  Тепловая проводимость *σзк (1)* для замкнутых воздушных прослоек:

для верхней прослойки: *(K (1)+α<sup>л</sup> (1))*, где

$$
K_1^{(1)} = 1,3 \left[ 6,25 - 5,25 \left( 1 + \frac{\delta_1}{l} \right)^{-1,67} \right].
$$
  

$$
A \sqrt[4]{\frac{t_{\text{H3}}^{(1)} - t_{\text{okp.cp.}}}{\delta_1}} = 1,3 \left[ 6,25 - 5,25 \left( 1 + \frac{5 \cdot 10^{-3}}{0,272} \right)^{-1,67} \right] \cdot 0,56 \sqrt[4]{\frac{70 - 40}{5 \cdot 10^{-3}}} = 7,41,
$$
  

$$
Bm/m^2 \cdot K
$$

$$
\alpha_{n}^{(1)} \approx \varepsilon_{n} \varphi_{12} f(t_{ns}^{(1)}, t_{\text{oxp.cp}}) = 0, 4 \cdot 1 \cdot 8, 05 = 3, 2 \quad Bm/m^{2} \cdot K
$$
  
\nCymmapnaq reninootqaua uepes sepxhioho проchočiky ()  
\n
$$
K^{(1)} + \alpha_{n}^{(1)} = 7, 41 + 3, 2 = 10, 61 \quad Bm/m^{2} \cdot K
$$
\n
$$
- \quad \text{Tennoorqaua uepes beprukajishyko bosjyyihyko ipochočiky ()\n
$$
\left(K_{3}^{(1)} + \alpha_{n_{3}}^{(1)}\right) = 1 \left[6, 25 - 5, 25 \left(1 + \frac{5 \cdot 10^{-3}}{0, 22}\right)^{-1, 67}\right].
$$
\n0,56<sup>4</sup> $\sqrt{5 \cdot 10^{-3}} + 3, 2 = 6, 904$ ,  $Bm/m^{2} \cdot K$
$$

– Теплоотдача через горизонтальную нижнюю прослойку  $\left( 2\right)$  $\left(\frac{\lambda_{\text{BOSA}}}{s}\right)$  $\left(\frac{1}{\delta_2}\right) + \alpha_{n_2}^{(1)} = \frac{2.95 \cdot 10^{-2}}{5 \cdot 10^{-3}} + 3.2 = 9.21$  *Bm/m<sup>2</sup>·K* 

Т.о. общая тепловая проводимость от нагретой зоны через воздушные прослойки к кожуху *σзк (1)*:

зк (1) <sup>=</sup> (<sup>1</sup> (1) <sup>+</sup> л<sup>1</sup> (1) ) (1<sup>2</sup> ) + (<sup>3</sup> (1) <sup>+</sup> л<sup>3</sup> (1) ) 42<sup>3</sup> + [( возд 2 ) + л<sup>2</sup> (1) ] ∙ 1<sup>2</sup> = 10,61 ∙ 0,074 + 6,904 ∙ 4 ∙ 0,046 + 9,21 ∙ 0,074 = 0,78 + 1,31 + 0,68 = 2,77 *Вт/К* Мощность *P (1) = σзк (1)·Δtнз (1) = 2,77·30 ≈ 83,1 Вт* Во втором приближении мощность *P (2) = σкс · Δt<sup>K</sup> расч. = 3,47·25=86,75 Вт* нз (2) <sup>=</sup> окр.ср. <sup>+</sup> (1) ( 1 зк (1) + 1 кс) <sup>=</sup> <sup>40</sup> <sup>+</sup> 83,1 ( 1 2,77 + 1 3,47) <sup>=</sup> <sup>98</sup> *°С |tнз (2) – tнз (1)|=(98-70)=28 °С* , т.е. разница более 10 °. Поэтому расчет следует провести в третьем приближении при (3) = нз (2) +нз (1) 2 = 98+70 2 = 84 *°С* Расчет в третьем приближении показал, что *|tнз (3) - tнз (2)|=|102-98|=4 °С*

Построить тепловую характеристику *Δtк(P)* и *Δtнз(P)* по результатам расчета в третьем приближении.

При заданной мощности *Р=80 Вт* перегрев нагретой зоны *Δtнз = 54 °С*. Температура нагретой зоны:

 $t_{H3} = 54 + 40 = 94$  °C <  $t_{max}$  *don 9P9* = 125 °C.

Расчет позволяет сделать вывод о том, что блок РЭС будет надежно работать в герметичном корпусе при естественном охлаждении.

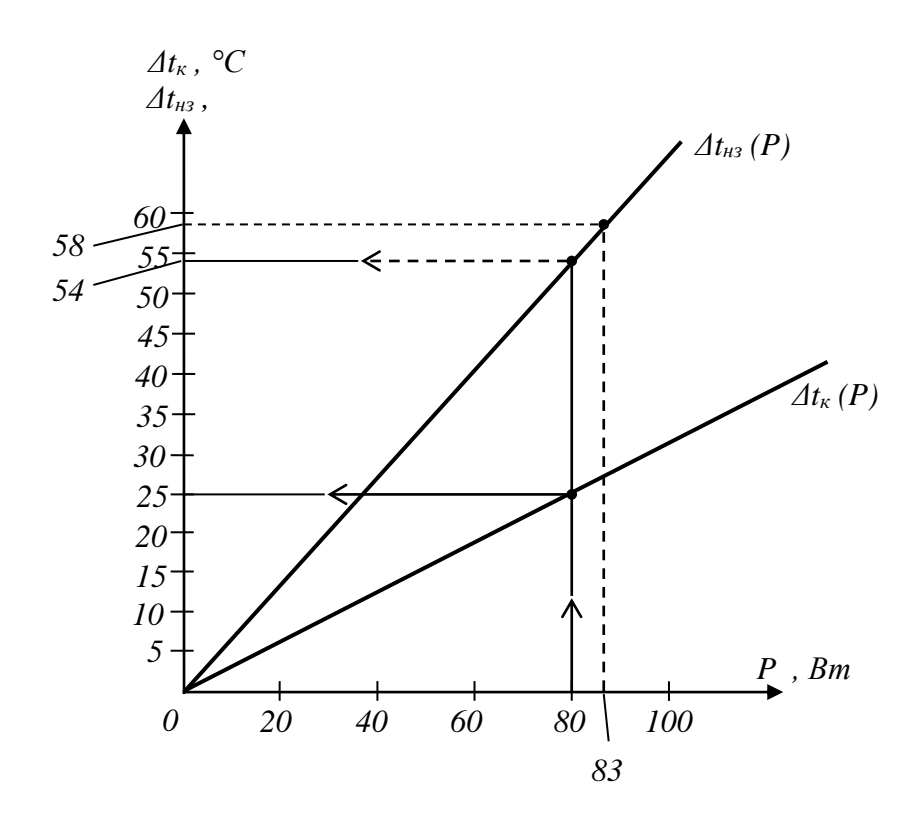

Рис.2.13. Тепловая характеристика блока *Δt<sup>к</sup> (Р)* и *Δtнз (Р)*.

При заданной в ТЗ выделенной мощности *Р=80 Вт* перегрев нагретой зоны составил  $\Delta t_{H3} = 43^{\circ}\text{C}$ , т.е.  $t_{H3}=83^{\circ}\text{C}$ . По ТЗ  $t_{max}$   $\partial \rho n$  для самого теплочувствительного ЭРЭ 125 °С, т.е. *tнз < tmax доп.* Это позволяет сделать вывод, что блок РЭС будет надежно работать при естественном охлаждении.

# <span id="page-18-0"></span>**3. РАСЧЕТ ПРИНУДИТЕЛЬНОГО ВОЗДУШНОГО ОХЛАЖДЕНИЯ**

В тех случаях, когда естественное охлаждение не обеспечивает нормальный тепловой режим блока РЭС, приходится переходить к системам с принудительным воздушным охлаждением.

При этом ставятся следующие задачи:

- выбрать систему принудительного охлаждения;

- определить необходимый расход воздуха;

- выбрать тип вентилятора;

- определить допустимые тепловые нагрузки на элементы конструкции;

- выбрать конструкцию блока, соответствующую условиям эксплуатации;

- разместить элементы конструкции в блоке, обеспечив их охлаждение.

Системы принудительного воздушного могут быть вытяжными, приточными (нагнетающими), приточно-вытяжными.

Пусть блок имеет форму параллелепипеда (Рис.3.1).

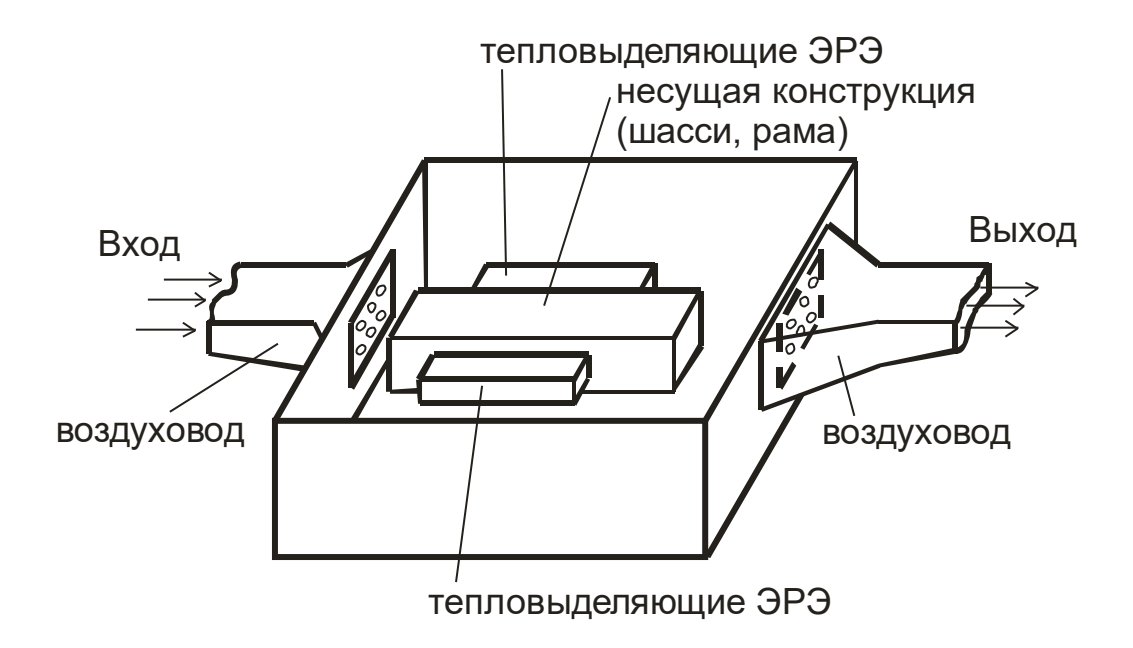

Рис.3.1. Блок с принудительным воздушным охлаждением.

Внутри блока вертикально установлено шасси, к которому с противоположных сторон крепятся равномерно расположенные на шасси ЭРЭ. Конструкция симметрична относительно вертикальной оси. Для охлаждения РЭС используется приточно-вытяжная вентиляция. На основании Рис.3.1 построена тепловая схема блока (Рис.3.2) – схема тепловых проводимостей.

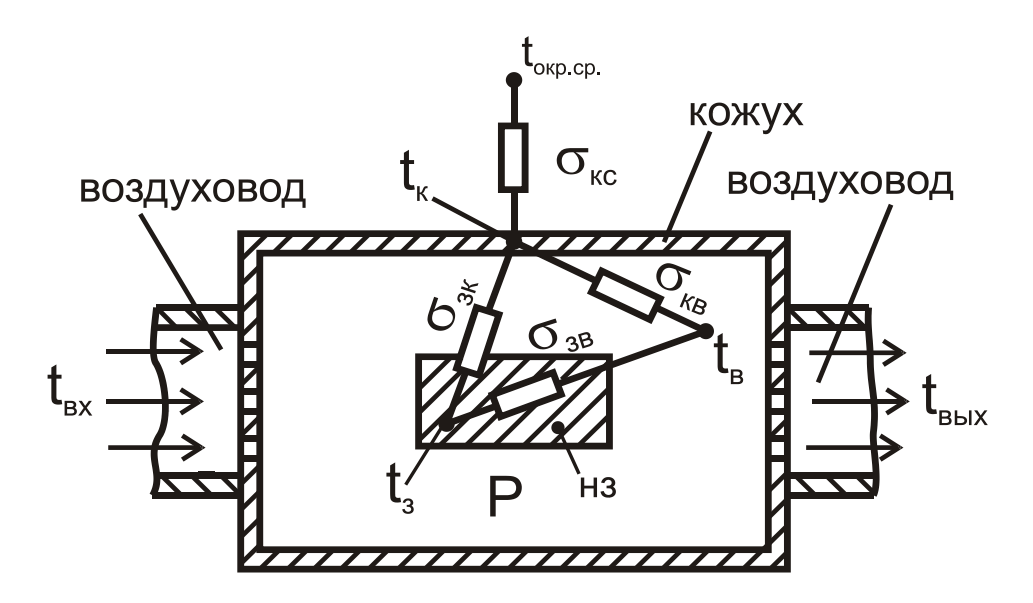

Рис.3.2. Тепловая схема блока с принудительным воздушным охлаждением.

В нагретой зоне выделяется мощность Р, которая передается конвекцией протекающему воздуху -  $\sigma_{3B}$  и излучением от нагретой зоны к кожуху –  $\sigma_{3K}$ . От кожуха часть теплового потока  $\sigma_{K}$  уносит охлаждающий воздух, а часть  $\sigma_{kc}$  передается в окружающую среду (конвекцией и излучением). На основании этого можно записать:

$$
P = \sigma_{36} (t_3 - t_6) + \sigma_{3K} (t_3 - t_K), \quad Bm \tag{3.1}
$$

где  $t_3$  – температура нагретой зоны

 $t_{k}$  – температура кожуха

 $t_{\rm s}$  – температура воздуха внутри блока

Если мы знаем значения  $P$ ,  $\sigma_{36}$ ,  $\sigma_{3K}$ , то неизвестны температуры  $t_3$ ,  $t_K$ ,

 $t_{\alpha}$ 

Поэтому необходимы дополнительные условия:

1) между нагретой зоной и кожухом тепловая проводимость  $\sigma_{3K}$ , от кожуха в окружающую среду  $\sigma_{\kappa c}$ , от кожуха в воздух в блоке  $\sigma_{\kappa \kappa}$ , T.e.

$$
\sigma_{36}(t_3-t_{\kappa})=\sigma_{\kappa c}(\,t_{\kappa}-t_{\text{oxp.cp.}})+\sigma_{\kappa 6}(\,t_{\kappa}-t_{\text{6}}\,)\,,\quad Bm\qquad \qquad (3.2)
$$

2) Все тепло (кроме того, что уходит в окружающую среду) будет затрачено на увеличение теплосодержания проходящего воздуха, T.e.

$$
P - \sigma_{\kappa c} (t_{\kappa} - t_{\text{oxp.cp.}}) = \omega (t_{\text{bdx}} - t_{\text{ex}}), \quad Bm \tag{3.3}
$$

где  $\omega = C_p \gamma W_t$  - показатель теплосодержания воздуха, Дж/С $\cdot$ К  $C_p$  – удельная теплоемкость воздуха при постоянном Здесь давлении, Дж/кг К,

 $\gamma$  – плотность воздуха,  $\kappa z / m^3$ ;

 $W_t$  – объемный расход воздуха вентилятора,  $M^3/c$ ;

 $t_{\text{ex}}$ ,  $t_{\text{max}}$ , °C - температура воздуха на входе и выходе.

Для упрощения будем считать, что температура воздуха внутри блока меняется линейно, т.е.

$$
t_{\rm B} = \frac{t_{\rm Bx} + t_{\rm B}}{2}, \qquad {}^{\circ}C \tag{3.4}
$$

При этом (3.3) можно записать иначе

$$
P = \sigma_{\kappa c} \left( t_{\kappa} - t_{\text{oxp.cp.}} \right) + 2\omega \left( t_{\epsilon} - t_{\text{ex}} \right), \; Bm \tag{3.5}
$$

Уравнения (1...5) при известных значениях проводимостей  $\sigma_{\kappa\kappa}$ ,  $\sigma_{\kappa\kappa}$ ,  $\sigma_{3\kappa}$ ,  $\sigma_{3k}$  и расхода воздуха  $W_t$  позволяет построить тепловую характеристику блока РЭС, т. е. определить  $\Delta t_{\kappa}(P)$  и  $\Delta t_{\kappa}(P)$ .

Для определения тепловых проводимостей предполагаем, что нагретая зона состоит из двух частей, поэтому тепловая проводимость  $\sigma_{3B}$  тоже распадается на две части (Рис.3.3):

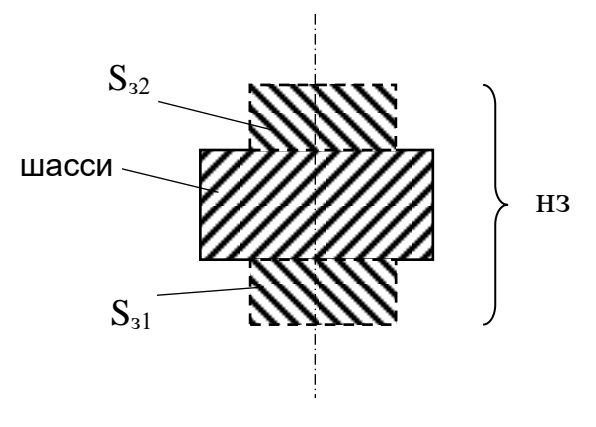

Рис.3.3

$$
\sigma_{36} = \alpha_{31} S_{31} + \alpha_{32} S_{32} , \quad Bm/m^2 K \tag{3.6}
$$

где  $\alpha_{31}$  и  $\alpha_{32}$  – коэффициенты теплоотдачи конвекцией **OT** радиоэлементов в окружающий воздух.

$$
3\text{mech } S_{3l} = S_{\partial l,2} + S_{\mu l,2} \quad , \quad \text{rge } S_{\mu 1,2} = \sum_{i=1}^{n,m} S_{i,j} \tag{3.7}
$$

 $S_{i,j}$  – площадь теплоотдающей поверхности тепловыделяющего ЭРЭ;

 $n, m$  - число соответствующих элементов в соответствующем отсеке блока:

$$
S_{\text{III},2} = ab - \sum_{i=1}^{n,m} \Delta S_{i,j}
$$

 $\Gamma$ де *ab* – площадь шасси,

 $a$  – длина шасси,  $b$  – ширина, м,

 $\Delta S_{i,j}$  – часть площади, занятой тепловыделяющим элементом.

**Расчет коэффициента теплоотдачи внутренних поверхностей блока.**

Коэффициент теплоотдачи можно найти из критериального уравнения для теплоотдачи тел, омываемых поперечным потоком воздуха. Для критерия Рейнольдса

$$
10 < Re < 10^5
$$

критериальное уравнение имеет вид

$$
Nu_{l'} = 0.8\sqrt{Re_{l'}}
$$
,  
 
$$
Re_{l'} = \frac{v \cdot l'}{v}; \qquad Nu_{l'} = \frac{\alpha \cdot l'}{\lambda}
$$

Здесь *v* – скорость воздушного потока; *l'* – определяющий размер.

Для областей нагретой зоны слева и справа от вертикального шасси

$$
\alpha_{3_i} = 0.8 \frac{\lambda}{l_i'} \left(\frac{v_i l_i'}{v_i}\right)^{0.5}, \quad Bm/m^2 K \tag{3.8}
$$

Здесь  $l_i'$ ′ - средний определяющий размер элемента конструкции, *м*;

 $F_i$  – площадь поперечного сечения канала, по которому проходит воздух в i-том отсеке,  $M^2$ ;

*<sup>I</sup>* – кинематическая вязкость воздуха, *м 2 /с;*

 $v_i$  – скорость воздушного потока,  $m/c$ 

 $v_i = \frac{W_{ti}}{F}$  $\frac{v_{ti}}{F_i}$ , где W<sub>ti</sub> – объемный расход воздуха в i-том отсеке, м<sup>3</sup>/с.

$$
l'_i = \frac{\sum_{j=1}^m l'_j s_j}{\sum_{j=1}^m s_j},
$$

где ′ - длина пути по поверхности j-того элемента конструкции, *м*;

*S<sup>j</sup>* – площадь поверхности элемента конструкции.

Определяющий размер *l'* для поверхностей элементов разной формы показан на рис.3.4.

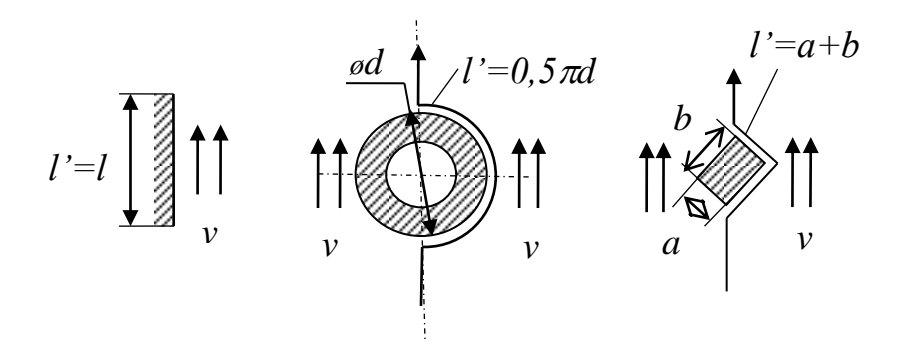

Рис.3.4. Определяющий размер *l'* .

Величина *F<sup>i</sup>* определяется как средневзвешенная по параметру *l'* [ 1, стр.6 - 105...6 – 108].

Расход воздуха через рассматриваемый отсек  $W_{t_i}$  можно считать пропорциональным площади *F<sup>i</sup>* :

$$
W_{t_i} = W_t \frac{F_i}{F_1 + F_2} , \, M^3/c \tag{3.9}
$$

где *F<sup>1</sup> , F<sup>2</sup>* – площади сечения каналов слева и справа от шасси. Тепловая проводимость между нагретой зоной и кожухом

$$
\sigma_{3k} = \alpha_{3l} \cdot S_{3l}, \qquad Bm/m^2 \cdot K \tag{3.10}
$$

где *Sзл* - площадь теплоотдающей поверхности, находящейся в лучистом теплообмене с кожухом;

 *αзл* – коэффициент теплоотдачи излучением, который можно рассчитать по формуле:

$$
\alpha_{3n} = \varepsilon_{n3K} f(t_3, t_K), \quad Bm/M^2 K \tag{3.11}
$$

Тепловая проводимость между кожухом и воздухом определяется из формулы:

$$
\sigma_{\kappa s} = \alpha_{\kappa s} \cdot S_{\kappa} \quad Bm/m^2 K \tag{3.12}
$$

где *αкв* – коэффициент теплообмена между кожухом и воздухом внутри блока;

 $S_{\kappa}$  – площадь внутренней поверхности кожуха, м $^2$  .

При определении  $S_k$  не учитываются площади отверстий в корпусе для прохода воздуха.

$$
\alpha_{\text{KB}} \approx \alpha_3 = \frac{\alpha_{31} S_{31} + \alpha_{32} S_{32}}{S_3} \tag{3.13}
$$

где *S<sup>з</sup>* – полная поверхность нагретой зоны, омываемая воздухом.

В случае, если *tвх ≈ tокр.ср.,* то средние значения *t<sup>в</sup>* и *t<sup>к</sup>* получаются почти одинаковыми и тепловой поток между кожухом и протекающим через блок воздухом (пропорциональный разности этих температур) составляет малую долю тепловых потерь нагретой зоны.

Если *tвх = tокр.ср.* , то для построения тепловой характеристики достаточно рассчитать одну точку на ней; вторая точка – начало координат.

В результате определения тепловых проводимостей, используя формулы (3.1), (3.2), (3.5), можно составить систему уравнений, которая позволяет определить  $t_{H3}$  и  $t_{K}$ :

$$
(t_{3}^{*} - t_{\text{oxp.cp.}}) = \frac{P + \alpha_{3} S_{3} (t_{B} - t_{\text{oxp.cp.}}) + \alpha_{3} S_{3} n (t_{K} - t_{\text{oxp.cp.}})}{\alpha_{3} S_{3} + \alpha_{3} S_{3} n}
$$
\n
$$
(t_{B} - t_{\text{oxp.cp.}}) = \frac{1}{\alpha_{3} S_{K}} [P_{K} - \alpha_{3} S_{3} n (t_{3} - t_{K}) + \alpha_{3} S_{K} (t_{K} - t_{\text{oxp.cp.}})] , [2]
$$
\n
$$
P = P_{K} + 2\omega (t_{B} - t_{\text{BX}}), \text{ r, q} e \omega = C_{\rho} \cdot \gamma \cdot W_{t} , [3]
$$
\n
$$
P_{K} = \sigma_{K c} (t_{K} - t_{\text{oxp.cp.}}) , [4]
$$
\n
$$
(3.14)
$$

#### Примечания к методике расчета тепловой характеристики

 Задают температуру кожуха в первом приближении *t<sup>к</sup> (1)* и определяют температуру нагретой зоны в первом приближении *t<sup>з</sup> (1)* :

$$
(t_3^{(1)} - t_{\text{oxp.cp.}}) = 3(t_k^{(1)} - t_{\text{oxp.cp.}})
$$

- Определяют конвективную и лучистую составляющие теплоотдачи нагретой зоны по формулам (3.8), (3.11), (3.13). По формулам [1], [2] - (3.14) рассчитывают *P<sup>к</sup>* с наружной поверхности кожуха и общую теплоотдачу *(α<sup>к</sup> + αл)* с поверхности нагретой зоны.
- По формулам [1], [2], [3] (3.14) рассчитывают температуру воздуха внутри блока *t<sup>в</sup>* и рассеиваемую мощность нагретой зоны *P*.
- По формуле  $[1]$  (3.14) проводят контрольный расчет для уточнения  $t_3$ . Если она имеет отклонение от  $t_3$ <sup>(1)</sup> более, чем на  $\pm 10\%$ , то проводят расчет во втором приближении, приняв

$$
t_3^{(2)} = \frac{t_{31}^{(1)} + t_3^*}{2}
$$

Если  $t_{k}$  и  $t_{3}$  >  $t_{\text{non}}$ , то необходимо задать новое значение расхода воздуха W<sub>t</sub> и повторить расчеты.

### Выбор вентилятора.

Мощность вентилятора определяется производительностью (расходом воздуха) и напором воздуха, который обеспечивает вентилятор. Требуемый напор определяется аэродинамическим сопротивлением воздушному потоку, которое оказывает блок при прохождении заданного количества воздуха. Аэродинамическое сопротивление определяется двумя видами потерь давления по пути движения воздуха: *местными потерями* и *потерями на трение.*

*Местные потери* – это потери в сужениях, расширениях и при поворотах трубопроводов. Местные потери можно определить по формуле

$$
\Delta p_{\scriptscriptstyle M} = 4.9 \xi \gamma \cdot v^2 \,, \qquad H / \mathcal{M}^2 \tag{3.15}
$$

где *ξ* – коэффициент местных потерь;

 $\gamma$  – плотность газа при средней температуре потока, кг/м<sup>3</sup>;

*v* – средняя скорость воздуха, м/с.

Значения коэффициентов местных потерь для наиболее характерных случаев изменения сечения воздуховодов представлены в таблице П…

*Потери на трение* при изотермическом течении газа в прямолинейном канале

$$
\Delta p_{\text{rp}} = 4.9 \, \xi_{\text{rp}} \gamma v^2 \frac{l}{d_{\text{MS}}} \,, \qquad H/M^2 \tag{3.16}
$$

где *l* – длина участка трубы, м;

*dэкв* – эквивалентный диаметр канала, м;

*ξтр* – коэффициент потерь на трение.

При ламинарном изотермическом течении, когда число Рейнольдса  $Re < 2300$ , коэффициент потерь на трение  $\,\xi_{\text{rp}} = \frac{A}{Re^{0.25}}\,$ , где  $A$  – коэффициент, значения которого приведены в таблице П…

При турбулентном течении

при  $10^5$  >  $Re > 2300$ 

$$
\xi_{\rm rp} = \frac{0,316}{Re^{0,25}}
$$

При  $Re = 10^5$ ...10<sup>8</sup>

$$
\xi_{\text{rp}} = 0.032 + \frac{0.221}{Re^{0.237}}
$$

Полное аэродинамическое сопротивление

 $\Delta p = \Delta p_{mp} + \Sigma \Delta p_{m}$ 

По величине  $\Delta p$  и при определении расхода воздуха, можно определить мощность двигателя:

$$
P_{AB} = \frac{W_t \cdot \Delta p}{36.7 \cdot 10^4 \cdot \eta}, \qquad \kappa B m \tag{3.17}
$$

где  $\eta$  - к.п.д. вентилятора.

### **Пример расчёта тепловой характеристики блока РЭС с принудительным воздушным охлаждением.**

*Исходные данные:*

Размер блока:  $L_1 = 0.3$  *м*;  $L_2 = 0.25$  *м*;  $L_3 = 0.2$ .

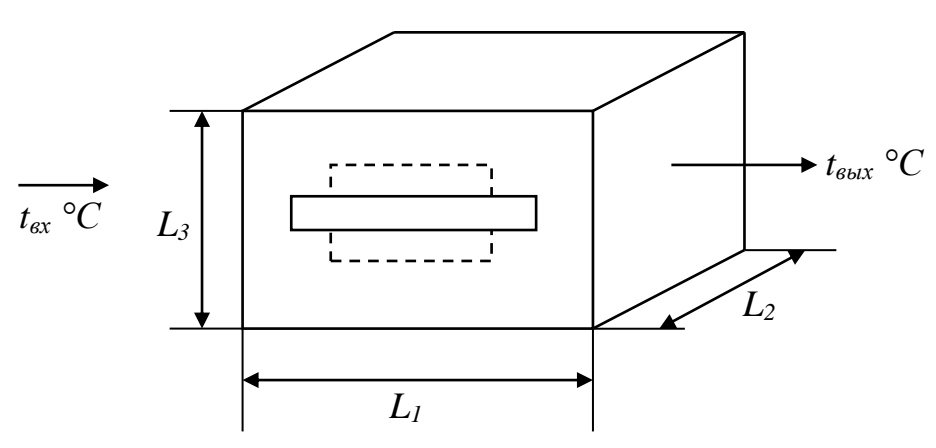

НК расположена внутри блока горизонтально. Элементы на шасси распложены равномерно рядами в верхней и нижней частях НК.

*Габариты НК:*  $l_1 = 0.295 \text{ m}$ ;  $l_2 = 0.245 \text{ m}$ ; (толщина) $l_3 = 0.025 \text{ m}$ . Все элементы конструкции имеют форму цилиндра ∅ 25 ∙

10−3 *м*; ℎ*дет*. = 50 ∙ 10−3 *м*. Расстояние между деталями в поперечном ряду  $y = 30 \cdot 10^{-3}$  *м*; в продольном  $x = 30 \cdot 10^{-3}$  *м*.

Суммарная мощность тепловыделения в блоке:  $P = 200$  *Bm* 

Число элементов в поперечном ряду с одной стороны несущей конструкции = 6; число поперечных рядов = 6; длина поперечного ряда  $A =$ 0,22 *м*. Длина продольного ряда элементов конструкции  $B = 0.13$  *м*.

В блоке общее число элементов = 100.

*Температура на входе*: *вх*. = *окр*.*ср*. = 20℃  $O$ бъёмный расход воздуха: W $_{t} = 1$ ,65  $\cdot$   $10^{-2}$   $^{M3}$ *с* ⁄ *Степень черноты:* НЗ  $\varepsilon_3 = 0.96$ *Плотность воздуха:* = 1,2 *кг*⁄*м*<sup>3</sup> *Теплопроводность*:  $\lambda = 2.6 \cdot 10^{-2}$   $\frac{Bm}{M \cdot K}$ *Кинематическая вязкость*:  $v = 15$ ,6 ·  $10^{-6}$   $^{\mathcal{M}^2}$ *с* ⁄

*Найти: t<sub>в</sub>; t<sub>к</sub>; t<sub>нз.</sub> Построить тепловую характеристику блока*  $t_{\scriptscriptstyle{H3}}$  *(P) и* выбрать вентилятор.

Решение:

1. Расчёт геометрических параметров. Шасси делит блок на две симметричные части, поэтому расчёт производится только для верхней области. Площадь боковой поверхности одного элемента конструкции:

 $S_{\partial \bar{\partial}} = \pi d h_{\partial em} = 3.14 \cdot 2.5 \cdot 10^{-2} \cdot 5 \cdot 10^{-2} = 0.393 \cdot 10^{-2}$  (*м*<sup>2</sup>) Далее определяем площадь теплоотдающих поверхностей элементов:

$$
S_{\pi^{1,2}} = \sum_{j=1}^{n} S_j = n \left( S_{\delta, \delta} + \frac{\pi d^2}{4} \right) = 50 \left[ 0.393 \cdot 10^{-2} + \frac{3.14 \cdot (25 \cdot 10^{-3})^2}{4} \right]
$$
  
= 0.274 (m<sup>2</sup>)

Находим площадь шасси, не занятую элементами:

$$
S_{III1,2} = l_1 l_2 - \sum_{j=1}^{n} \Delta S_j = l_1 l_2 - n \frac{\pi d^2}{4} = 0.295 \cdot 0.245 - 50 \cdot \frac{3.14 \cdot (25 \cdot 10^{-3})^2}{4}
$$
  
= 0.0477 (m<sup>2</sup>)

Определяем площадь теплоотдающей поверхности:

 $S_{1,2} = S_{\text{A1},2} + S_{\text{B1},2} = 0.274 + 0.0477 = 0.322 \text{ (m}^2)$ Длина пути воздуха по поверхности элементов:

$$
l_{1,2}^{'} = l_f^{'} = 0.5 \pi d_f = 0.5 \cdot 3.14 \cdot 25 \cdot 10^{-3} = 3.93 \cdot 10^{-2} \ (\text{m})
$$

Площадь наименьшего сечения для прохода воздуха в µ-м ряду деталей:

$$
F_{0\mu1,2} = (y - d)h_0(n_p - 1) = (30 - 25) \cdot 10^{-3} \cdot 50 \cdot 10^{-3} (6 - 1)
$$
  
= 0,125 \cdot 10^{-2} (m<sup>2</sup>)

По формуле находят площадь среднего сечения для прохода воздуха в и-м ряду деталей:

$$
F_{\mu 1,2} = F_{0\mu} + 0.215 h_{\mu} \sum_{\nu=1}^{\kappa_{\mu}} d_{\nu} = 0.125 \cdot 10^{-2} + 0.215 \cdot 50 \cdot 10^{-3} \cdot 6 \cdot 25 \cdot 10^{-3}
$$
  
= 0.286 \cdot 10^{-2} (m<sup>2</sup>)

Определим расход воздуха через один отсек:

$$
V_{ti} = V_t \frac{F_i}{F_1 + F_2} = 1.65 \cdot 10^{-2} / 2 = 0.825 \cdot 10^{-2} (m^3 / c)
$$

Площадь теплоотдающей поверхности всей нагретой зоны блока:

$$
S_3 = 2S_{1,2} = 2 \cdot 0.322 = 0.664 \, \text{m}^2
$$

Площадь поверхности кожуха:

$$
S_B = S_{\overline{A}} = L_1 L_2 = 0.3 \cdot 0.25 = 0.075 \, \text{m}^2
$$
\n
$$
S_E = 2L_3(L_1 + L_2) = 2 \cdot 0.2 \cdot (0.3 + 0.25) = 0.22 \, \text{m}^2
$$
\n
$$
S_K = S_E + 2S_B = 0.22 + 2 \cdot 0.075 = 0.37 \, \text{m}^2
$$

Условную нагретую зону можно считать прямоугольным параллелепипедом, так как элементы занимают практически всю площадь шасси:

$$
S_{3,\Pi} = 2[A \cdot B + (2h_{\Pi} + l_3) \cdot (A + B)] =
$$
  
= 2 \cdot [0,22 \cdot 0,13 + (2 \cdot 50 \cdot 10^{-3} + 25 \cdot 10^{-3}) \cdot (0,22 + 0,13)]  
= 0,145 m<sup>2</sup>

Приведённая степень черноты  $\varepsilon_n = \varepsilon_{k} \varepsilon_3 = 0.92 \cdot 0.96 = 0.89$ 

2. Найдём одну точку тепловой характеристики в первом приближении. Задаёмся перегревом кожуха  $\vartheta_K = 5^{\circ}C$ ; при этом температура кожуха  $t_K = 25^{\circ}$ С. Задаёмся перегревом нагретой зоны  $\vartheta_{31}^1 = 3\vartheta_K = 3.5 =$ 15°С; тогда температура нагретой зоны будет  $t_3^1 = 20 + 15 = 35$ °С.

Рассчитаем тепловой поток  $P_K$ :

а) средняя температура окружающей среды:

$$
t_m = 0.5(t_K + t_C) = 0.5(25 + 20) = 22.5^{\circ}\text{C}
$$

для  $\vartheta_K = 5^{\circ}C, L_2 = 0.25$  (м) и  $t_m = 22.5^{\circ}C$  $6)$  $\Pi$ <sup>O</sup> номограмме определяем закон охлаждения: в нашем случае закон охлаждения - степени  $1/4$ . Рассчитываем конвективные коэффициенты теплоотдачи от верхней стенки и дна кожуха; получим:

$$
\beta = \frac{1}{t_m + 273}; \alpha = \frac{\lambda}{c_\rho \gamma} = \frac{2.6 \cdot 10^{-2}}{1000 \cdot 1.2} = 21.6 \cdot 10^{-6} \frac{m^2}{c}; \Pr = \frac{\nu}{\alpha} = \frac{15.6 \cdot 10^{-6}}{21.6 \cdot 10^{-6}} = 0.722
$$

$$
\alpha_{kL_2} = 0.54(\beta g Pr)^{1/4} \frac{\lambda_m}{v_m^{1/2}} \left(\frac{t_1 - t_c}{L_2}\right)^{1/4}
$$
\n
$$
= 0.54 \cdot \left(\frac{1}{22.5 + 273} \cdot 9.8 \cdot 0.722\right)^{1/4} \cdot \frac{2.6 \cdot 10^{-2}}{(15.6 \cdot 10^{-6})^{1/2}}
$$
\n
$$
\cdot \left(\frac{25 - 20}{0.25} \right)^{1/4} = 2.94
$$
\n
$$
\alpha_{k, \alpha} = 1.3 \alpha_{kL_2} = 1.3 \cdot 2.94 = 3.822 \text{ Bm}/(n^2 \cdot K)
$$
\n
$$
\alpha_{k, \beta} = 0.7 \alpha_{kL_2} = 0.7 \cdot 2.94 = 2.058 \text{ Bm}/(n^2 \cdot K)
$$
\n
$$
\text{B) KOHEERTIBHHHH KOBopdhuuHH T, HJH} 60 \text{KobB} \text{O} \text{T} \text{CHEH} \text{ K} 0 \text{W} \text{S} \text{V} \text{A} \text{B} \text{C} \text{C} \text{L} \text{J} = 22.5 \text{ G} \text{ YH} \text{C} \text{J} = 2.058 \text{ Bm}/(n^2 \cdot K)
$$
\n
$$
\text{D) OIPQLEIHHH KO3222} = 0.7 \cdot 2.94 = 2.058 \text{ Bm}/(n^2 \cdot K)
$$
\n
$$
\text{D) OIPQLEIHHH KO32222} = 0.7 \cdot 2.92
$$
\n
$$
\text{F}(\epsilon_{k}, t_c) \text{F} = 0.92
$$
\n
$$
\text{F}(\epsilon_{k}, t_c) = 5.67 \cdot \frac{(25 + 273)}{100} - \frac{(20 + 273)}{100} = 5.85
$$
\n
$$
\alpha_{k, \alpha} = \alpha_{k, \beta} = 0.92 \cdot 5.85 = 5.38 \text{ Bm}/(n^2 \cdot K)
$$
\n
$$
\alpha_{\alpha} = \alpha_{k, \
$$

$$
f_{(t_3^1, t_k)} = \frac{\left(\frac{35 + 273}{100}\right)^4 - \left(\frac{25 + 273}{100}\right)^4}{35 - 25} \cdot 5,67 = 6,31 \ Bm/(m^2 \cdot K)
$$

$$
\alpha_{n,3,k} = \varepsilon_n f_{(t_3^1, t_k)} = 0,89 \cdot 6,31 = 5,61 \ Bm/(m^2 \cdot K)
$$

5. Рассчитаем в первом приближении перегрев воздуха в блоке:

$$
\vartheta_{\scriptscriptstyle g} = \frac{1}{\alpha_{\scriptscriptstyle g} S_{\scriptscriptstyle \kappa}} [P_{\scriptscriptstyle \kappa} - \alpha_{\scriptscriptstyle \kappa,3,\kappa} S_{\scriptscriptstyle 3,\pi} (\vartheta_{\scriptscriptstyle 3} - \vartheta_{\scriptscriptstyle \kappa}) + \alpha_{\scriptscriptstyle g} S_{\scriptscriptstyle \kappa} \vartheta_{\scriptscriptstyle \kappa}]
$$
  
= 
$$
\frac{1}{45 \cdot 0.37} \cdot [15.6 - 5.61 \cdot 0.145 \cdot (15 - 5) + 45 \cdot 0.37 \cdot 5]
$$
  
= 5.44°C

- 6. Удельная теплоёмкость воздуха при температуре  $t_{61} = t_c + \vartheta_6 =$ 25,44°С будет  $C_{\rho} = 1000$  Дж/(кг·К)
- 7. Определяем мощность, рассеиваемую нагретой зоной:

$$
P_1 = P_{\kappa} + 2\omega(\vartheta_{\epsilon} - \vartheta_{\alpha x}); \quad \omega = W_t C_{\rho} \rho
$$

Плотность воздуха р определяем для температуры 20°С; при этом:  $P_1 = 15.6 + 2 \cdot 1.65 \cdot 10^{-2} \cdot 1000 \cdot 1.205 \cdot 5.44 = 232 Bm$ 

- 8. Уточняем перегрев нагретой зоны:  $\vartheta_{31}^{1*} = \frac{P + \alpha_{3} S_{3} \dot{\vartheta}_{6} + \alpha_{3,n} S_{3,n} \dot{\vartheta}_{K}}{\alpha_{3} S_{3} + \alpha_{3,n} S_{3,n}} = \frac{232 + 45 \cdot 0,664 \cdot 5,44 + 5,61 \cdot 0,145 \cdot 5}{45 \cdot 0,664 + 5,61 \cdot 0.145}$
- 9. Проведём расчёт во втором приближении. Задаёмся перегревом нагретой зоны, подсчитанным как среднеарифметическое чисел  $\vartheta_{31}^1$  и  $\vartheta_{\mathfrak{A}}^{1*}:$

$$
\vartheta_{32}^2 = \frac{\vartheta_{31}^1 + \vartheta_{31}^{1*}}{2} = \frac{15 + 12.93}{2} = 13.965^{\circ}C \quad ; \quad t_{32}^1 = 33.965^{\circ}C
$$

Находим:

$$
f(t_{32}^2, t_{\kappa}) = 5.67 \cdot \frac{\left(\frac{33,965 + 273}{100}\right)^4 - \left(\frac{25 + 273}{100}\right)^4}{33,965 - 25} = 6.28 \; Bm/(m^2 \cdot K)
$$

Коэффициент лучеиспускания от нагретой зоны к кожуху:

$$
\alpha_{\pi,3,\kappa}^2 = 0.89 \cdot 6.28 = 5.59 \; Bm/(m^2 \cdot K)
$$

Перегрев воздуха в блоке:

 $\alpha_{62} = \frac{1}{45 \cdot 0.37} \cdot [15.6 - 5.59 \cdot 0.145 \cdot (13.965 - 5) + 45 \cdot 0.37 \cdot 5] = 5.49^{\circ}\text{C}$ 

Мощность, рассеиваемая нагретой зоной:

$$
P_2 = 15.6 + 2 \cdot 1.65 \cdot 10^{-2} \cdot 1000 \cdot 1.205 \cdot 5.49 = 234 \, \text{Bm}
$$
\nУточняем перегрев нагретой зоны:

\n
$$
234 + 45 \cdot 0.664 \cdot 5.49 + 5.59 \cdot 0.145 \cdot 5
$$

$$
\vartheta_{32}^{2*} = \frac{234 + 45 \cdot 0.664 \cdot 5.49 + 5.59 \cdot 0.145 \cdot 5}{45 \cdot 0.664 + 5.59 \cdot 0.145} = 13^{\circ}\text{C}
$$

Полученный перегрев нагретой зоны  $\vartheta_{32}^{2*} = 13^{\circ}$ С мало отличается от принятого значения  $\vartheta_{32}^2 = 12.93$ °С, поэтому дальнейших уточнений не производим и считаем, что при перегреве кожуха  $\vartheta_K = 5^{\circ}C$  перегрев нагретой зоны равен 13°С и мощность, рассеиваемая нагретой зоной, P = 234 Вт.

Расчёт второй точки тепловой характеристики при ином перегреве кожуха:

1. Найдём одну точку тепловой характеристики во втором приближении.  $\vartheta_K = 10^{\circ}\text{C}; t_K = 30^{\circ}\text{C}; \vartheta_{31}^1 = 3\vartheta_K = 3 \cdot 10 = 30^{\circ}\text{C}; t_3^1 = 20 + 30 = 50^{\circ}\text{C}$ a)  $t_m = 0.5(t_K + t_C) = 0.5(30 + 20) = 25^{\circ}\text{C}$ 

6) 3axoh oxлаждения – степени 
$$
1/4
$$
:  
\n
$$
\alpha_{kL_2} = 0.54(\beta g Pr)^{1/4} \frac{\lambda_m}{\frac{1}{2}} \left(\frac{t_1 - t_c}{L_2}\right)^{1/4}
$$
\n
$$
= 0.54 \cdot \left(\frac{1}{25 + 273} \cdot 9.8 \cdot 0.722\right)^{1/4} \cdot \frac{2.6 \cdot 10^{-2}}{(15.6 \cdot 10^{-6})^{1/2}}
$$
\n
$$
\cdot \left(\frac{30 - 20}{0.25}\right)^{1/4} = 3.52
$$
\n
$$
\alpha_{k, s} = 1.3 \alpha_{kL_2} = 1.3 \cdot 3.52 = 4.576 \ Bm/(m^2 \cdot K)
$$
\n
$$
\alpha_{k, \delta} = 0.7 \alpha_{kL_2} = 0.7 \cdot 3.52 = 2.464 \ Bm/(m^2 \cdot K)
$$
\nB)  $\alpha_{k, \delta} = 3.72 \ Bm/(m^2 \cdot K)$   
\n
$$
f_{(t_k, t_c)} = 5.67 \cdot \frac{\left(\frac{30 + 273}{100}\right)^4 - \left(\frac{20 + 273}{100}\right)^4}{30 - 20} = 6
$$
\n
$$
\alpha_{n, s} = 0.92 \cdot 6 = 5.52 \ Bm/(m^2 \cdot K)
$$
\n
$$
\alpha_{\delta} = \alpha_{k, s} + \alpha_{n, s} = 4.576 + 5.52 = 10.096 \ Bm/(m^2 \cdot K)
$$
\n
$$
\alpha_{\delta} = \alpha_{k, \delta} + \alpha_{n, \delta} = 2.464 + 5.52 = 7.984 \ Bm/(m^2 \cdot K)
$$
\n
$$
\alpha_{\delta} = \alpha_{k, \delta} + \alpha_{k, \delta} = 3.72 + 5.52 = 9.24 \ Bm/(m^2 \cdot K)
$$
\ne)  
\n
$$
\sigma_k = \alpha_s S_s + \alpha_s S_n + \alpha_s S_o = 9.24 \cdot 0.22 + 10.096 \cdot 0.075 + 7.984 \cdot 0.075 = 3.39
$$

2. Найдём коэффициент теплоотдачи от нагретой зоны к кожуху излучением:  $\overline{4}$ 

$$
f_{(t_3^1, t_k)} = \frac{\left(\frac{50 + 273}{100}\right)^4 - \left(\frac{30 + 273}{100}\right)^4}{50 - 30} \cdot 5,67 = 6,962 \ Bm/(m^2 \cdot K)
$$

$$
\alpha_{n,3,K} = \varepsilon_n f_{(t_3^1, t_k)} = 0,89 \cdot 6,962 = 6,2 \ Bm/(m^2 \cdot K)
$$

3. Рассчитаем в первом приближении перегрев воздуха в блоке:

$$
\vartheta_{\beta} = \frac{1}{\alpha_{3}S_{\kappa}} [P_{\kappa} - \alpha_{\pi,3,\kappa}.S_{3,\pi}(\vartheta_{3} - \vartheta_{\kappa}) + \alpha_{3}S_{\kappa}\vartheta_{\kappa}]
$$
  
\n
$$
= \frac{1}{45 \cdot 0.37} \cdot [16.95 - 6.2 \cdot 0.145 \cdot (30 - 10) + 45 \cdot 0.37 \cdot 10]
$$
  
\n
$$
= 9.93 \text{°C}
$$
  
\n
$$
P_{1} = P_{\kappa} + 2\omega(\vartheta_{\beta} - \vartheta_{\alpha\kappa}); \quad \omega = W_{t}C_{\rho}\rho
$$
  
\n
$$
P_{1} = 16.95 + 2 \cdot 1.65 \cdot 10^{-2} \cdot 1000 \cdot 1.205 \cdot 9.93 = 412 Bm
$$
  
\n4. Yrouhsem *Gener Gener Harperioй 30 HH*:

4. Уточняем перегрев нагр

$$
\vartheta_{31}^{1*} = \frac{P + \alpha_3 S_3 \vartheta_6 + \alpha_{3.7} S_{3.7} \vartheta_6}{\alpha_3 S_3 + \alpha_{3.7} S_{3.7}} = \frac{412 + 45 \cdot 0.664 \cdot 9.93 + 6.2 \cdot 0.145 \cdot 10}{45 \cdot 0.664 + 6.2 \cdot 0.145} = 23.15^{\circ}C
$$

5. Проведём расчёт во втором приближении. Задаёмся перегревом нагретой зоны, подсчитанным как среднеарифметическое чисел  $\vartheta_{31}^1$  и  $\vartheta_{21}^{1*}$ :

$$
\vartheta_{32}^2 = \frac{\vartheta_{31}^1 + \vartheta_{31}^{1*}}{2} = \frac{30 + 23.15}{2} = 26,575^{\circ}C \quad ; \quad t_{32}^1 = 46,575^{\circ}C
$$
\n
$$
f(t_{32}^2, t_k) = 5,67 \cdot \frac{\left(\frac{46,575 + 273}{100}\right)^4 - \left(\frac{30 + 273}{100}\right)^4}{46,575 - 30} = 6,846 \, Bm/(m^2 \cdot K)
$$
\n
$$
\alpha_{a2}^2 = \frac{1}{45 \cdot 0.37} \cdot [16,95 - 6,09 \cdot 0.145 \cdot (26,575 - 10) + 45 \cdot 0.37 \cdot 10]
$$
\n
$$
= 10,12^{\circ}C
$$
\n
$$
P_2 = 16,95 + 2 \cdot 1,65 \cdot 10^{-2} \cdot 1000 \cdot 1,205 \cdot 10,12 = 420 \, Bm
$$
\n
$$
\vartheta_{32}^{2*} = \frac{420 + 45 \cdot 0,664 \cdot 10,12 + 6,09 \cdot 0,145 \cdot 10}{45 \cdot 0,664 + 6,09 \cdot 0,145} = 23,6^{\circ}C
$$

Полученный перегрев нагретой зоны  $\vartheta_{32}^{2*} = 23.6$ °С мало отличается от принятого значения  $\vartheta_{32}^2 = 23.15$ °C, поэтому дальнейших уточнений не производим и считаем, что при перегреве кожуха  $\vartheta_K = 10^{\circ}$ С перегрев нагретой зоны равен 23,6°С и мощность, рассеиваемая нагретой зоной,  $P =$  $420Bm$ .

Перегрев при мощности тепловыделения в блоке 200 Вт равен 11 град.цел.

Вентилятор YM1209PTS1 с производительностью 1.63 м<sup>3</sup>/мин.

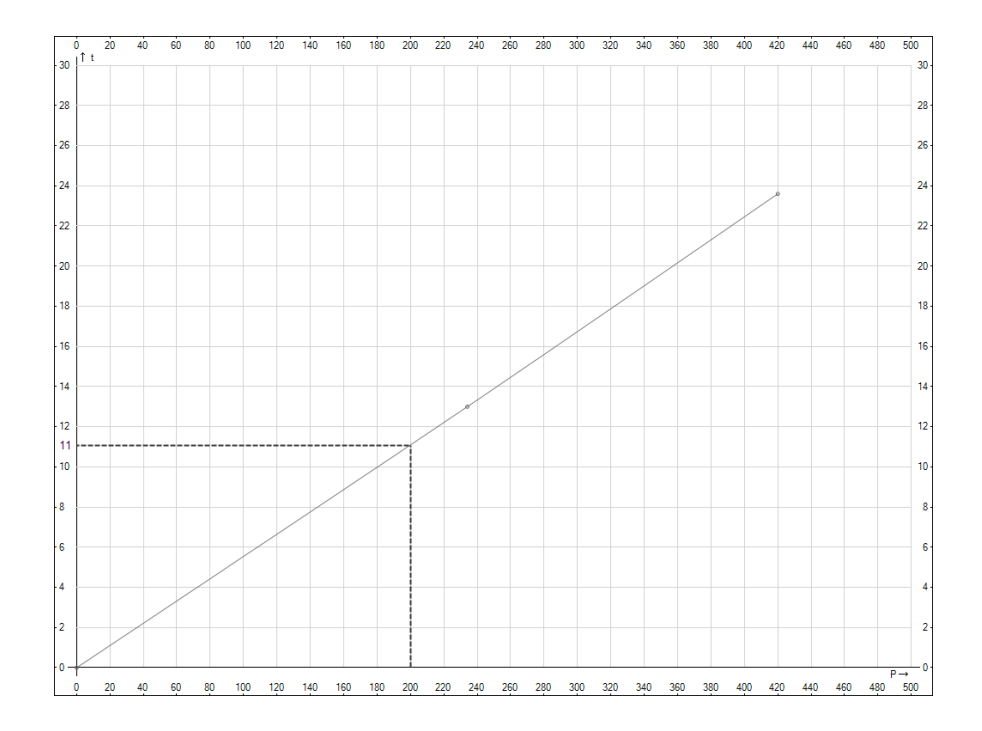

# <span id="page-32-0"></span>**4. ТЕПЛОВЫЕ МОДЕЛИ РЭС НИЗШИХ СТРУКТУРНЫХ УРОВНЕЙ .**

В соответствии с [14] к низшим структурным уровням РЭС относятся кассеты, ячейки, блоки, построенные на кассетах (ячейках). В качестве элементной базы в этих конструкциях используются ИС – корпусированные и бескорпусные.

Особенностью блоков микроэлектронной аппаратуры является более высокая удельная мощность внутренних источников тепла, чем в блоках РЭС на дискретных ЭРЭ. Эта особенность объясняется тем, что блоки на ИС имеют высокий коэффициент заполнения объема и очень узкие воздушные каналы передачи тепла конвекцией.

Т.о., основным видом передачи тепла внутри блоков микроэлектронной аппаратуры является теплопроводность.

Для улучшения теплоотвода в конструкциях используются материалы с высокой теплопроводностью – поликор, керамика 22ХС, окись бериллия, медь, алюминий, теплопроводящий клей ЭТК-21 с наполнителем из нитрида бора, а также принимаются меры для исключения воздушных зазоров в местах тепловых контактов (например, за счет использования теплопроводящих паст КПТ-8 или клея ЭТК-21), увеличения площади теплового контакта, увеличения контактного усилия (таблицы П……).

От компонентов, установленных на печатные платы, теплоотвод осуществляется с помощью теплоотводящих шин, которые располагаются непосредственно под корпусами ИС ( Рис. 4.1). В ряде случаев ИС в пластмассовых корпусах содержат встроенные теплоотводящие шины, которые могут присоединяться к шинам на плате или к корпусу РЭС (через шины). Шины на плате могут выполняться заодно с рамкой. Радиаторы по краю платы могут сами рассеивать тепло или служить теплосоединителями, передающими тепло к охлаждаемому жидкостью корпусу РЭС. Бескорпусные компоненты могут устанавливаться на тонкие основания из полиимидной пленки или непосредственно на выступы основания, проходящие через отверстия в платах. Теплоотводящие шины через рамку кассеты или корпус блока соединяются с теплостоком, который может представлять собой тепловую трубу или основание, охлаждаемое жидкостью.

Особенностью конструкций нижних СУ является их планарность, т.е. один из линейных размеров (толщина) много меньше двух других размеров (длины и ширины). Это позволяет допустить, что тепло распространяется через тонкую плоскую стенку лишь в направлении наименьшего линейного размера, а тепловой поток является плоскопараллельным. В этом случае передача тепла теплопроводностью может быть описана линейным уравнением по закону Фурье:

$$
P_T = K_T \cdot S \cdot \varDelta t \tag{4.1}
$$

где *P<sup>T</sup>* – тепловой поток, передающийся теплопроводностью;

 $K_T = \lambda/\delta$  – тепловая проводимость,  $Bm/\lambda^2$ ·K;

*λ –* коэффициент теплопроводности материала стенки, *Вт/м·K;*

 *δ* – толщина стенки, *м;*

 $S$  – площадь поперечного сечения теплового потока,  $m^2$ ;

 *Δt* – перепад температур сторон относительно друг друга, *°С.*

Обратная величина тепловой проводимости – тепловое сопротивление

$$
R_T = \frac{1}{K_T} \quad , \, M^2 \cdot K / Bm \tag{4.2}
$$

Для многослойной плоской стенки

$$
R_{T_{\Sigma}} = \sum_{i=1}^{n} \frac{\delta_i}{\lambda_i}, \quad M^2 \cdot K/Bm \tag{4.3}
$$

$$
K_{T_{\Sigma}} = \frac{1}{R_{T_{\Sigma}}} = \frac{1}{\frac{\delta_1}{\lambda_1} + \dots + \frac{\delta_n}{\lambda_n}}, \quad Bm/M^2 \cdot K
$$
 (4.4)

Если теплоотдача от наружных сторон тонкостенной конструкции осуществляется конвекцией, то общий коеффициент теплопередачи рассчитывают по формуле:

$$
K_{TTI} = \frac{1}{\frac{1}{\alpha_1} + \frac{\delta_1}{\lambda_1} + \dots + \frac{\delta_n}{\lambda_n} + \frac{1}{\alpha_2}}\tag{4.5}
$$

где *α<sup>1</sup> , α2* - коэффициенты теплоотдачи конвекцией, *Вт/м<sup>2</sup> ·K.*

Примеры планарных конструкций.

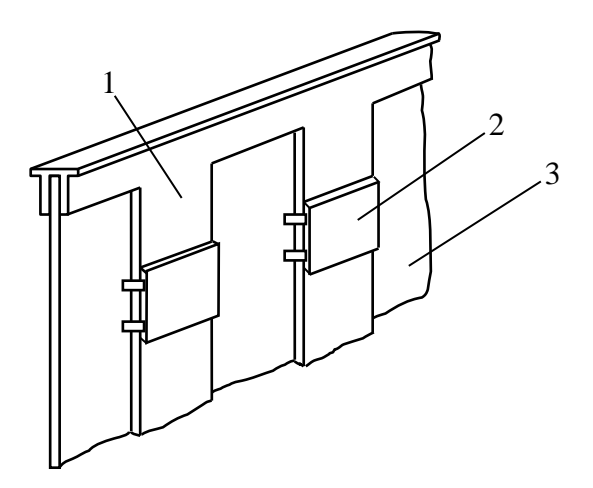

Рис.4.1.а. Ячейка с шинами-теплостоками и торцевой накладкой 1 – элементы теплоотвода; 2 – ИС; 3 – печатная плата.

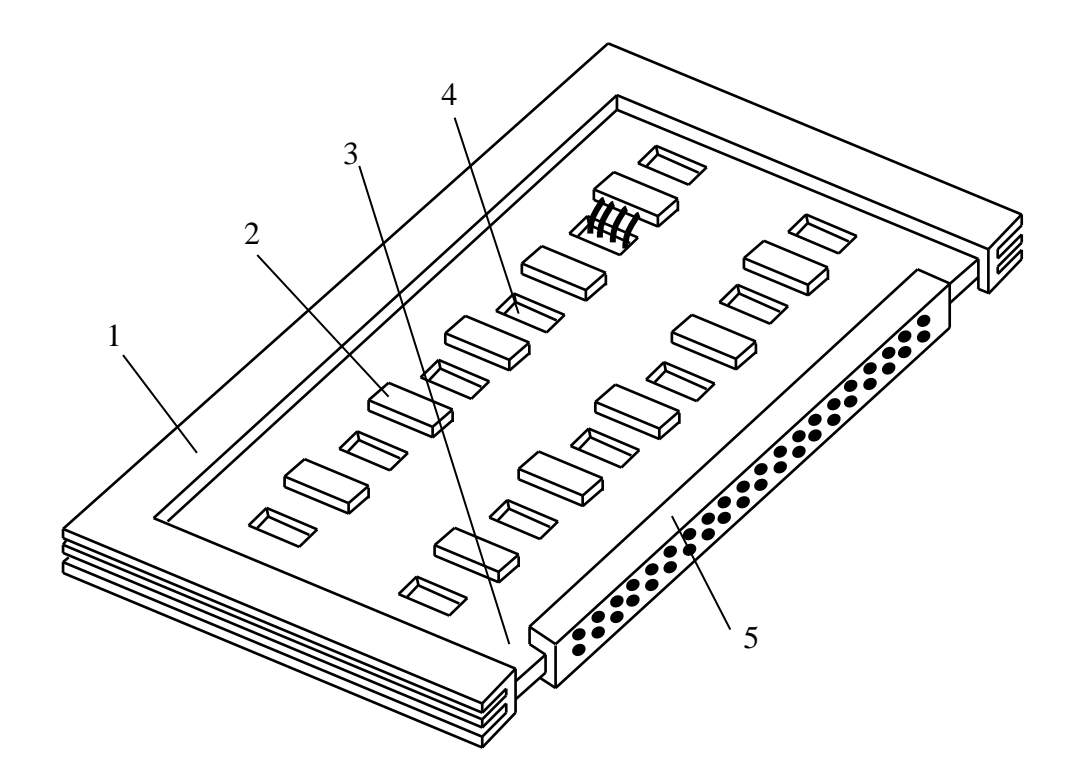

Рис.4.1.б. Ячейка со сплошным тепло-отводом и периферийным радиатором. 1 – радиатор; 2 – ИС; 3 – печатная плата; 4 – окна в теплоотводящей шине; 5 – соединитель.

На Рис.4.2. показан планарный узел и схема тепловых потоков через него.

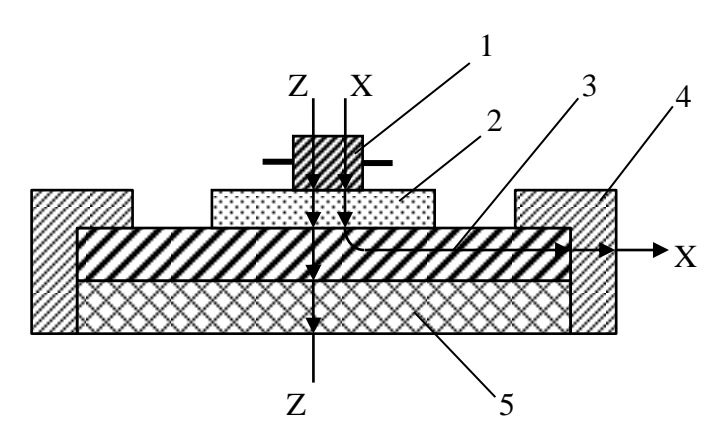

Рис.4.2. Планарный узел

Пусть подложка 2 выполнена из ситалла, планка 3 и рамка 4 – из алюминиевого сплава, 5 – печатная плата из стеклотекстолита.

Рассмотрим пути теплового потока и оценим общие термические сопротивления по направлениям Z-Z и X-X.

По направлению Z-Z:

$$
R_{T_{Z_{\Sigma}}} = R_{\partial \mathcal{I}} + R_{n\partial} + R_{n\mathcal{I}_Z} + R_{nn} + R_{\kappa} \tag{4.7}
$$

где Rэл – тепловое сопротивление ИС;

 $R_{\text{HJ}}$  – тепловое сопротивление подложки;

 $R_{\text{n.u.}z}$  – тепловое сопротивление металлической планки по оси Z;

 $R_{\text{nn}}$  – тепловое сопротивление печатной платы;

 $R_{k}$  – тепловое сопротивление при конвективной теплоотдаче от

узла.

В направлении X-X:

$$
R_{T_{X_{\Sigma}}} = R_{\partial n} + R_{n\partial} + R_{n\pi_{\chi}} + R_p + R_{\kappa} \tag{4.8}
$$

Где *Rпл* – тепловое сопротивление металлической планки по оси X;

*R<sup>р</sup>* – тепловое сопротивление рамки по оси X.

Тепловая модель планарной конструкции может быть представлена в виде тепловых сопротивлений, соединенных последовательно или параллельно. Формулы для различных соединений представлены на рис.4.3

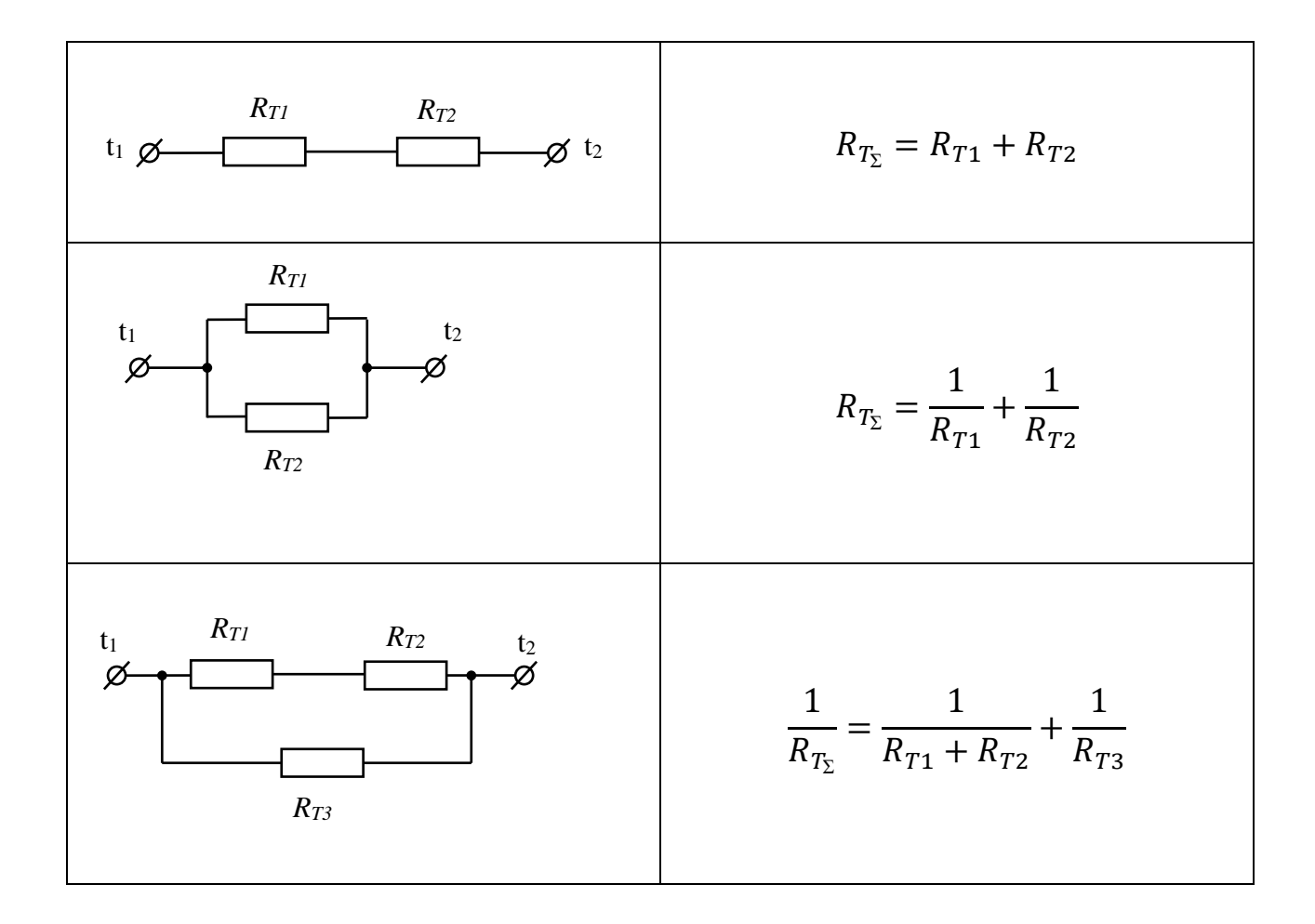

Рис.4.3. Тепловые модели и формулы для расчета *RTΣ* планарных конструкций.
#### **5. РАДИАТОРЫ**

Радиатор обеспечивает снижение температуры корпуса полупроводникового прибора за счет увеличения площади поверхности теплоотдачи между этим элементом и окружающей средой. Для повышения эффективности радиаторы должны иметь возможно большую площадь поверхности охлаждения при тех же габаритных размерах. Это достигается выполнением на радиаторе ребер, штырей (игл), проволочных петель и других конструктивных элементов. Следует обратить внимание на то, что поверхности радиатора, между которыми нет активного движения воздуха, не будут эффективно работать.

Наибольшее распространение получили ребристые и штыревые радиаторы выполненные литьем под давлением из алюминиевого сплава. Снаружи – окисное покрытие (ан.окс.ч) со степенью черноты *ε=0,8*. Ребристый радиатор в условиях естественной конвекции воздуха должен устанавливаться ребрами вертикально, а при обдуве – боковой поверхностью ребер по направлению потока воздуха. Расстояние между ребрами должно быть (7…10) мм при естественном охлаждении и не менее 5 мм – при принудительном обдуве.

Штыревой радиатор при естественном охлаждении более эффективно работает при горизонтальном расположении штырей; при обдуве поток воздуха должен быть направлен в торец радиатора.

Охлаждаемый прибор может устанавливаться как на плоской стороне радиатора, так и со стороны ребер (штырей). Место установки корпуса прибора на радиатор должно быть тщательно обработано ( Ra ≤ 2,5 мкм) и не иметь покрытия. Должны быть исключены воздушные зазоры между корпусом прибора и площадкой на радиаторе. Кроме того, необходимо использовать механическое крепление полупроводникового прибора к радиатору. Эти меры принимаются для снижения теплового сопротивления между корпусом и радиатором, которое определяется формулой

$$
R_{\kappa p} = \frac{\bar{R}_{y\partial}}{S} , \qquad \frac{K}{Bm}
$$

где *Rуд* – удельное тепловое сопротивление контакта, *К·см<sup>2</sup> /Вт* ;

*S* – площадь контакта прибора с радиатором, *см<sup>2</sup>* .

Электрическая изоляция корпуса полупроводникового прибора от радиатора чаще всего осуществляется с помощью диэлектрических прокладок, например из керамико-полимерного материала Номакон-GS, толщиной 0,22 мм или из листовой слюды, смазанной пастой КПТ-8. Номакон-GS относится к числу современных материалов для изготовления теплопроводящих подложек ( *λ = 1…2 Вт/мК* ) и позволяет обойтись при монтаже без теплопроводящей пасты. Прокладки Номакон-GS поставляются в готовом виде под определенный корпус полупроводникового прибора.

Значения *Rуд* при различных способах установки прибора на радиатор приведены в таблице 5.1.

Таблица 5.1

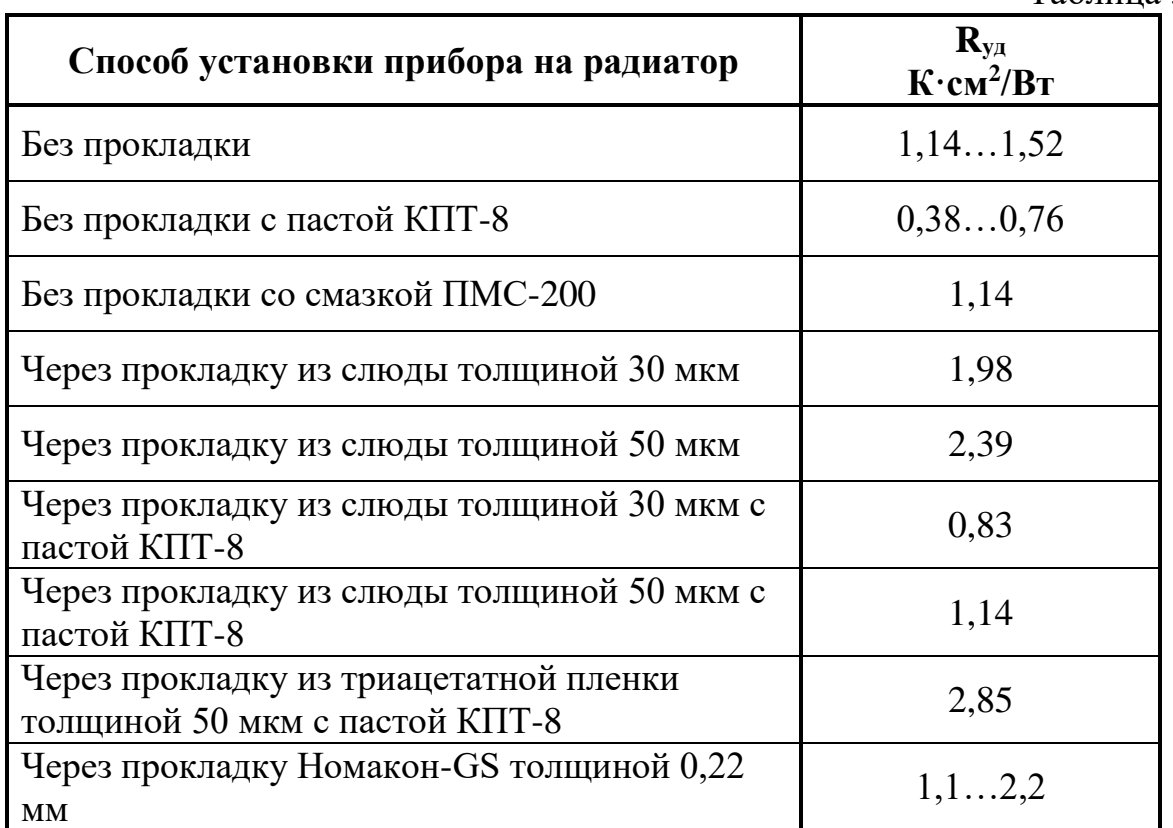

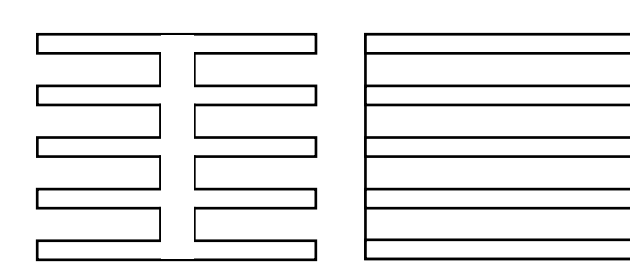

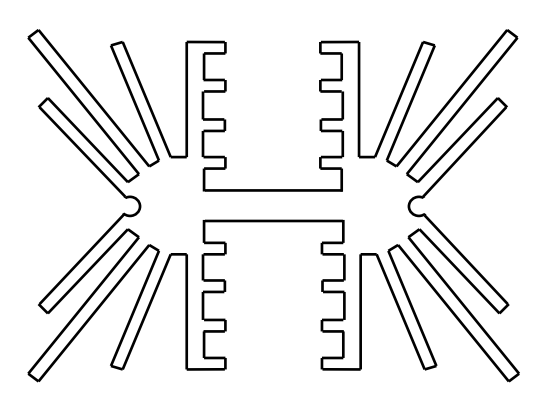

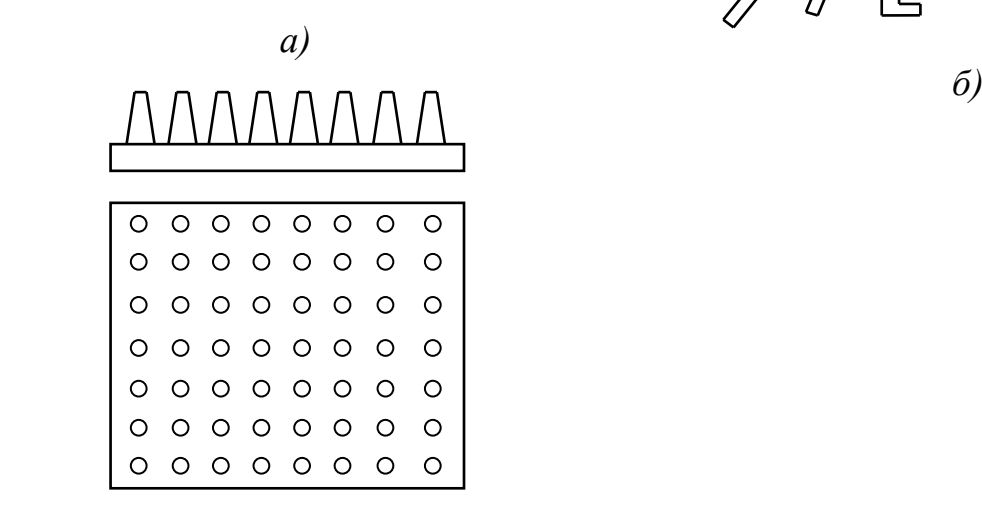

Рис.5.1. Конструкции радиаторов: *в)*

*а)* ребристый двусторонний; *б)* ребристый из готового профиля; *в)* штыревой односторонний.

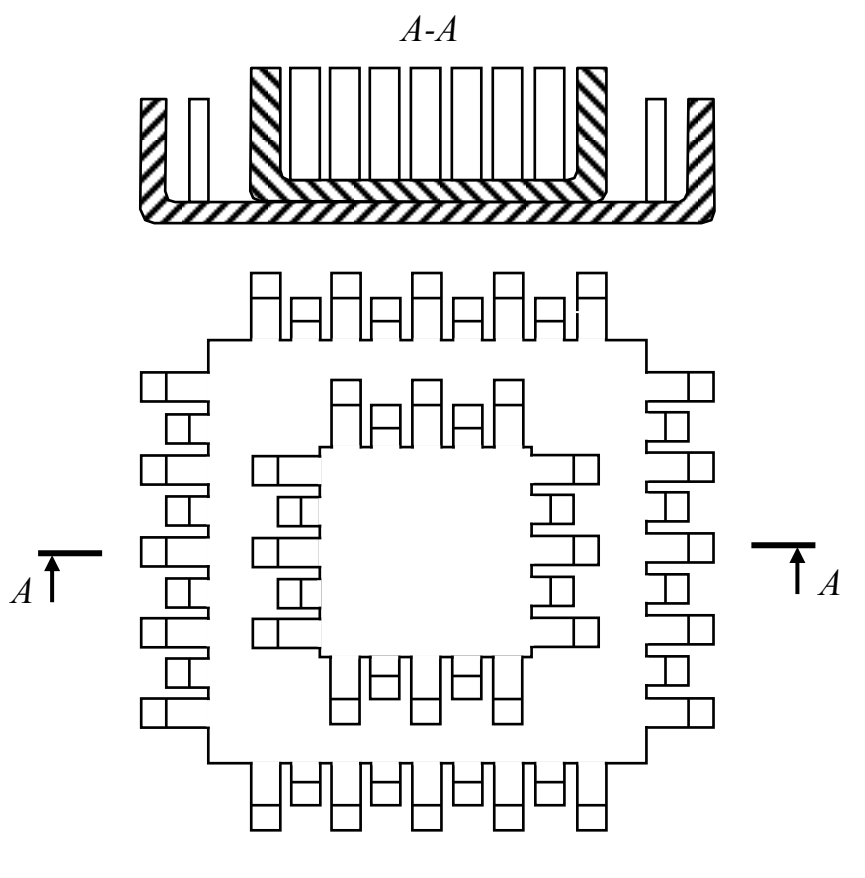

*г)*

Рис.5.1(продолжение). Конструкции радиаторов. *г)* двухступенчатый штампованный типа «краб»

Методы теплового расчета мощных полупроводниковых ЭРЭ в основном сводятся к расчету радиаторов. Методики их расчета многообразны. Рекомендуемые методики расчета радиаторов приведены в следующих источниках: [6, гл.3]; [12, §2.4]; [8].

#### Методика расчета ребристого или штыревого радиатора. [6].

Ставится задача определения температуры оребренной поверхности *tоп*, и сравнение ее с допустимой максимальной температурой полупроводникового прибора *tдоп.max*.

тип полупроводникового прибора;

максимальная мощность, рассеиваемая полупроводниковым прибором *Р, Вт*;

- геометрические размеры поверхности охлаждения, *м*;
- температура окружающей среды *tокр.ср., °С*;

#### допустимая максимальная температура полупроводникового прибора *tдоп.max, °С;*

давление окружающей среды *Н, мм.рт.ст*.;

степень черноты оребренной поверхности *ε*;

 материал оребренной поверхности и коэффициент теплопроводности *λ, Вт/м·К*;

 $\lambda_{\rm n}$ ,  $\delta_{\rm n}$  – коэффициент теплопроводности и толщина покрытия оребренной поверхности.

На рис.5.2 представлен эскиз ребристого радиатора. Мощность, выделяемая полупроводниковым прибором и рассеиваемая оребренной поверхностью радиатора, по закону Ньютона-Рихмана равна:

$$
P = \kappa \cdot \xi \cdot S_{on}(t_{on} - t_{\text{oxp.cp}}), \quad Bm \tag{5.1}
$$

Где *к* – коэффициент теплопередачи, *Вт/м<sup>2</sup> ·К*;

*ξ* – коэффициент эффективности оребрения;

*tоп* – температура оребренной поверхности, *°С*;

*tокр.ср.* – температура окружающей среды, *°С*;

 $t_{\text{okp.cp}} = t_{\text{max}} - \text{Mackc}$ имальная температура диапазона по условиям эксплуатации РЭС; *°С*;

 $S_{on}$  – площадь оребренной поверхности,  $m^2$ .

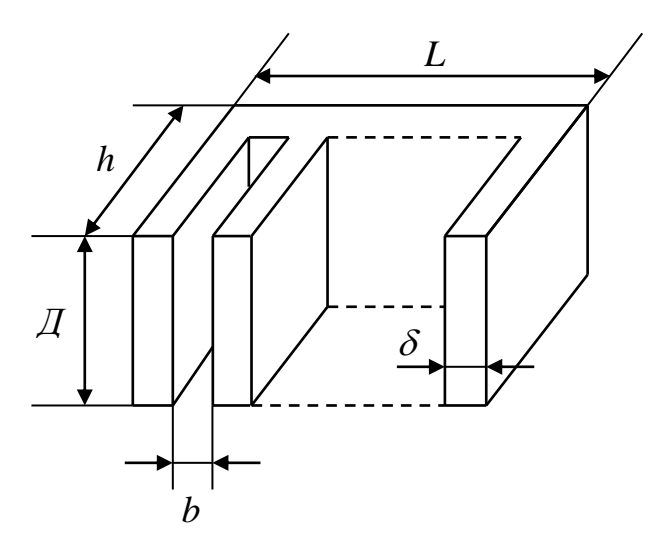

Рис.5.2. Эскиз радиатора

коэффициент теплопередачи

$$
K = \frac{1}{\frac{1}{\alpha} + \frac{\delta_n}{\lambda_n}}, \quad Bm/m^2 \cdot K \tag{5.2}
$$

где α – коэффициент теплоотдачи с оребренной поверхности за счет конвекции и излучения;

> $\delta_n$  $\frac{\sigma_n}{\lambda_n}$ - тепловое сопротивление в случае покрытия;

 $\delta_{\rm n}$  – толщина покрытия, *м*;

*λ*<sup>п</sup> – коэффициент теплопроводности материала покрытия.

При использовании оксидирования (хим.окс. или ан.окс.) размеры детали не меняются, т.е. при отсутствии покрытия или при использовании окисного покрытия,  $K = \alpha$ .

Коэффициент эффективности оребрения должен быть рассчитан по формуле

$$
\xi = \frac{th(mh)}{mh} \tag{5.3.}
$$

где  $th$  (mh) – гиперболический тангенс произведения (mh);

 $m$  – параметр, зависящий от формы ребра:

для ребер прямоугольного сечения;  $h$  – высота ребра, м

$$
m_{np} = \sqrt{\frac{\alpha \cdot U}{\lambda \cdot F}},\tag{5.4}
$$

где  $U$  – периметр поперечного сечения ребра, м:

- $F$  площадь поперечного сечения ребра,  $m^2$ ;
- $\lambda$  коэффициент теплопроводности материала ребра,  $Bm/m$ ·K.

для штырей круглого сечения (Рис.5.3)

$$
m_{\kappa p} = \sqrt{\frac{4\alpha}{\lambda d}}\,,\tag{5.5}
$$

Где  $d$  – диаметр ребра у основания, м.

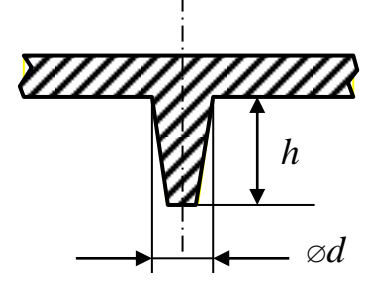

Рис.5.3. Эскиз ребра круглого сечения

- для ребер прямоугольного сечения в случае, если длина ребра  $\overline{\mu}$  >> его толщины  $\delta$ 

$$
m_{np} = \sqrt{\frac{4\alpha}{\lambda \delta}} \tag{5.6}
$$

Общий коэффициент теплоотдачи от оребренной поверхности

$$
\alpha = \alpha_{\kappa} + \alpha_{\eta} \tag{5.7}
$$

где  $\alpha_{k} = Nu \cdot \frac{\lambda_{m}}{l}$ ,  $Bm/m^{2} \cdot K$  – коэффициент теплоотдачи конвекцией. Здесь *Nu* - критерий Нуссельта;

> $\lambda_{\rm r}$  – коэффициент теплопроводности теплоносителя;  $l$  – определяющий размер.

Для ребристого радиатора  $l = \frac{b}{2}$ , где  $b$  – расстояние между ребрами.

Критерий Nu может быть определен по одной из формул, сведенных в таблицу 5.1.

Таблица 5.1.

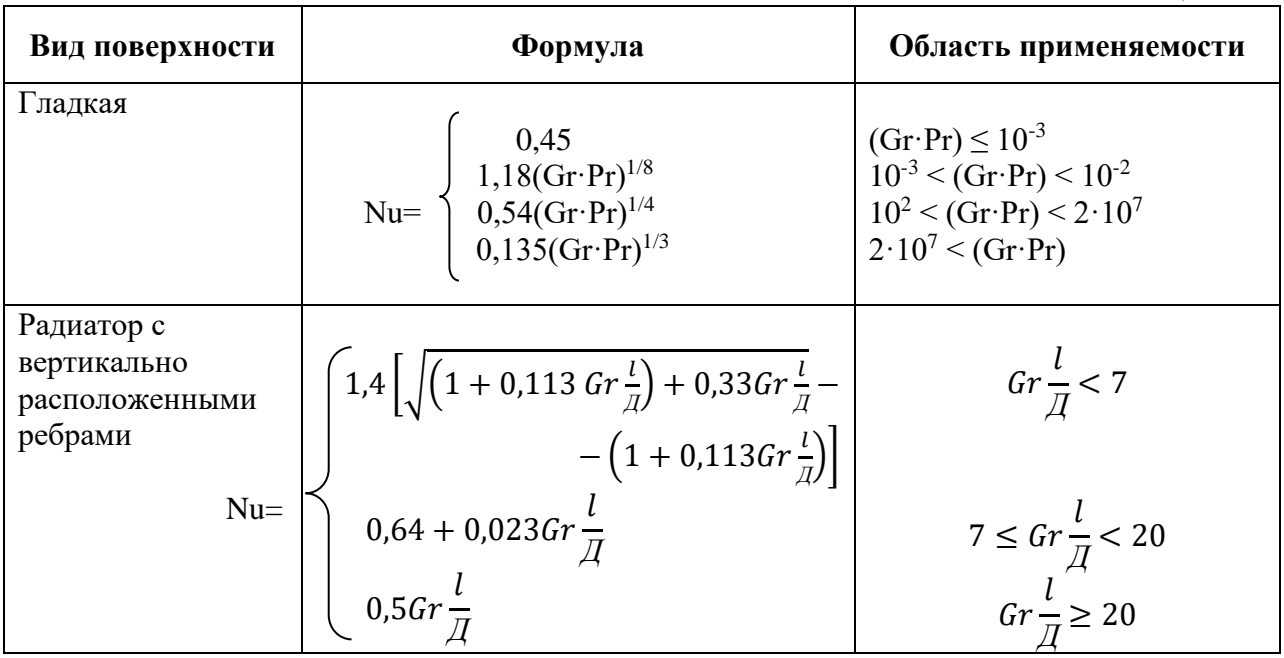

Gr, Pr - критерии подобия Грасгофа и Прандтля.

Лучистая составляющая теплоотдачи с поверхности  $\alpha_{\eta} = \varepsilon_{np} \cdot \varphi_{12} \cdot f(t_1, t_2),$  $(5.8)$ 

где  $\varepsilon_{np}$  - приведенная степень черноты между двумя плоскими телами

$$
\varepsilon_{np} = \frac{1}{\frac{1}{\varepsilon_1} + \frac{1}{\varepsilon_2} - 1}
$$

где  $\varepsilon_1$ ,  $\varepsilon_2$  – степень черноты поверхностей 1,2.

Приведенная степень черноты между телом и его оболочкой

$$
\varepsilon_{np} = \frac{1}{\frac{1}{\varepsilon_1} + (\frac{1}{\varepsilon_2} - 1)\varphi_{21}} \quad , \tag{5.9}
$$

где  $\varphi_{21} = \frac{S_1}{S_2}$ ,

здесь  $\varphi_{21}$  - коэффициент взаимной облученности поверхностей с площадью  $S_1$  и  $S_2$ .

В случае, когда поверхность излучающего тела намного меньше поверхности, на которую происходит излучение (например, окружающая среда),  $\varepsilon_{nn} = \varepsilon_l$ , т.е. степени черноты поверхности излучающего тела, которая зависит только от его покрытия (таблица П9).

В формуле  $(5.8)$ 

$$
f(t_1, t_2) = 5.67 \frac{\left(\frac{t_1 + 273}{100}\right)^4 - \left(\frac{t_2 + 273}{100}\right)^4}{t_1 - t_2}, \qquad (5.10)
$$

где  $t_1$ ,  $t_2$  – температуры поверхностей 1,2. Формула (5.10) табулирована.

В формуле (5.9)  $\varphi_{21}$  – коэффициент взаимной облученности. При излучении в неограниченное пространство  $\varphi_{21} = 1$ .

Для горизонтально расположенной гладкой пластины конвективную теплоотдачу  $\alpha_{k}$  необходимо увеличить на 30% по сравнению с найденным значением, если охлаждаемая поверхность обращена наверх.

Если давление окружающей среды отличается от нормального, то конвективная составляющая теплоотдачи

$$
\alpha_{\kappa_H} = \alpha_{\kappa_0} \left(\frac{H}{760}\right)^{0.5} \tag{5.11}
$$

где  $\alpha_{\kappa_0}$ - теплоотдача конвекцией при нормальном давлении  $H_N = 760$ мм рт.ст.

 $H$  – давление окружающей среды, мм рт. ст.

Т.к. при естественном охлаждении критерии Nu, Gr, Pr, а значит, и  $a_{k}$ , зависят не только от  $t_{open.}$ , но и от температуры оребренной поверхности, необходимо расчет проводить методом последовательных приближений.

Порядок расчета:

1. Задать величину суммарного коэффициента теплоотдачи а. Опыт показывает, что для средней теплонагруженности при естественном охлаждении  $\alpha \approx 10$  Вт/м<sup>2</sup>·К.

2. Определить величину коэффициента эффективности оребрения  $\xi$  по формуле 5.3.

- 3. Определить коэффициент теплопередачи К по формуле 5.2.
- 4. По формуле 5.1 в первом приближении определить

$$
t_{on}^{(1)} = t_{\text{oxp.cp.}} + \frac{P}{K \cdot \xi \cdot S}
$$

5. Найти определяющую температуру воздуха

$$
t_m = \frac{t_{on}^{(1)} + t_{\text{oxp.cp.}}}{2}
$$

6. Найти суммарный коэффициент теплоотдачи  $\alpha^{(2)}$   $\alpha$ коэффициент  $K^{(2)}$  через критерии подобия Nu, Gr, Pr.  $\alpha^{(2)} = \alpha_{\kappa} + \alpha_{\eta}$ ,

где  $\alpha_{\kappa}$  – по формуле 5.7. с учетом положения поверхности,  $\alpha_n$  – по формуле 5.8.

7. По формуле (5.3) уточнить значение коэффициента эффективности оребрения  $\xi^{(2)}$ .

8. Определить  $t_{on}^{(2)}$ 

$$
t_{on}^{(2)} = \frac{P}{K^{(2)} \cdot \xi^{(2)} \cdot S} + t_{\text{oxp.cp.}}
$$

9. Повторить расчет до выполнения условия

 $\left| t_{on}^{(n+1)} - t_{on}^{(n)} \right| \leq \eta$ , например, заданная погрешность  $\eta$  может быть 1°С.

Обычно необходимы (2 – 3) приближения.

10. Сравним:  $t_{on}^{(n+1)} \leq t_{\text{don.max}}$ 

Если условие выполняется, то расчет проведен правильно. Если условие не выполняется, нужно изменять геометрические размеры оребренной поверхности, количество ребер (штырей) радиатора и выбрать материал с большим значением коэффициента теплопроводности.

#### **Пример расчета ребристого радиатора.**

На рис.5.4. представлен эскиз радиатора.

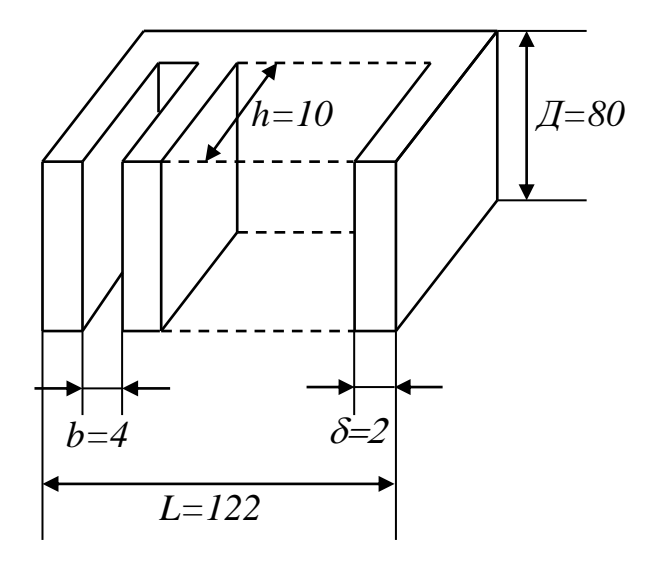

Рис.5.3. Эскиз радиатора

Цель расчета: Определить температуру оребренной поверхности радиатора *tор , °С* и сравнить с максимально допустимой температурой *tmax доп* полупроводникового прибора, установленного на радиатор.

Исходные данные: Заданы габаритные размеры радиатора

$$
L=122 \text{ } MM
$$
\n
$$
\mu=80 \text{ } MM
$$
\n
$$
2\pi \text{ } 96 \text{ } 10 \text{ } MM
$$
\n
$$
2\pi \text{ } 96 \text{ } 10 \text{ } MM
$$
\n
$$
3\pi \text{ } 10 \text{ } MM
$$
\n
$$
3\pi \text{ } 10 \text{ } MM
$$
\n
$$
3\pi \text{ } 10 \text{ } AM
$$
\n
$$
3\pi \text{ } 10 \text{ } AM
$$
\n
$$
3\pi \text{ } 10 \text{ } AM
$$
\n
$$
3\pi \text{ } 10 \text{ } AM
$$
\n
$$
3\pi \text{ } 10 \text{ } AM
$$
\n
$$
3\pi \text{ } 10 \text{ } AM
$$

На радиатор установлен мощный транзистор КТ919А с постоянной рассеянной мощностью *Pк max=10 Вт,* работающий в диапазоне температур  $(-60...+100)$  °C.

Температура окружающей среды *tокр.ср.=25°С.*

Материал радиатора – сплав алюминия Ал4 (коэффициент теплопроводности *λал=208 Вт/м·К* ).

Покрытие радиатора хим.окс.ч.

Расчет.

- 1. Определить площадь оребренной поверхности с учетом числа ребер
	- $S_{op} = (n \cdot \mathcal{A} \cdot h \cdot 2) + (n \cdot \delta \cdot h \cdot 2) = (21 \cdot 0.08 \cdot 0.01 \cdot 2) + (21 \cdot 0.002 \cdot 0.01 \cdot 2) = 0.046 \text{ m}^2$
- 2. Определить коэффициент теплоотдачи с оребренной поверхности

$$
K_{op} = \frac{1}{\frac{1}{\alpha_{op}} + \frac{\delta_n}{\lambda_n}}
$$

С учетом того, что окисное покрытие хим.окс. не меняет размер, вторым слагаемым  $\left(\frac{\delta_n}{\lambda_n}\right)$  нужно пренебречь. В этом случае  $K_{op} = \alpha_{op}$ .

В первом приближении выберем  $\alpha_{op} = 10 Bm/M^2 \cdot K$ 

3. Определить коэффициент эффективности оребрения

$$
\xi_{op}^{(1)} = \frac{th(mh)}{mh} = \frac{(e^{mh} - e^{-mh})/(e^{mh} + e^{-mh})}{mh}
$$

$$
m^{(1)} = \sqrt{\frac{\alpha^{(1)} \cdot U}{\lambda_{aa} \cdot F}} = \sqrt{\frac{10 \cdot (2 \cdot 0.08 + 2 \cdot 2) \cdot 10^{-3}}{208 \cdot (0.08 \cdot 0.002) \cdot 10^{-6}}} = 7.02
$$
  

$$
mh = 7.02 \cdot 0.01 = 0.07
$$

$$
th(mh) = th(0,07) = \frac{e^{0,07} - e^{-0,07}}{e^{0,07} + e^{-0,07}} = \frac{1,07 - (1 - 0,07)}{1,07 + [1 + (-0,07)]} = \frac{0,14}{2} = 0,07
$$

$$
\xi^{(1)} = \frac{0,07}{0,07} = 1
$$

4. Найти определяющую температуру  $t_m^{(1)} = \frac{t_{op}^{(1)} + t_{o\kappa p.cp.}}{2}$ При  $P=10$  Вт

$$
t_{op}^{(1)} = t_{\text{oxp.cp.}} + \frac{P}{\xi^{(1)}\alpha^{(1)}S_{op}} = 25 + \frac{10}{1 \cdot 10 \cdot 0.046} = 46.7 \,^{\circ}C
$$
\n
$$
t_m^{(1)} = \frac{46.7 + 25}{2} = 35.8 \,^{\circ}C
$$

5. Найти критерий Грасгофа в первом приближении

$$
Gr^{(1)} = \beta_m \cdot g \frac{l^3 \cdot \Delta t_{op}^{(1)}}{\nu_m^2} = \frac{1}{35,8 + 273} \cdot 9,81 \frac{(2 \cdot 10^{-3})^3 \cdot 21,7}{(17,95 \cdot 10^{-6})^2} = 2 \cdot 10^2
$$
  
Haŭти парamerp  $Gr^{(1)} \cdot \frac{l}{\mu} = 2 \cdot 10^2 \cdot \frac{2 \cdot 10^{-3}}{80 \cdot 10^{-3}} = 5$ 

6. В соответствии с найденным параметром критерий Нуссельта

$$
Nu^{(1)} = 1,4\left[\sqrt{\left(1 + 0.113 \cdot Gr\frac{l}{\overline{A}}\right) + 0.33Gr\frac{l}{\overline{A}} - \left(1 + 0.113Gr\frac{l}{\overline{A}}\right)}\right]
$$
  
= 1,4\left[\sqrt{(1 + 0.113 \cdot 5) + 0.33 \cdot 5} - (1 + 0.113 \cdot 5)\right]  
= 0.3

7. Рассчитать конвективный коэффициент теплоотдачи

$$
\alpha_{\kappa}^{(1)} = \frac{Nu_m^{(1)}\cdot\lambda}{l} = \frac{0.3\cdot 2.68\cdot 10^{-2}}{2\cdot 10^{-3}} = 4 \quad Bm/M^2\cdot K
$$

8. Рассчитать лучистую составляющую теплоотдачи  $a_n^{(1)} = \varepsilon_n \cdot \varphi_{12} f(t_{op}^{(1)}, t_{\text{oxp.cp.}}) = 0, 5 \cdot 1 \cdot 6, 6 = 3, 3$  *Bm/m*<sup>2</sup>·*K* 1 1

$$
\varepsilon_n = \frac{1}{\frac{1}{\varepsilon_1} + \frac{1}{\varepsilon_2} - 1} = \frac{1}{\frac{1}{0.6} + \frac{1}{0.6} - 1} = 0.5
$$

9. Общий коэффициент теплоотдачи  $a_{on}^{(2)} = a_{\kappa}^{(1)} + a_{\kappa}^{(1)} = 4 + 3,3 = 7,3$  *Bm/m*<sup>2</sup>·*K* 

10. Haйти 
$$
\xi^{(2)} = \frac{th(m^{(2)}h)}{m^{(2)}h} = \frac{6.2 \cdot 10^{-2}}{6.2 \cdot 10^{-2}} = 1
$$

$$
m^{(2)} = \sqrt{\frac{\alpha^{(2)} \cdot U}{\lambda_{aa} \cdot F}} = \sqrt{\frac{7,3 \cdot 168 \cdot 10^{-3}}{208 \cdot 160 \cdot 10^{-6}}} = 6,2
$$
  

$$
m^{(2)}h = 6,2 \cdot 10^{-2}
$$

$$
th(m^{(2)}h) = th(6,2 \cdot 10^{-2}) = \frac{e^{0,062} - e^{-0,062}}{e^{0,062} + e^{-0,062}} = \frac{0,12}{2} = 0,06
$$

11. Температура оребренной поверхности во втором приближении  $\boldsymbol{p}$ 10

$$
t_{on}^{(2)} = \frac{r}{\xi_{on}^{(2)} \cdot \alpha_{on}^{(2)} \cdot S_{on}} + t_{\text{oxp.cp.}} = \frac{10}{1 \cdot 7,3 \cdot 0,046} + 25 \approx 55 \,^{\circ}C
$$

12. Сравнить результаты расчета в первом и втором приближениях. *|tоп (2) - tоп (1)| = 55 - 46,7=8,3 °С*

Расчет закончен.

Выводы:

Выбранный из конструктивных соображений по размерам и материалу радиатор при установке на него транзистора КТ919 рассеивает мощность *Р=10 Вт.* При этом температура оребренной поверхности радиатора ниже допустимой для данного полупроводникового прибора, т.е. *tор < tmax раб.*

Термостатирование применяется для стабилизации температуры РЭС небольших размеров, надежно работающих в узком интервале температур. Такими РЭС являются, например, кварцевые резонаторы, задающие генераторы частоты, кварцевые возбудители.

*Термостатом* называют устройство, которое, находясь в среде с меняющейся в широких пределах температурой, обеспечивает внутри некоторого объема с помещенным в него объектом термостатирования, заданную температуру или узкий интервал температур в течение длительного времени.

Системы термостатирования могут быть пассивными и активными [2].

В тех случаях, когда объект термостатирования не содержит нестабильных источников тепла и мала теплопроводность внешних электрических связей, защита объекта от быстрых внешних тепловых воздействий может быть обеспечена применением пассивных термостатов только за счет теплоизоляции и отражающих покрытий с малой степенью черноты *ε.* Теплоизоляция может быть вакуумная (сосуд Дьюара), пористая (табл. П6) или экранно-вакуумная (табл. П7).

Пассивный термостат, построенный на основе сосуда Дьюара с двойными стенками, между которыми создан вакуум, имеет значительно меньшую теплопроводность по сравнению с пористой при одинаковой толщине слоя теплоизоляции. Дальнейшее снижение коэффициента теплопроводности достигается при использовании экранно-вакуумной теплоизоляции, помещенной между стенками сосуда Дьюара.

Активные термостаты позволяют поддерживать температуру камеры с помещенным в нее объектом с необходимой точностью. В термостате поддерживается постоянная температура теплоносителя, заполняющего термостат. Термостатируемый объект при этом находится в контакте с рабочим веществом и имеет его температуру. Теплоизоляция активных термостатов может быть выполнена из пористого материала, но для значительного увеличения теплового сопротивления между камерой и окружающей средой используется сосуд Дьюара, между стенками которого укладывается либо пористая, либо экранно-вакуумная изоляция.

В качестве терморегулятора активного термостата могут использоваться термобатареи, построенные на использовании эффекта Пельтье, которые позволяют осуществлять и нагрев и охлаждение камеры с объектом термостатирования в зависимости от направления тока в термобатарее [2].

В качестве терморегулятора активного термостата могут использоваться плавящиеся вещества (табл.П8). Плавящиеся вещества используются для аппаратуры, работающей в режиме повторнократковременных включений. Во время включения аппаратуры плавящиеся вещества, обладающие относительно большой теплотой обратимых фазовых

превращений, расплавляются, переходя в жидкое состояние, и при этом происходит поглощение теплоты за счет скрытой удельной теплоты плавления, т.е. охлаждение объекта термостатирования. После отключения РЭС происходит остывание и затвердевание вещества. При уменьшении выделения тепла в аппаратуре тепло, поглощенное плавящимся веществом, отводится в окружающую среду. При этом происходит обратный фазовый переход, что дает возможность повторного использования термоаккумулирующих свойств вещества [13].

На рис. 6.1 представлено схематическое изображение активного термостата, в состав которого входит объект термостатирования – РЭС, установленный внутри камеры. Снаружи камеры размещена обмотка нагревателя. В стенку камеры встроен датчик температуры. Камера с нагревателем помещена в стакан из теплоизолирующего материала, закрытого снаружи тонким металлическим кожухом.

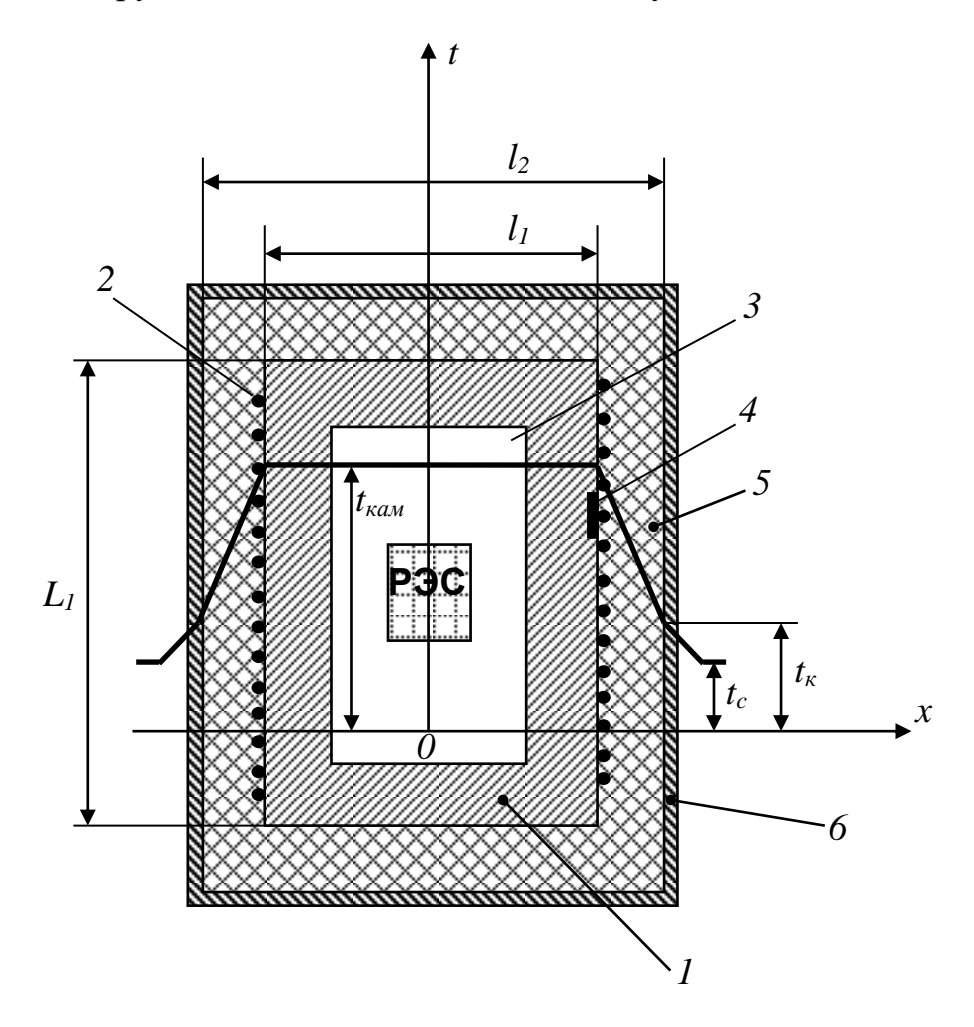

Рис.6.1. Схематическое изображение активного термостата. *1 – камера; 2 – обмотка нагревателя; 3 – термостатируемый объем; 4 – датчик температуры; 5 – теплоизоляция; 6 – защитный кожух.*

#### **Методика расчета теплового режима активного термостата [3].**

Цель расчета: построение тепловой характеристики *t<sup>к</sup> (P)* ,

где  $t_k$  – температура кожуха;

 *Р* – мощность, выделяемая РЭС внутри термостата и рассеиваемая в окружающую среду.

Для построения тепловой характеристики используется графоаналитический метод расчета.

В стационарном режиме тепловая энергия, выделяемая РЭС внутри термостата, равна количеству тепла, рассеиваемому наружным кожухом в окружающую среду. Если пренебречь потерями тепловой энергии через монтажные провода и элементы крепления, можно считать, что вся тепловая энергия передается от кожуха в окружающую среду за счет конвекции и излучения.

По закону Ньютона-Рихмана мощность, рассеиваемая в окружающую среду, равна

$$
P=(\alpha_{\kappa}+\alpha_{\eta})\cdot S_{\kappa}\cdot (t_{\kappa}-t_{\text{osp.cp.}})
$$
\n(6.1)

где *α<sup>к</sup>* и *αл* соответственно конвективная и лучистая составляющие теплоотдачи, В*т/м<sup>2</sup> ·К*;

 $S_k$  – площадь поверхности кожуха,  $m^2$  ;

 $t_k$ ,  $t_{\text{okD,CD}}$  – температура кожуха и окружающей среды, °С.

*α<sup>к</sup>* – определяется с учетом ориентации поверхности кожуха по формуле  $P_k = \alpha_k \cdot S(t_1 - t_2)$ , *Вт*;

 $\alpha_n$  – рассчитывается по формуле  $\alpha_n = \varepsilon_{\Pi} \cdot \varphi_{12} \cdot f(t_1, t_2)$ .

Определяющим размером вертикальной стенки камеры является размер *L1*; для дна и крышки – диаметр кожуха *d*.

С учетом приведенных замечаний и ориентации теплоотдающих поверхностей, полная мощность, рассеиваемая кожухом:

$$
P = 1,3(\alpha_{\kappa_B} + \alpha_{\eta_B})S_B \cdot \Delta t_K + 0.7(\alpha_{\kappa_H} + \alpha_{\eta_H})S_H \cdot \Delta t_K + (\alpha_{\kappa_G} + \alpha_{\eta_G})S_6 \cdot \Delta t_K
$$
 (6.2)  
Мощность, передаваемая через слой теплоизоляции толщиной  $\delta$ :

$$
P = \left[\frac{\lambda_{\text{H3}}}{\delta} (S_{\text{H}} + S_{\text{B}}) + \frac{2\pi\lambda L_1}{\ln(\frac{l_2}{l_1})} S_6 \right] (t_{\text{Kam}} - t_{\text{K}}), \tag{6.3}
$$

где *λиз*– коэффициент теплопроводности материала теплоизоляции*, Вт/м<sup>2</sup> ·К*;

*δ* – толщина изоляции, *м*;

 $l_1$ ,  $l_2$  – внутренний и наружный радиус теплоизоляции, *м*;

 *S<sup>н</sup> , S<sup>в</sup> , S<sup>б</sup>* – площади нижней, верхней и боковой поверхностей камеры, *м 2* ;

 $L_1$  – высота камеры, м.

Для расчета тепловой характеристики термостата используется графоаналитический метод расчета:

- 1. Характеристики 1,2,3,4 (рис. 6.2) строят, задаваясь различными значениями *tокр.ср.* , и по формуле (6.2) определяют температуру кожуха *t<sup>к</sup>* .
- 2. По формуле (6.3) находят зависимость  $t_k = f(P)$  и наносят эту зависимость на рис.6.2. – (прямая 5). На рис.6.2. в качестве предельной принята *tокр.ср.пред. =+50°С*.

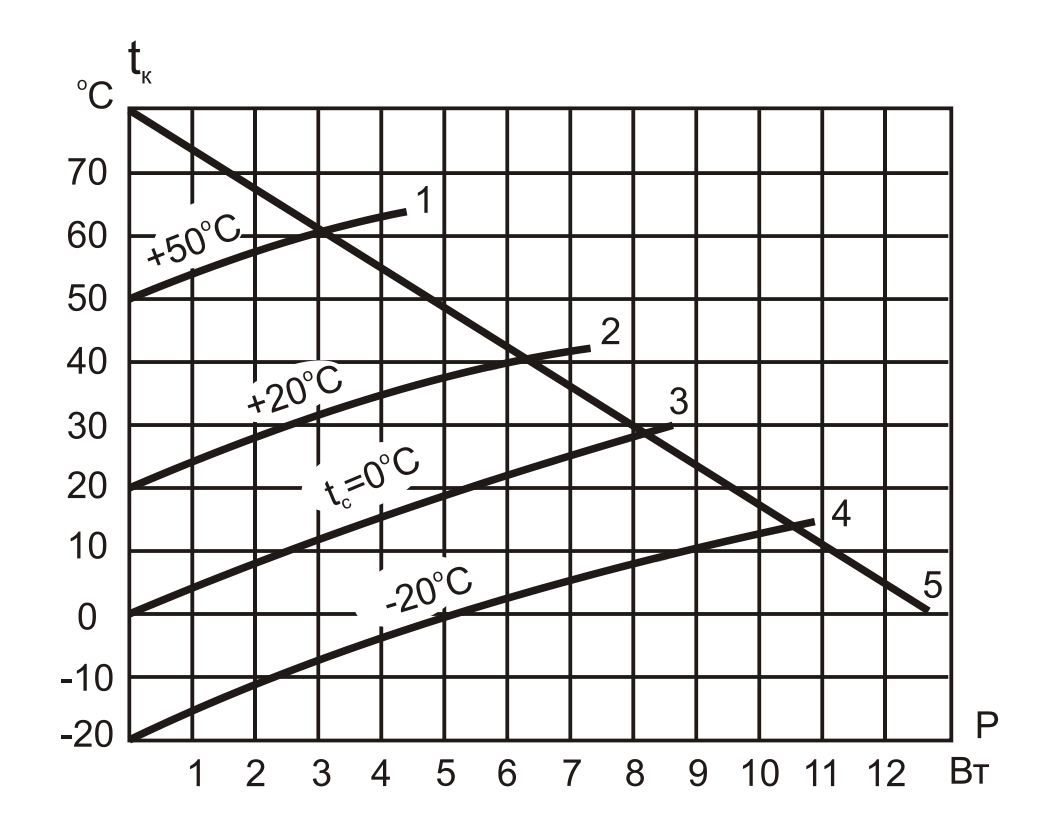

Рис.6.2. Зависимость температуры кожуха термостата *t<sup>к</sup>* от мощности, потребляемой термостатом от сети и от температуры среды *tокр.ср.*

Графическое решение уравнений (6.2) и (6.3) дает точки пересечения кривых 1…4 и прямой 5. По ним строят зависимости  $t_k = f(t_{\text{oxp.cp.}})$  и  $P = f(t_{\text{oxp.cp.}})$ (рис.6.3.).

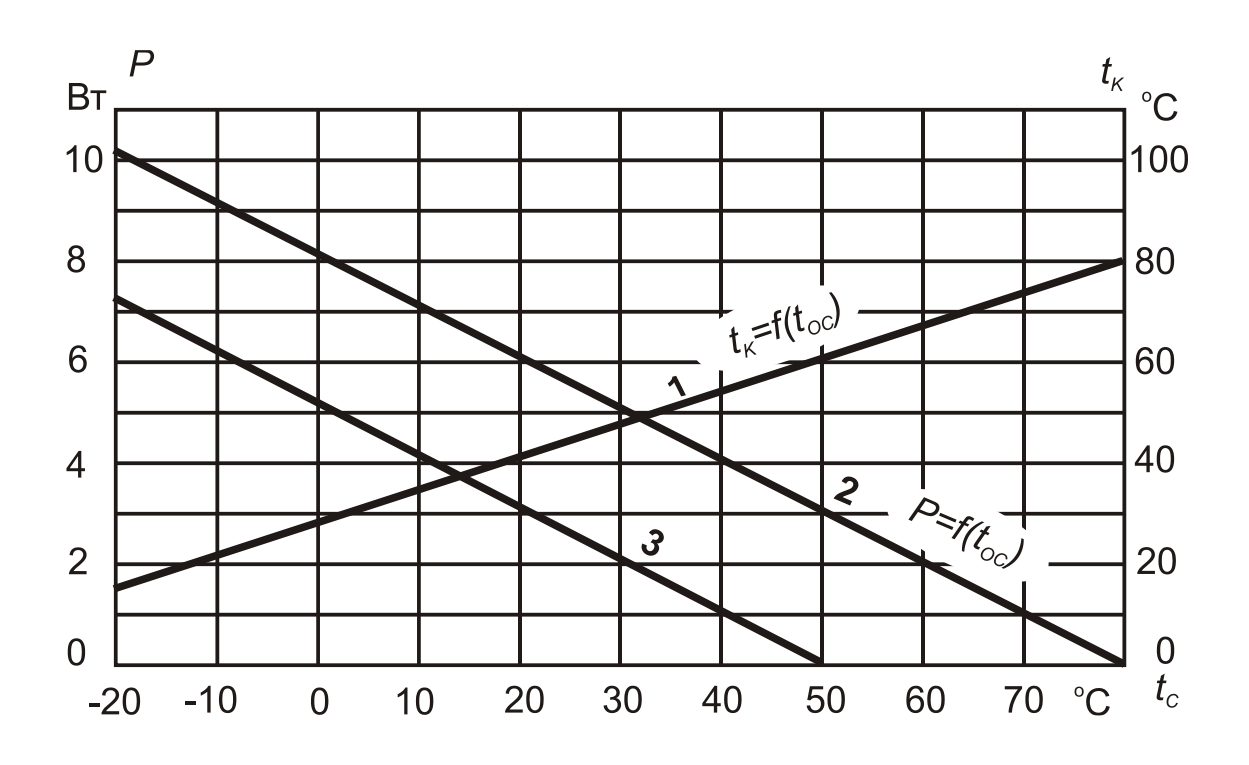

Рис.6.3. Зависимость температуры кожуха *tк* и мощности, рассеиваемой в окружающую среду, от температуры окружающей среды *t<sup>c</sup>* .

Из этих зависимостей графическим методом определяют потребляемую термостатом от сети мощность.

При наличии внутренних источников энергии в РЭС, размещенном в термостатированном объеме, пользуясь зависимостью *P=f(tокр.ср.)* на рис. 6.3, находят предельное значение температуры, при котором термостат будет работать. Например, если в термостате рассеивается мощность в 3 Вт, то  $t_{\text{okp},\text{CD}}$  не может быть выше +50 °С (прямая 3, отстоящая от 2 на величину 3 Вт).

Для определения толщины изоляции *δ* нужно задать размеры камеры термостата, степень черноты поверхности кожуха *ε* , мощность внутренних источников тепла, максимальную допустимую мощность нагревателя и минимальную температуру окружающей среды.

Для этого предварительно задаются двумя-тремя значениями *δ* и определяют соответствующие им площади поверхности крышки *S<sup>в</sup>* , дна *S<sup>н</sup>* и боковых стенок камеры *Sб*. Далее, пользуясь выражением (6.3), строят характеристики  $t_k = f(P)$  (кривые 1 на рис. 6.4) и по формуле 6.2 строят тепловые характеристики для минимальной температуры окружающей среды и для разных значений *δ* (кривые 2 на рис.6.4). По точкам пересечения кривых 1 и 2 для соответствующих значений *δ* строят характеристики *P=f(δ)* и  $t_k = f(\delta)$  (Рис.6.5).

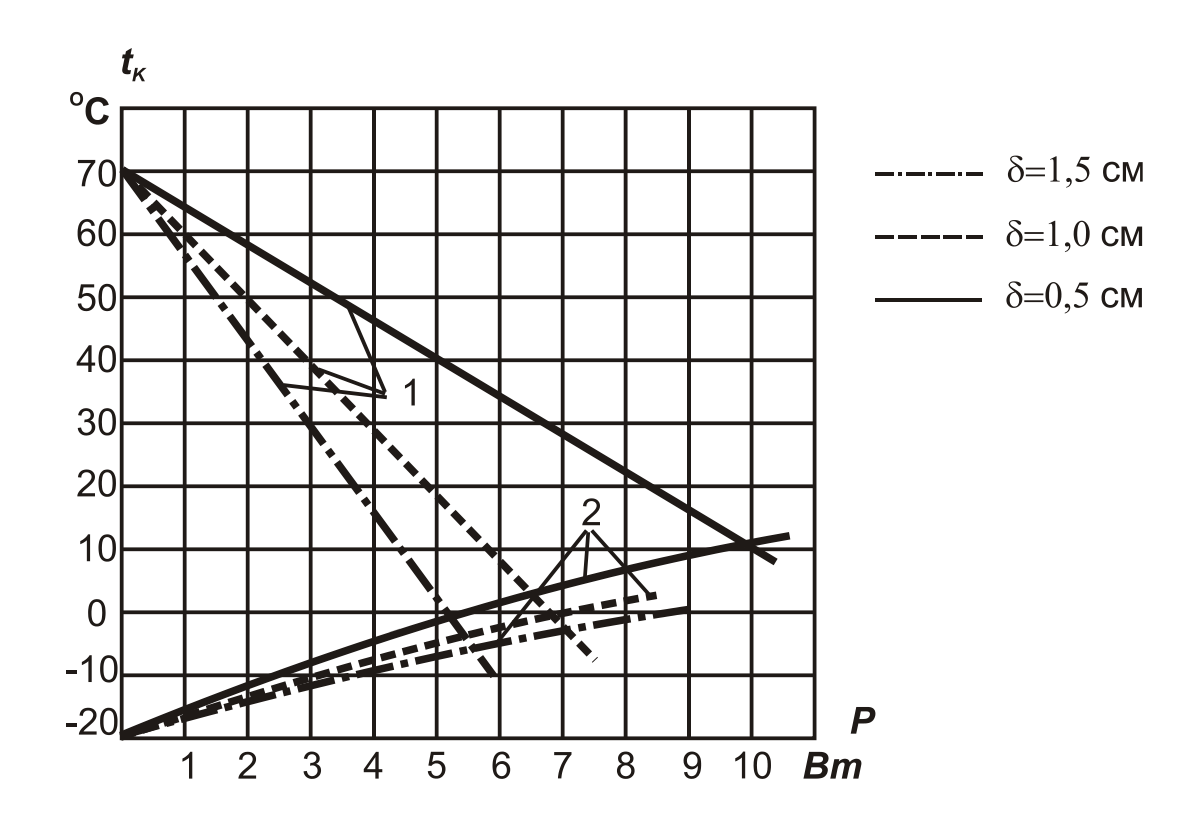

Рис.6.4. Тепловые характеристики термостата при различной толщине изоляции *δ*.

*1 – зависимость tк=f(P); 2 – тепловые характеристики по формулам 6.2.*

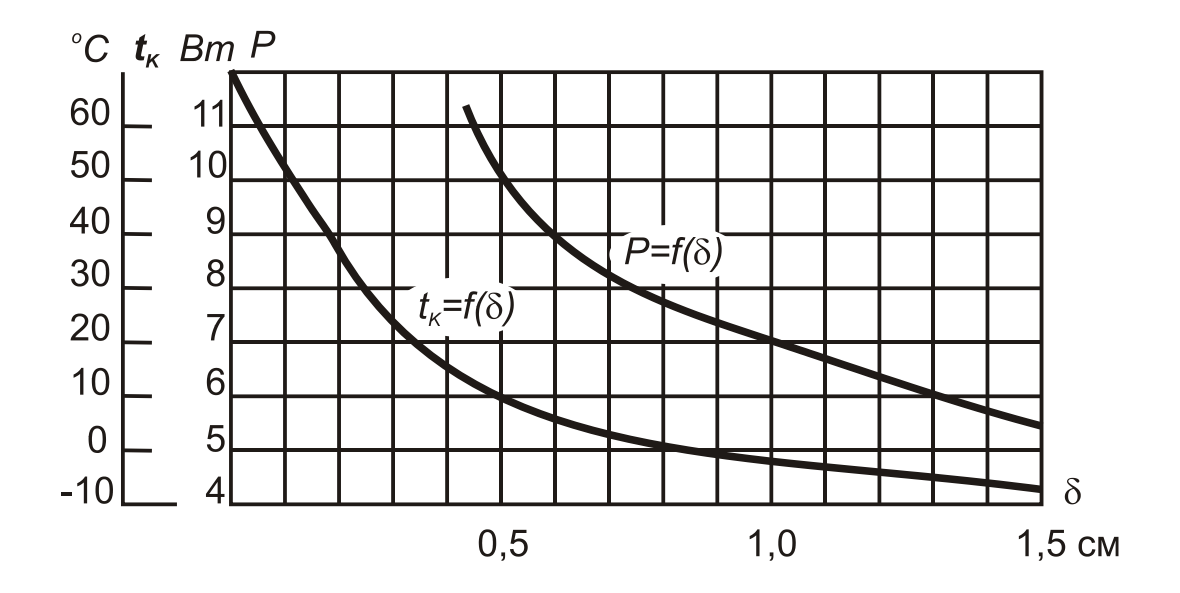

Рис.6.5. Мощность, потребляемая термостатом от сети, и температура его кожуха в зависимости от толщины изоляции *δ*.

По кривой *P=f(δ)* определяют необходимую толщину теплоизоляции *δ* для заданной мощности нагревателя. При наличии внутренних источников тепла в РЭС-объекте термостатирования, необходимая толщина изоляции находится для мощности, равной разности заданной для нагревателя мощности и мощности внутренних источников тепла.

Для создания вокруг термостатированного объема изотермической поверхности и для уменьшения колебаний температуры внутри термостата под воздействием нагревателя и изменения температуры окружающей среды, камеру термостата рекомендуется делать из материала с высокой теплопроводностью (медь, алюминий). Теплоизоляция с низкой теплопроводностью обычно выполняется толщиной (5…8) мм.

Наружный кожух для снижения теплоотдачи излучением должен иметь по возможности маленькое значение степени черноты. Для этой цели рекомендуется наружную поверхность кожуха хромировать, а затем полировать.

#### 6.1. Расчет постоянной времени пассивного термостата [11].

При разработке конструкции пассивного термостата для объекта термостатирования без внутренних источников тепла, можно, пользуясь методикой, изложенной в [11] рассчитать постоянную времени термостата *τ*. Это время, в течении которого термостат может находиться в стационарном тепловом режиме только за счет правильно выбранных параметров конструкции: формы камеры, материала камеры, толщины и материала теплоизоляции.

Для выбора тепловой и математической модели рассмотрим случай соотношения толщины изоляции *δ* и минимального размера камеры *lmin*

$$
\frac{\delta}{l_{min}} \leq 0.1
$$

где *δ* – толщина изоляции;

 $l_{min}$  – минимальный размер камеры.

При построении тепловой модели в этом случае можно пренебречь искажением <sup>*t*</sup> вблизи углов камеры и рассмотреть слой теплоизоляции как неограниченную плоскую пластину:

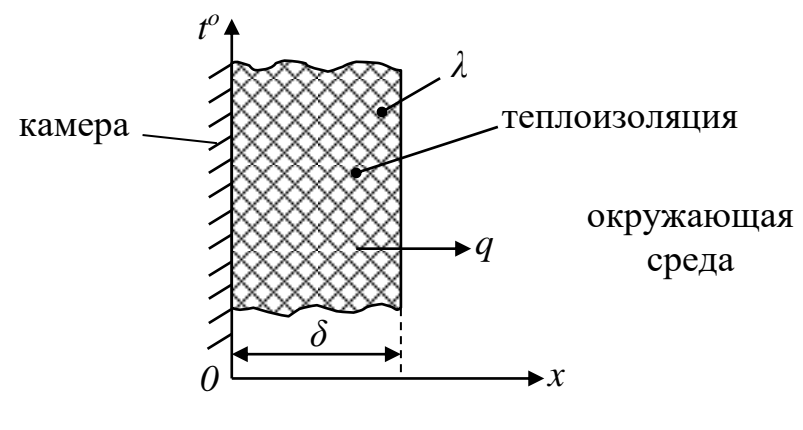

53

По закону Фурье в плоской стенке изотермические поверхности параллельны друг другу, поэтому дифференциальное уравнение теплопроводности становиться одномерным

$$
\frac{dt(\tau,x)}{d\tau} = a \frac{d^2t(\tau,x)}{dx^2} \tag{6.1.1}
$$

где *t* – температура как функция времени *τ* и координаты *x*;  $a=\frac{\lambda}{a}$  $\frac{\lambda}{c\gamma}$ ,  $\frac{M^2}{c}$  – коэффициент теплопроводности.

Граничные условия:

1) 
$$
\Pi
$$
PM  $x=0$   $\left. \frac{dt_{\kappa}}{d\tau} \right|_{x=0} = -q \frac{s}{c_{\kappa}},$  (6.1.2)

где *Ск –* полная теплоемкость камеры с термостатируемым телом, Дж/К.

Напоминаю, *Cк=m·C<sup>ρ</sup> ,* где *С<sup>ρ</sup> –* удельная теплоемкость; *m –* масса.

*q –* плотность теплового потока, *Вт/м<sup>2</sup>* ;

 $S$  – площадь поверхности камеры,  $m^2$ ;

 $T_k$  – температура камеры,  $K$  (°C).

Действительно, если за время *dτ* камера отдает в окружающую среду теплоту *dQ=q·S·dτ ,* то ее температура за это время уменьшится на величину  $dt_{\kappa} = -\frac{dQ}{c}$  $C_{\rm K}$ , откуда  $dQ = -C_{\kappa}dt_{\kappa}$ 

$$
T.o. \quad \frac{dt_{\kappa}}{d\tau} = -q \frac{s}{c_{\kappa}}
$$

2) *x=δ*

По закону Ньютона-Рихмана

$$
q|_{x=\delta} = \alpha(t - t_{\text{okp.cp.}}) \tag{6.1.3}
$$

где *α* - коэффициент теплоотдачи с поверхности;

*t -* температура ( как функция *τ* и *x* ).

В установившемся режиме  $t^o$  во всех точках пассивного термостата

$$
t = t_{\text{oxp.cp.}}
$$

Удобно рассчитывать перепад температур *Δt = t - tокр.ср.* Т.о., необходимо решить уравнение теплопроводности с двумя граничными условиями (6.1.1…6.1.3) . С достаточной точностью решение может быть представлено в виде

$$
\Delta t_{\kappa}(\tau) = \Delta t_{\kappa}(0) \cdot e^{-\tau/\tau_{1}} \tag{6.1.4}
$$

где  $\tau$ <sup>1</sup> – постоянная времени.

Таким образом, *tк* меняется по экспоненциальному закону.

Теория регулярного режима утверждает, что через некоторое время по экспоненциальному закону будет меняться  $t^o$  во всех остальных точках системы, т.е.

$$
\Delta t(\tau, x) = \Delta t(x) \cdot e^{-\tau/\tau_1}
$$
\n(6.1.5)

Опустив математические преобразования, которые позволяют найти постоянную времени  $\tau_i$ :

$$
\tau_1 = \frac{c_{\kappa}}{\alpha \cdot s} + \frac{c_{\rho} \gamma \delta}{\alpha} + \frac{c_{\kappa} \delta}{\lambda \cdot s},
$$
\n
$$
(6.1.6)
$$
\n
$$
(a) \quad (6) \quad (B)
$$

(а) – влияние тепловой инерции камеры термостата без изоляции;

(б) - тепловая инерция теплоизоляции;

(в) – уменьшение теплоотдачи в окружающую среду, обусловленное теплоизоляцией.

Как видно из формулы (6.1.6),  $\tau_l$  определяется исключительно параметрами конструкции термостата.

Пример расчета:

Дано: камера в форме куба  $l = 0.05 m$ ; материал – медь ( $C_{\rho} = 380$  Дж/К $\cdot$ кг); масса камеры  $m = 0.2$  кг; теплоизоляция из пенопласта  $\delta = 5$  мм.  $(\lambda = 0.05 Bm/m \cdot K; C\gamma = 10^5 \text{ Jpc}/m^3 \cdot K)$  $\alpha = 10$  Bm/ $\mu^2$ ·K

Решение:

Площадь поверхности камеры  $S = 6 \cdot l^2 = 6 \cdot (0.05)^2 = 0.015$   $M^2$ Теплоемкость камеры  $C_{\kappa} = C_{\rho} \cdot m = 380 \cdot 0.2 = 76$   $\text{J}$  $\pi/\text{K}$ <br>  $\tau_1 = \frac{76}{10 \cdot 0.015} + \frac{10^5 \cdot 0.005}{10} + \frac{76 \cdot 5 \cdot 10^{-3}}{0.015 \cdot 0.05} = 506 + 50 + 506 = 1062$  c Практически, вторым слагаемым можно пренебречь, тогда

$$
\tau_1 \approx \frac{c}{s} \left( \frac{1}{\alpha} + \frac{\delta}{\lambda} \right) \tag{6.1.7}
$$

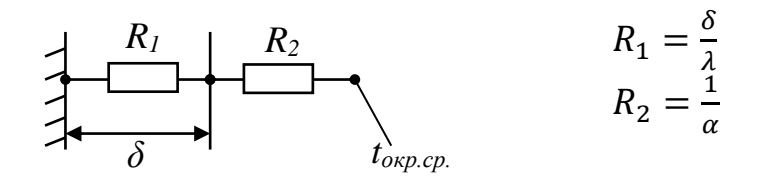

Для увеличения  $\tau_l$ , т.о. отношение  $\frac{c_{\kappa}}{s}$  должно быть как можно больше. Так как теплоемкость камеры пропорциональна объему камеры  $V_{\kappa}$ , то форма камеры должна быть такой, чтобы  $\frac{V_K}{S} = max$ .

Сравним отношение  $\frac{V}{S}$  для разных форм камеры:

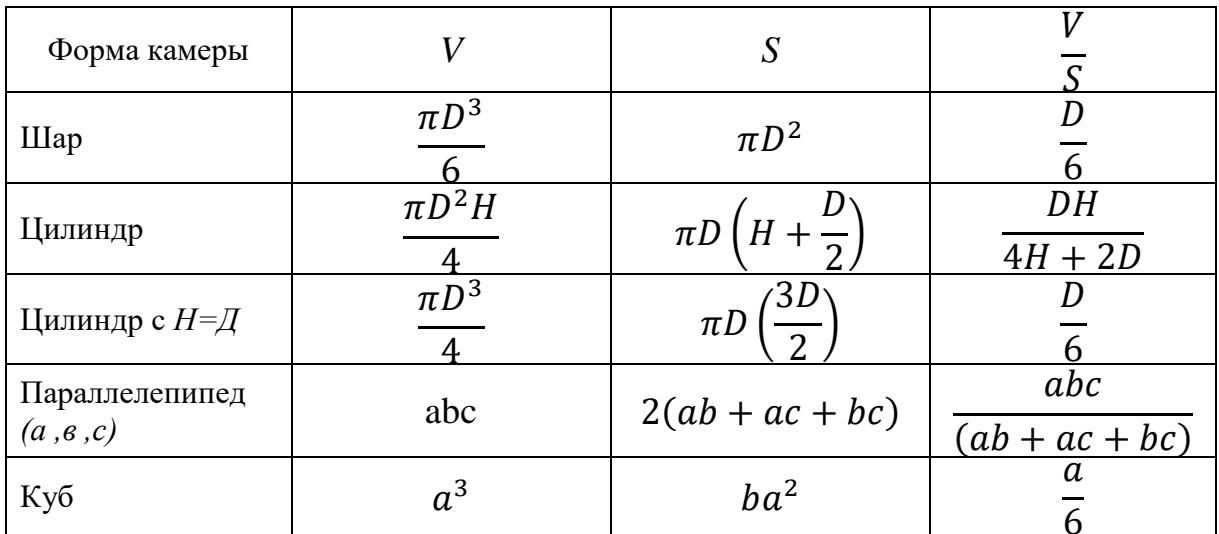

Однако, при том же отношении  $\frac{V}{S}$ , при одной и той же  $\tau_l$ , объем (а следовательно и масса) соотносятся следующим образом:

 $V_{\text{III}}$ :  $V_{\text{K}}$ :  $V_{\text{K}} = \frac{\pi D^3}{6}$ :  $\frac{\pi D^2 H}{4}$ :  $a^3 = \frac{\pi}{6}$ :  $\frac{\pi}{4}$ : 1 = 0,524: 0,785: 1,

Поэтому конструкция камеры приближается к сфере. Если это цилиндр, то  $D \approx H$ , углы должны иметь большие радиусы. Кроме того, необходимо увеличивать  $\delta_{u3}$  из соображений инерционности.

### Рекомендации по выбору материалов камеры и теплоизоляции пассивного термостата.

1. Для того, чтобы уменьшить неравномерность распределения температуры по объему камеры, следует выбирать материал с большим коэффициентом теплопроводности. Наиболее подходящие материалы:

 $\lambda = 396$  Bm/m·K: медь алюминий  $\lambda = 208$  Вт/м·К.

2. Выбор материала камеры с максимально возможной удельной  $C_{\rho}$ , т.к. именно величиной определяется теплоемкостью  $C_{\scriptscriptstyle{\Omega}}$ величина постоянной времени  $\tau$  (см. формулу 6.1.6). для алюминия  $C_{\rho} = 880$  Дж/кг·К;

для меди  $C_{\rho} = 380$  Дж/кг·К; Однако удельная объемная теплоемкость  $C_{\kappa} = (C_{\rho} \gamma)$ максимальна у меди  $C_{\kappa} = 3,40 \cdot 10^6$ , Дж $/M^3$ ·К;<br>у алюминия  $C_{\kappa} = 2,37 \cdot 10^6$ , Дж $/M^3$ ·К.

Таким образом, решение о материале камеры нужно принимать, исходя из следующего: если наиболее строгие ограничения накладываются на объем термостата, то лучше выбрать медь, как наиболее тяжелый металл с большей

теплоемкостью *С<sup>к</sup> = Сρ·γ* ; если накладываются ограничения на массу, то лучше выбрать алюминий, увеличивая соответственно размеры камеры.

При выборе материала для теплоизоляции основным техническим требованием является низкая теплопроводность. Так, для пенопласта  $\lambda = 0.043...0.058$  *Bm/м·К* (другие материалы – см. таблицу ).

Удельная объемная теплоемкость теплоизоляции *Ск* , как и для камеры, должна быть максимальной, однако для пенопласта *(Сρ·γ)из=10<sup>5</sup>*  $\Delta A$ ж/м<sup>3</sup>·К, то в формуле для постоянной времени *τ*<sup>1</sup> ( см. формулу 6.1.6), вторым слагаемым можно пренебречь.

Постоянная времени *τ1* сильно зависит от условий теплоотдачи в окружающую среду. Общий коэффициент теплоотдачи *α = α<sup>к</sup> + αл* , где *α<sup>к</sup>* , *αл* - теплоотдача за счет конвекции и излучения.

Для уменьшения лучистой составляющей термостат помещают в защитный кожух с малым коэффициентом излучения. Так, степень черноты  $\varepsilon \approx 0.05$  имеет полированный алюминий.

Воздух, окружающий термостат, должен быть спокоен.

#### ЗАКЛЮЧЕНИЕ

Обеспечение нормального теплового режима РЭС связано с целым комплексом мероприятий, которое требует больших материальных затрат, может значительно увеличить габариты и массу конструкции. Поэтому при разработке РЭС необходимо уделять внимание экономически обоснованному выбору системы обеспечения нормального теплового режима.  $$ соображений экономических прежде всего следует стремиться  $\mathbf{K}$ естественному охлаждению РЭС за счет конвекции, принимая меры для интенсификации теплопередачи другими способами - теплопроводностью и излучением.

Для этого нужно использовать конструкторские меры, такие как:

- правильная компоновка которой аппаратуры, при были теплочувствительные элементы бы удалены или теплоизолированы от теплонагруженных тепловыми экранами из алюминиевой фольги с высокой отражающей способностью;
- установка теплонагруженных элементов вне общей нагретой зоны аппарата;
- использование твердых теплостоков или шин для отвода теплоты от источников на «холодную плиту» (это может быть корпус блока или стойки);
- использование перфораций или жалюзи при разработке кожуха (корпуса) устройства;
- снижение контактного теплового сопротивления  $R_{TK}$ ,  $cM^2\cdot K/Bm$ при выборе материалов, которые находятся в тепловом контакте. Величина  $R_{TK}$ зависит, кроме того, от удельной нагрузки и класса шероховатости поверхностей. Следует учитывать, что тепловое сопротивление контакта  $R_{\kappa} = \frac{R_{TK}}{S}$ ,  $K/Bm$ ;
- выбор материалов деталей, по которым производится теплоотвод,  $\,$ с высокой теплопроводностью (например, медь, алюминий, поликор, керамика 22ХС, окись бериллия, клей ЭТК-21), а также принимать меры для исключения воздушных зазоров в местах тепловых контактов (например,  $3a$ счет использования теплопроводящих паст КПТ-8 или клея ЭТК-21 удается снизить тепловое сопротивление в 1,5 раза);

увеличение площади теплового контакта и контактного усилия.  $-$ 

Тепловые контакты элементов конструкции с корпусом имеют особое значение в герметичных устройствах. В таких конструкциях необходимо обеспечить хороший тепловой контакт между внутренними элементами и корпусом или передней лицевой панелью. Если для создания герметичности между корпусом и лицевой панелью проложена резиновая прокладка, то необходимо по всему периметру лицевой панели установить дополнительно плоские бронзовые пружины, обеспечивающие тепловой контакт. Такие же плоские пружины прокладывают между шасси и кожухом (рис….., …..). Следует отметить, что в рассмотренных конструкциях пружины улучшают не только тепловой, но и электрический контакт, что важно при экранировании.

От компонентов, установленных на печатные платы, теплоотвод осуществляется по шинам, расположенным непосредственно под корпусами ИС.

В некоторых случаях ИС в пластмассовых корпусах содержат встроенные теплоотводящие шины, которые могут присоединяться к шинам на плате или через шины к корпусу блока РЭС. Шины на плате могут выполняться заодно с рамкой.

Радиаторы по краю платы могут сами рассеивать тепло или служить теплосоединителями, передающими тепло к охлаждаемому жидкостью корпусу РЭС. Бескорпусные компоненты могут устанавливаться на тонкие основания из полиамидной пленки или непосредственно на выступы основания, проходящие через отверстия в платах. Теплоотводящие шины через рамку кассеты или через корпус блока соединяются с теплостоком, который может представлять собой тепловую трубу или основание, охлаждаемое жидкостью. Примеры конструктивных решений приведены на Рис….

Следует иметь ввиду, что применение естественного воздушного охлаждения возможно только при давлении окружающей среды (760…420) мм.рт.ст. и при относительно невысокой температуре окружающего воздуха (15…30)°С. В самолетной РЭС, расположенной вне гермоотсека (на высоте 10 км *Н ≈ 5 мм рт.ст.*) эффективность теплоотдачи конвекцией резко снижается. Для РЭС, предназначенной для эксплуатации в жарком климате (*t = 40°C*) естественное охлаждение также является малоэффективным. Недостатком естественного воздушного охлаждения является кроме того запыление внутреннего объема РЭС.

Практика показывает, что системы естественного воздушного охлаждения могут отводить тепловые потоки плотностью  $q \leq 0.2$  Bm/cm<sup>2</sup>.

Принудительное воздушное охлаждение способно отвести тепловые потоки плотностью *q ≤ 1 Вт/см<sup>2</sup>* .

Значительную интенсификацию теплопередачи обеспечивают жидкостное ( *q ≤ 20 Вт/см<sup>2</sup>* ) и испарительное охлаждение ( *q ≤ 200 Вт/см<sup>2</sup>* ).

### **ЛИТЕРАТУРА**

- 1. Гелль П.П., Иванов-Есипович Н.К. Конструирование и микроминиатюризация радиоэлектронной аппаратуры. Учебник – Л.: Энергоатомиздат, 1984 г.
- 2. Ненашев А.П. Конструирование радиоэлектронных средств. М.: Высшая школа, 1990 г.
- 3. Гелль П.П., Иванов-Есипович Н.К. Конструирование радиоэлектронной аппаратуры. – Л.: Энергия, 1972 г.
- 4. Роткоп Л.Л., Спокойный Ю.Е. Обеспечение тепловых режимов при конструировании радиоэлектронной аппаратуры. – М.: Советское радио, 1976 г.
- 5. Конструкторско-технологическое проектирование электронной аппаратуры/Учебник для ВУЗов под ред. заслуженного деятеля науки РФ проф. Шахнова В.А. – М: МВТУ им. Баумана, 2009 г.
- 6. Умрихин В.В. и др. конструкторско-технологическое проектирование электронных вычислительных средств. – Курск: Курский гос. технический университет, 2004 г.
- 7. Методические указания к курсовой работе по курсу «Тепломассообмен в РЭА. Расчет тепловых режимов блоков РЭА» часть 1 – ЛЭИС, 1987 г.
- 8. Гелль П.П., Матюхина Т.В., Осокина Н.А., Сотенко С.М. Основные конструкторские расчеты. Пособие к самостоятельной работе. – С-Пб: ГУТ, 2004 г.
- 9. Дульнев Г.Н., Семяшкин Э.М. Теплообмен в радиоэлектронных аппаратах. – М.: Энергия, 1968 г.
- 10. Дульнев Г.Н., Тарновский Н.Н. Тепловые режимы электронной аппаратуры. – Л.: Энергия, 1971 г.
- 11. Кейн В.М. Конструирование терморегуляторов. М.: Советское радио, 1971 г.
- 12. Дульнев Г.Н. Тепло- и массообмен в РЭА./ Учебник для ВУЗов М.: Высшая школа, 1984 г.
- 13. Алексеев К.А. Охлаждение РЭА с использованием плавящихся веществ. – М.: Энергия, 1975 г.
- 14. ГОСТ Р 52003-2003 Разукрупнение конструкций РЭС.

## **ПРИЛОЖЕНИЯ**

## Таблица П1

## **ОСНОВНЫЕ ФОРМУЛЫ ТЕПЛОПЕРЕДАЧИ**

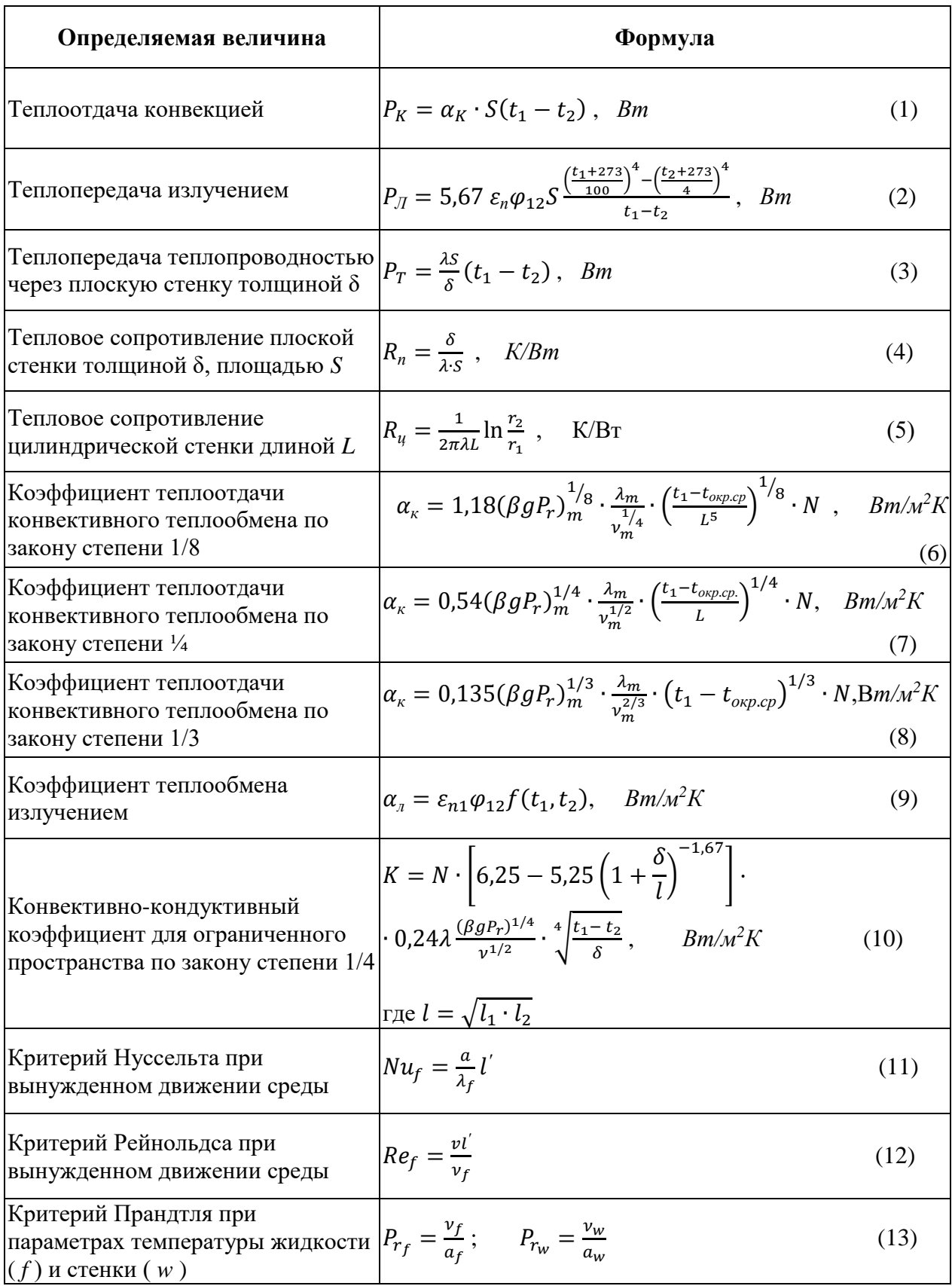

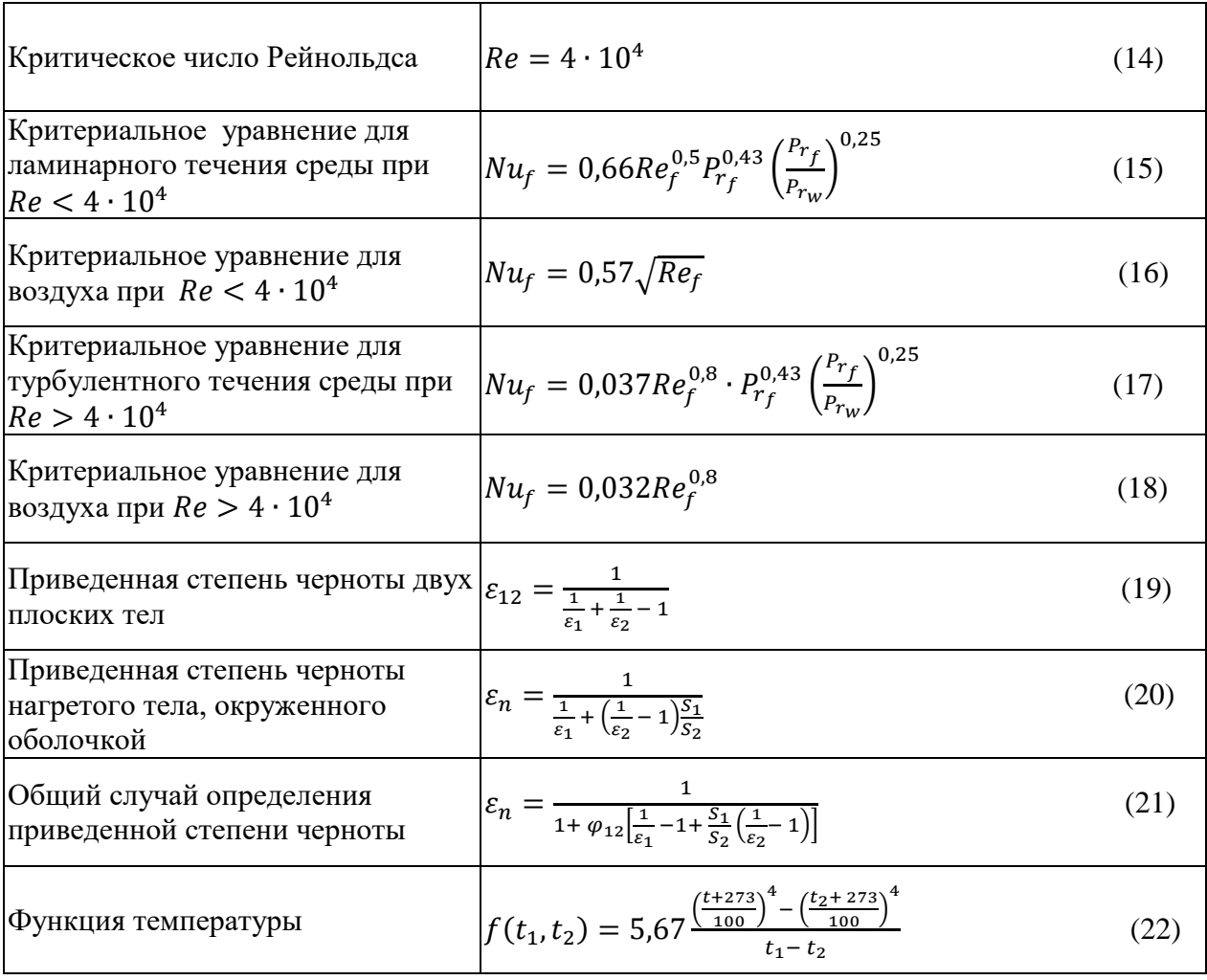

### Принятые обозначения

- $P$  тепловой поток,  $Bm$
- $\alpha_K$  коэффициент теплоотдачи конвекцией,  $Bm/m^2$ ·K
- $t_1$ ,  $t_2$  температура нагретой и холодной поверхностей, °С
- $S$  площадь поверхности,  $M^2$
- $S_1$ ,  $S_2$  площади поверхностей нагретого и холодного тел,  $M^2$
- $\varepsilon_n$  приведенная степень черноты
- $\varphi_{12}$  коэффициент взаимной облученности 1 и 2 тел
- $\lambda$  коэффициент теплопроводности,  $Bm/m$ · K
- $\delta$  толщина стенки, м
- $L$  определяющий размер, м
- $r_1$ ,  $r_2$  внутренний и внешний радиусы цилиндра, м
- $\beta$  коэффициент объемного расширения,  $K^{-1}$
- $g -$ ускорение свободного падения, м/сек<sup>2</sup>
- $v -$ коэффициент кинематической вязкости,  $m^2$ /сек

Таблица П2

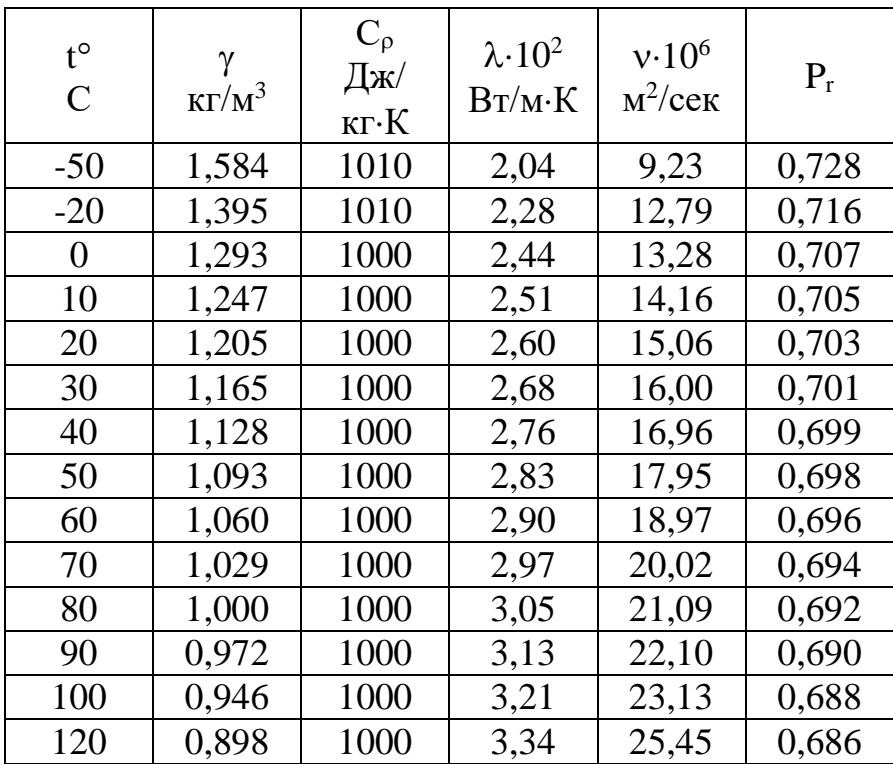

## **ФИЗИЧЕСКИЕ ПАРАМЕТРЫ СУХОГО ВОЗДУХА при Н=760 мм рт. ст.**

## Таблица П 3 **ФИЗИЧЕСКИЕ ПАРАМЕТРЫ ВОДЫ НА ЛИНИИ НАСЫЩЕНИЯ**

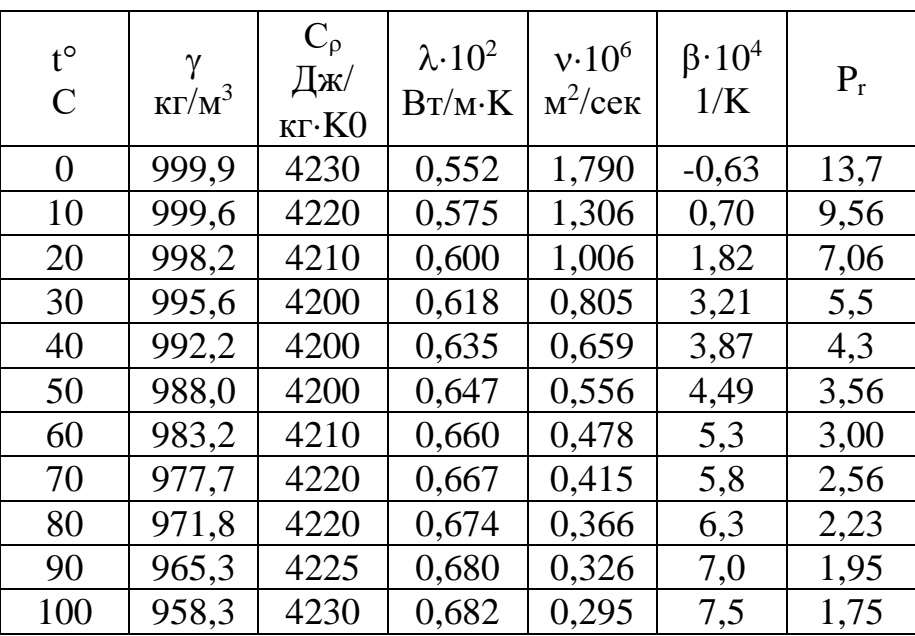

 $\text{Ta}$ блица $\text{T}4$ 

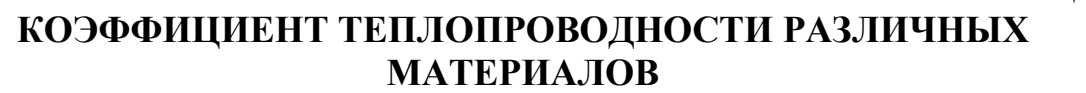

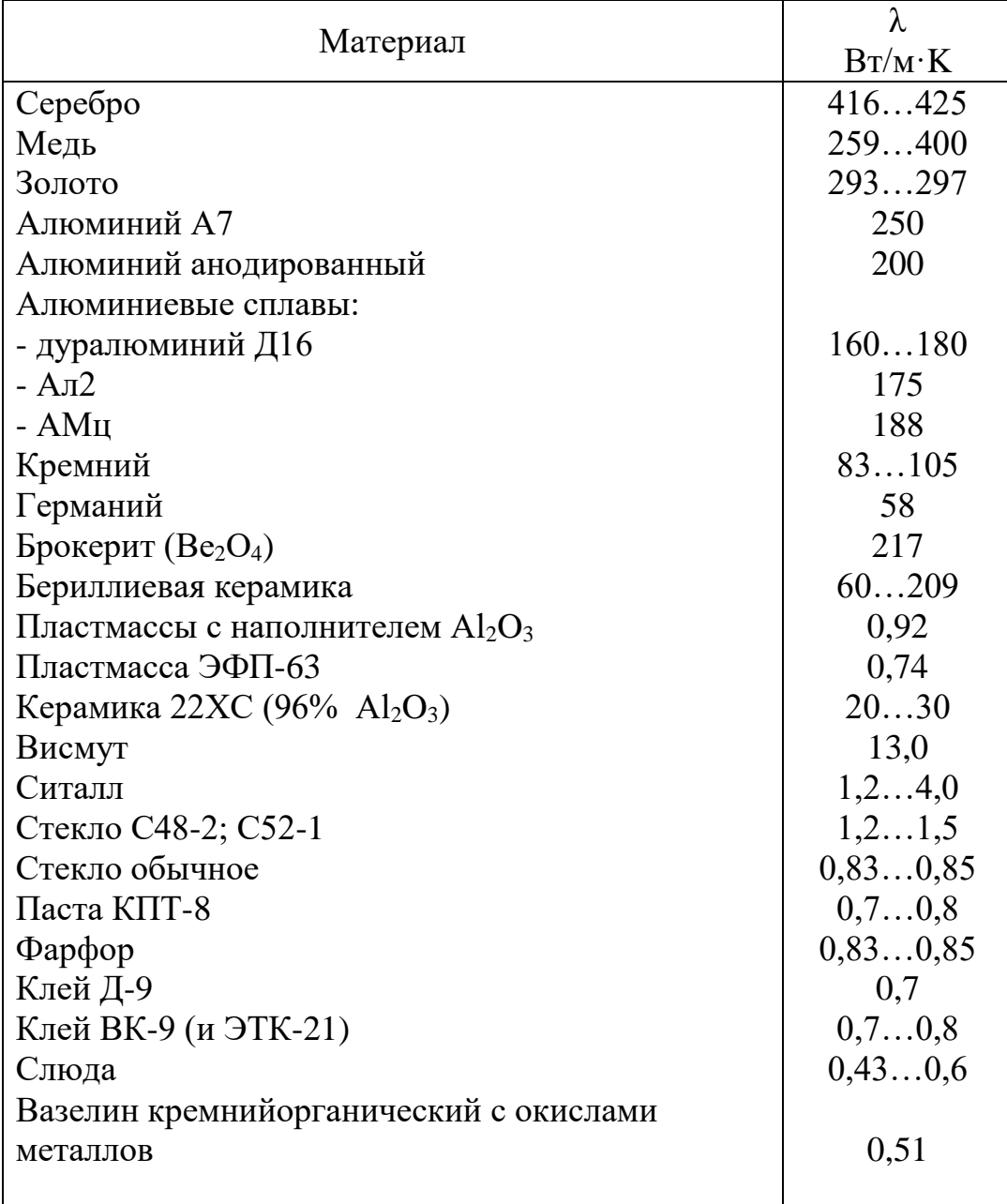

Таблица П5

## **КОНТАКТНОЕ ТЕПЛОВОЕ СОПРОТИВЛЕНИЕ**

(при удельной нагрузке  $10^3$  H/cm<sup>2</sup>; для шероховатости поверхностей R<sub>z</sub>20 (5 класс шероховатости)

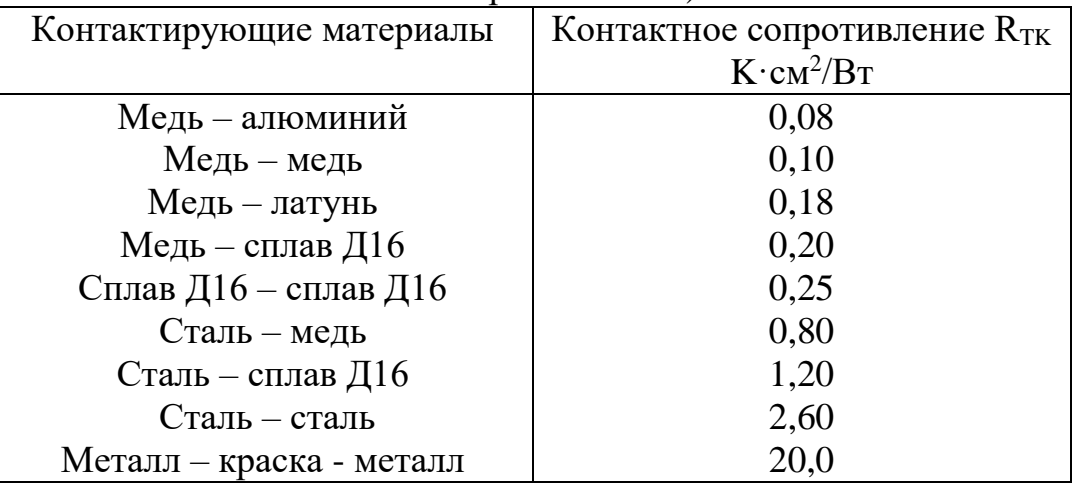

Таблица П6

## **ПАРАМЕТРЫ ТЕПЛОИЗОЛЯЦИОННЫХ МАТЕРИАЛОВ (ДЛЯ АКТИВНЫХ ТЕРМОСТАТОВ НА ОСНОВЕ СОСУДА ДЬЮАРА)**

(Давление окружающей среды нормальное; tокр.ср.= 20°С)

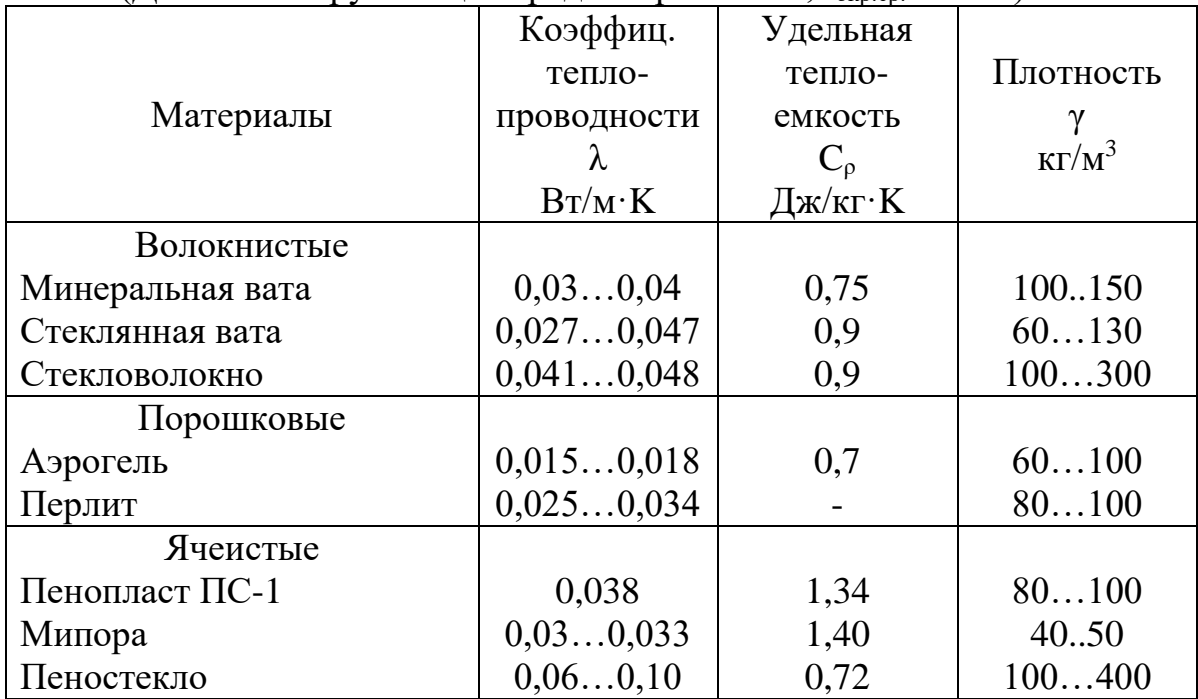

### Таблица П7

## **ПАРАМЕТРЫ КОМПОЗИЦИЙ ЭКРАННО-ВАКУУМНОЙ МНОГОСЛОЙНОЙ ИЗОЛЯЦИИ ПРИ ОПТИМАЛЬНОЙ ПЛОТНОСТИ**

## **(граничные t=(293…300)K и t=(77…90)K; давление 10-3 Па)**

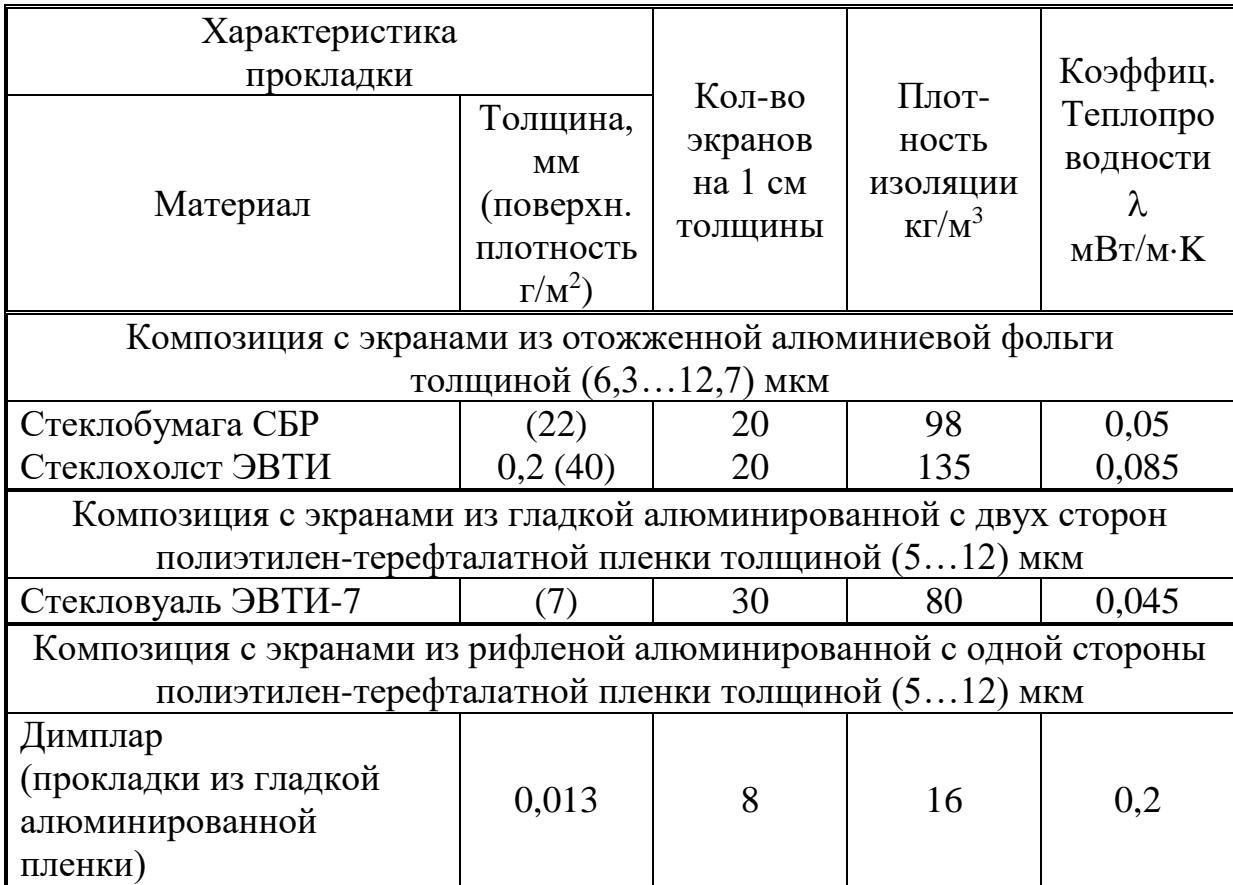

## **МАТЕРИАЛЫ, ПОГЛОЩАЮЩИЕ ТЕПЛО (для РЭС, работающих в режиме повторно-кратковременных включений)**

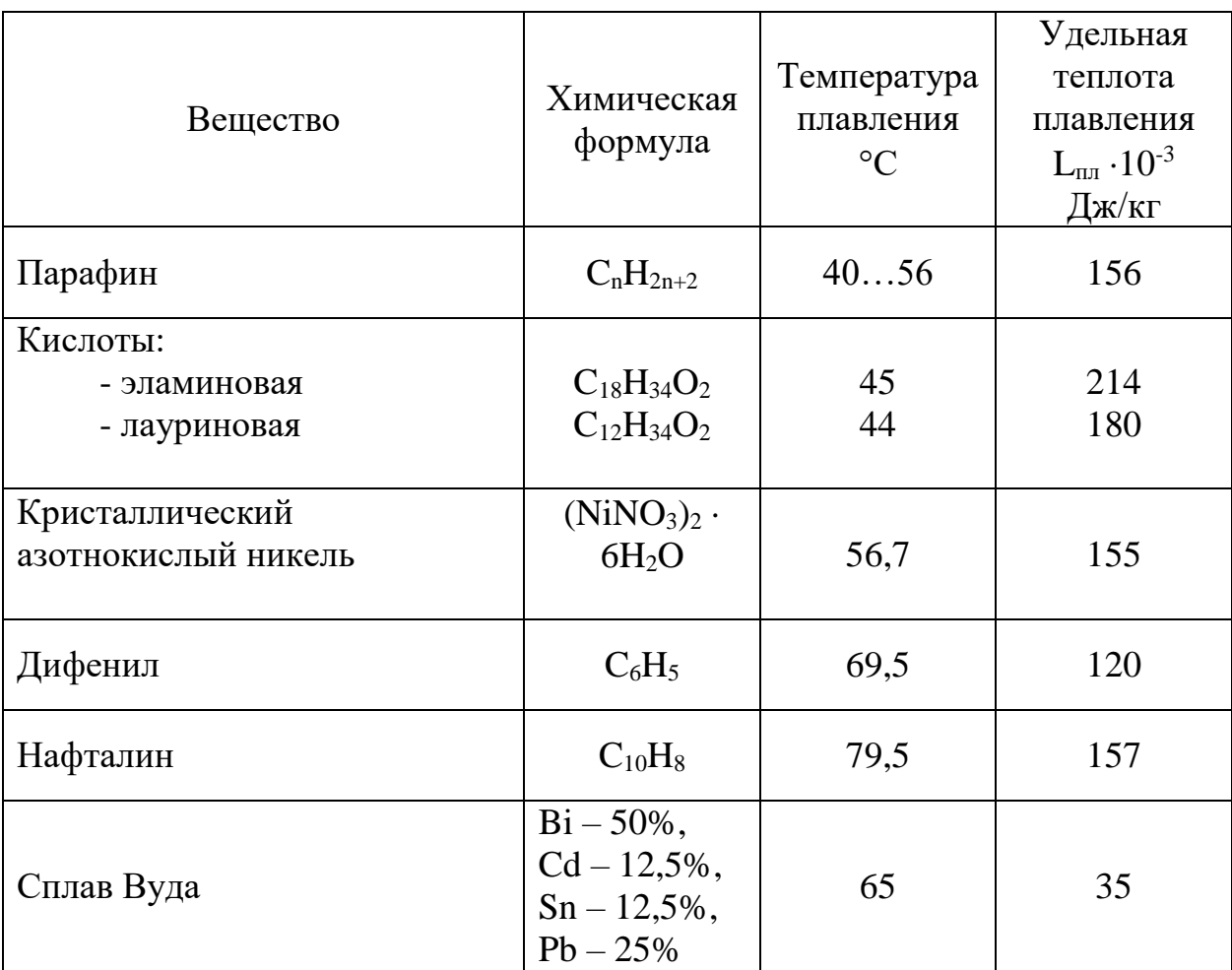

### **КОЭФФИЦИЕНТЫ ЧЕРНОТЫ РАЗЛИЧНЫХ ПОВЕРХНОСТЕЙ**

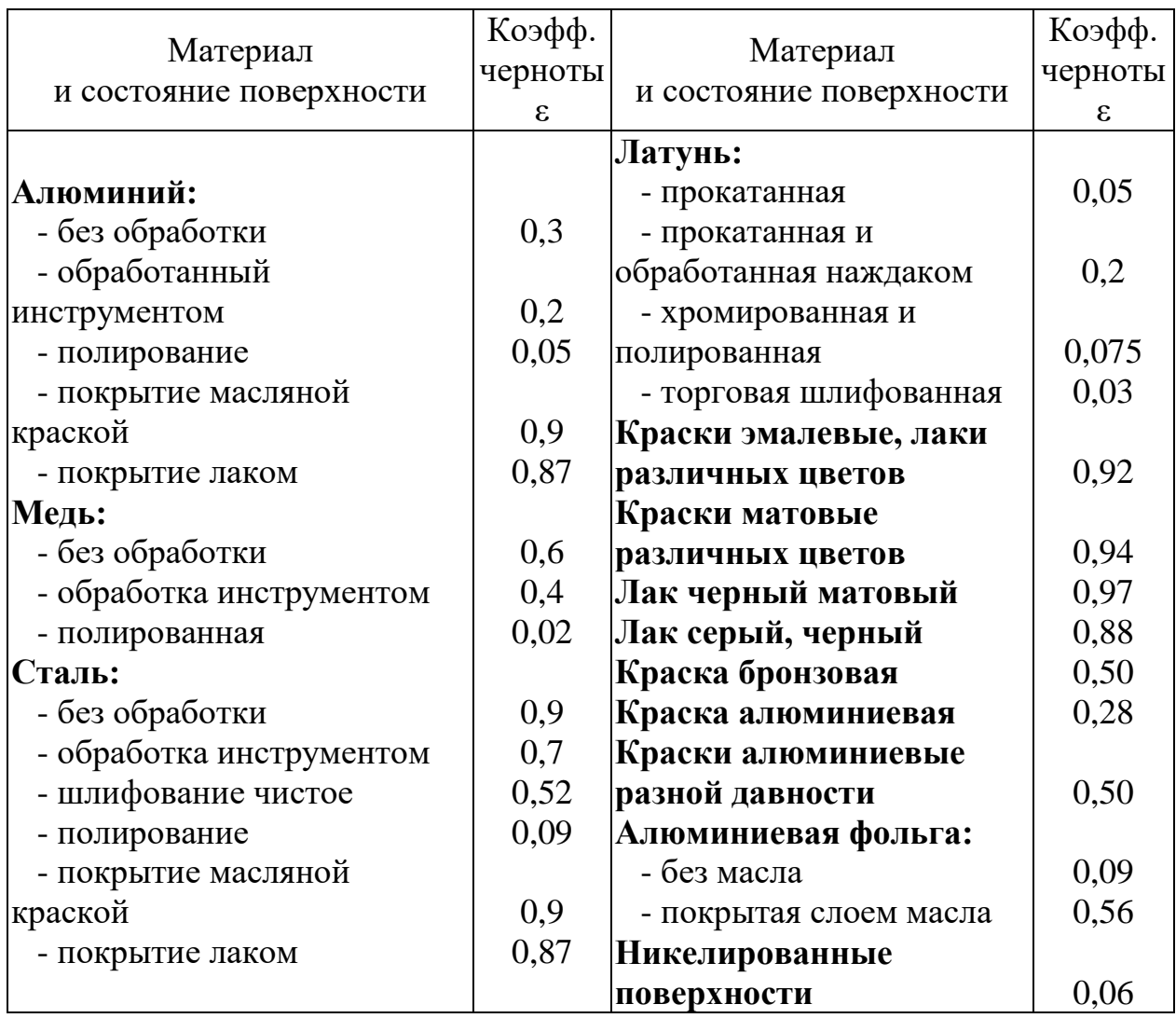

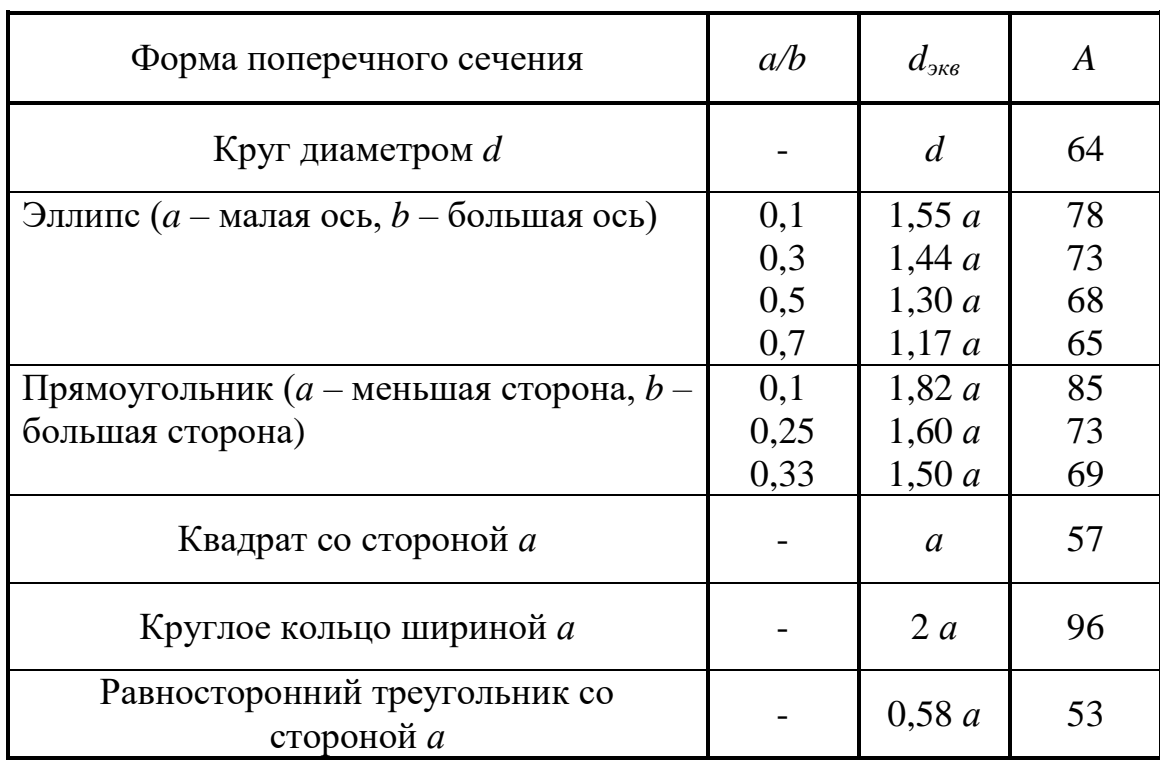

## Значения эквивалентного диаметра  $d_{\textit{3K6}}$  и коэффициента А для расчета принудительного охлаждения

## Таблица $\Pi11$ КОЭФФИЦИЕНТЫ МЕСТНЫХ ПОТЕРЬ, ВЫЗЫВАЕМЫХ ИЗМЕНЕНИЕМ СЕЧЕНИЯ ПОТОКА В ТРУБОПРОВОДЕ

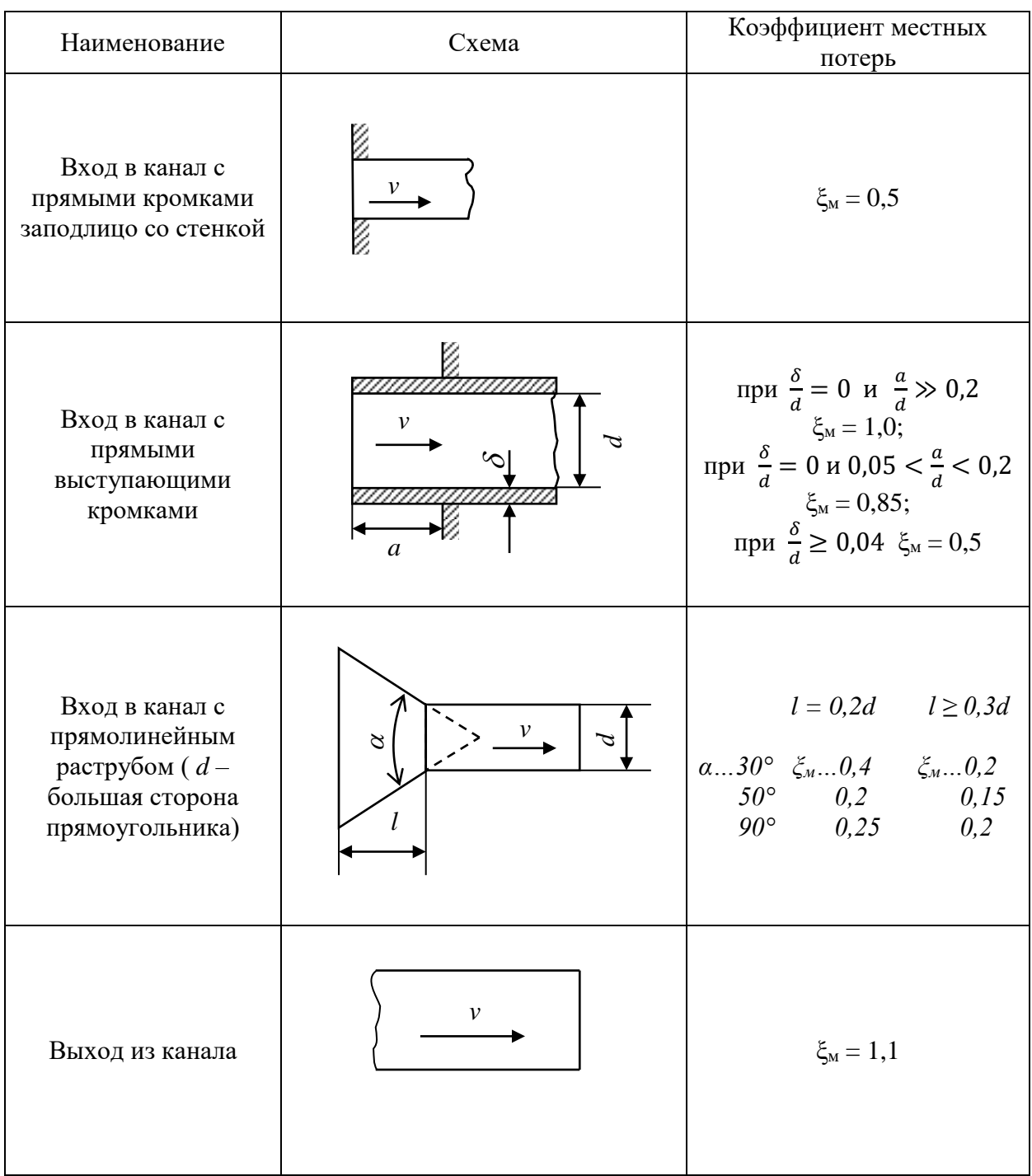

## Таблица $\Pi12$

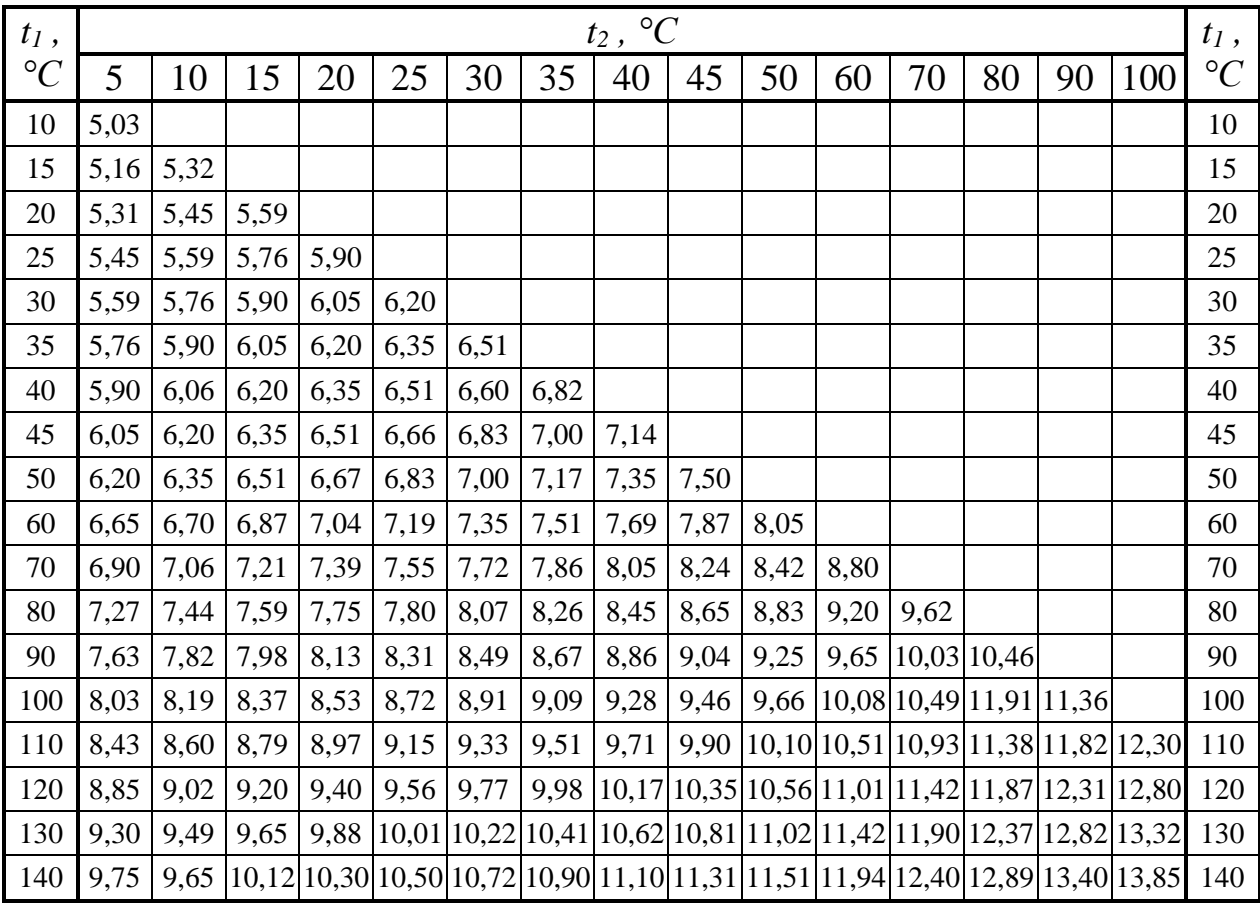

# ЗНАЧЕНИЯ ФУНКЦИИ  $f(t_1, t_2)$  [Вт/м<sup>2</sup>·K]
График П13

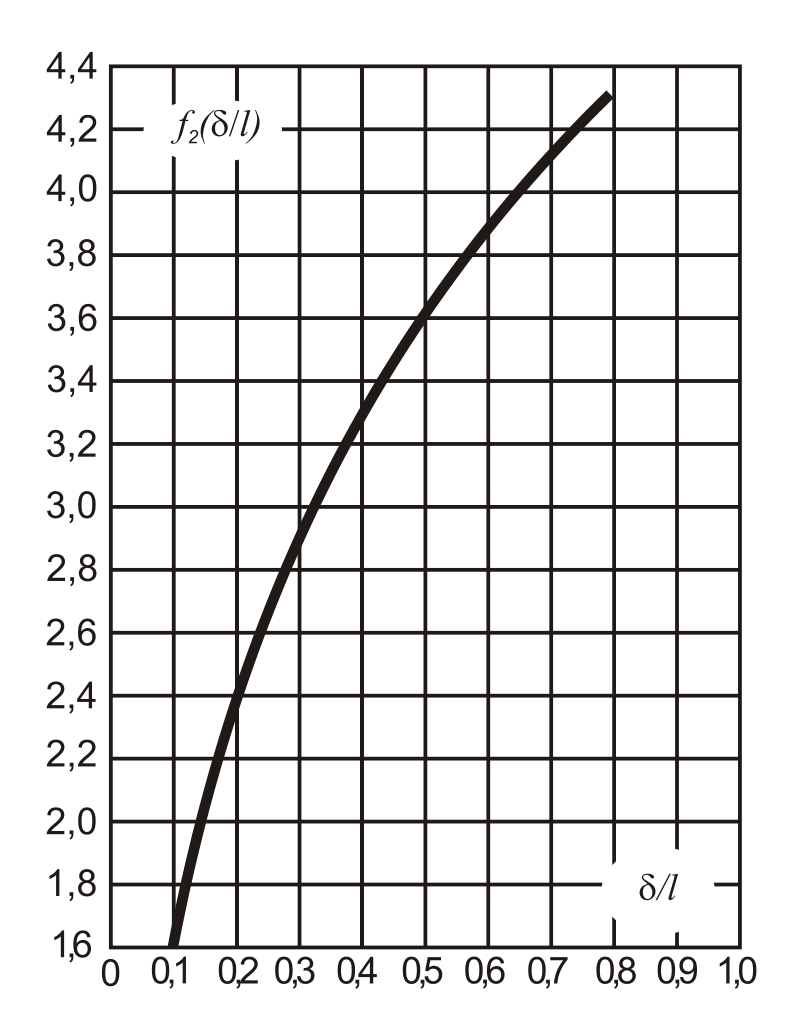

## ГРАФИК ЗАВИСИМОСТИ  $f_2 = f_2(\delta/l)$

## ГОСТ 26632-85 Уровни разукрупнения РЭС

## Схема входимости

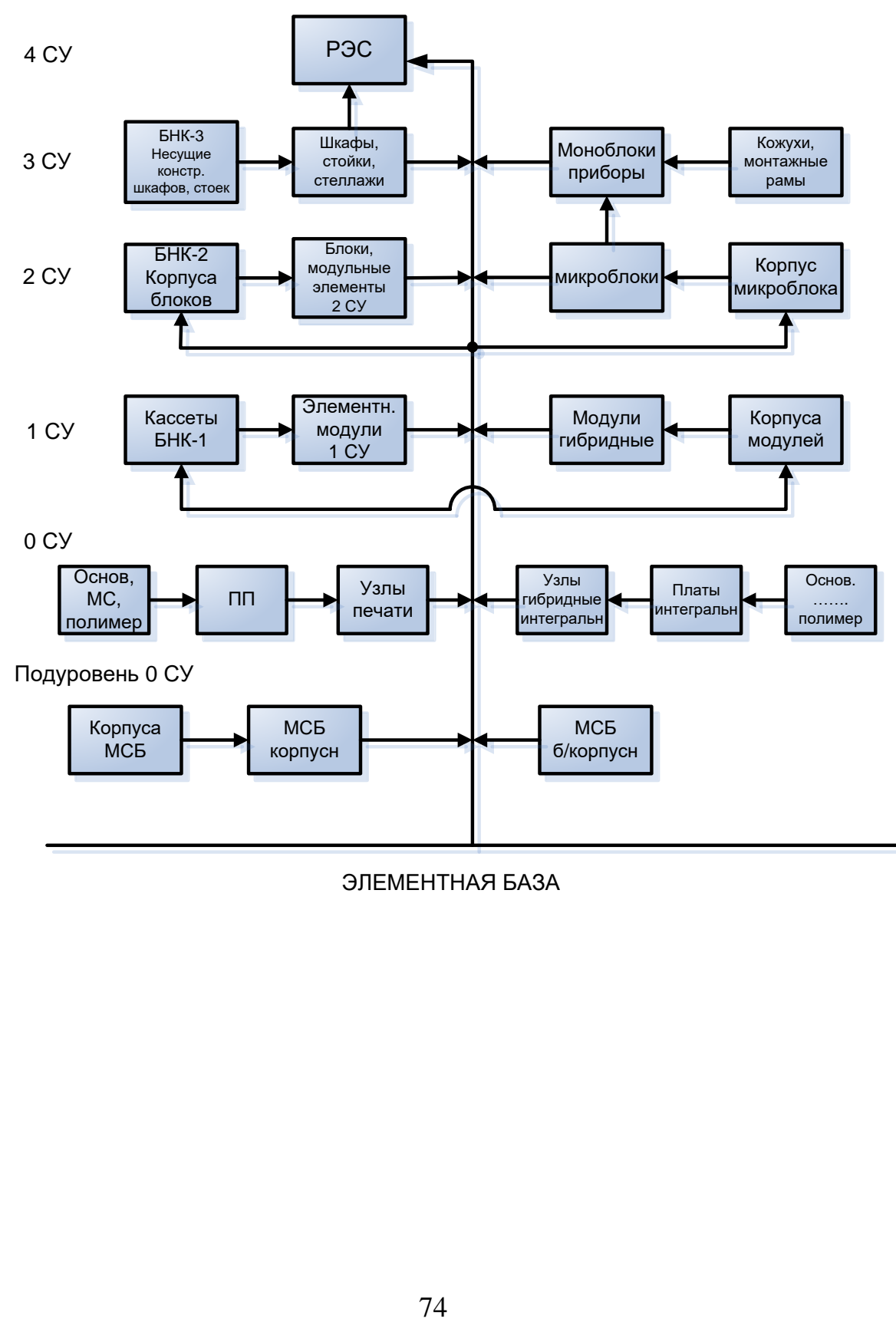

ЭЛЕМЕНТНАЯ БАЗА